### Collections, Part Three

## Outline for Today

- *Lexicon*
	- Storing a collection of words.
- *HashSet*
	- Storing a group of whatever you'd like.
- *HashMap*
	- A powerful, fundamental container.

#### Recap from Last Time

#### Parameter Flowchart

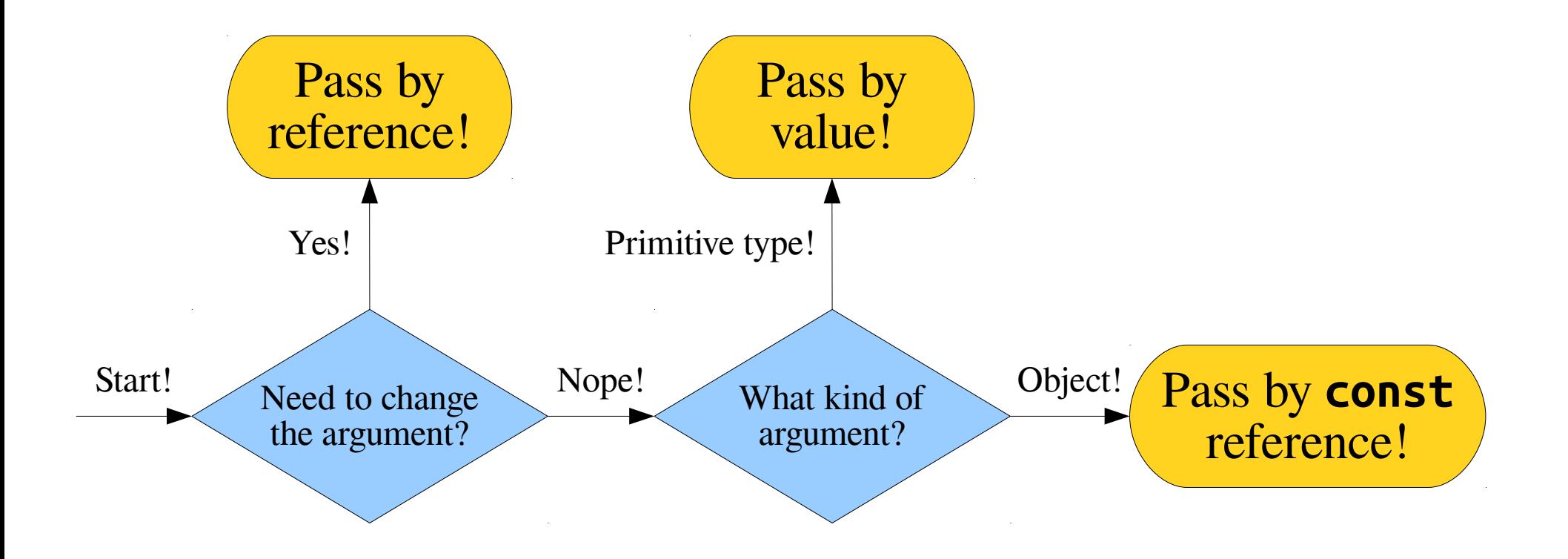

#### New Stuff!

Lexicon

# Lexicon

- A **Lexicon** is a container that stores a collection of words.
- The Lexicon is designed to answer the following question efficiently:

#### Given a word, is it contained in the Lexicon?

- The Lexicon does *not* support access by index. You can't, for example, ask what the 137<sup>th</sup> English word is.
- However, it *does* support questions of the form "does this word exist?" or "do any words have this as a prefix?"

### Tautonyms

- A *tautonym* is a word formed by repeating the same string twice.
	- For example: murmur, couscous, papa, etc.
- What English words are tautonyms?

#### Some Aa

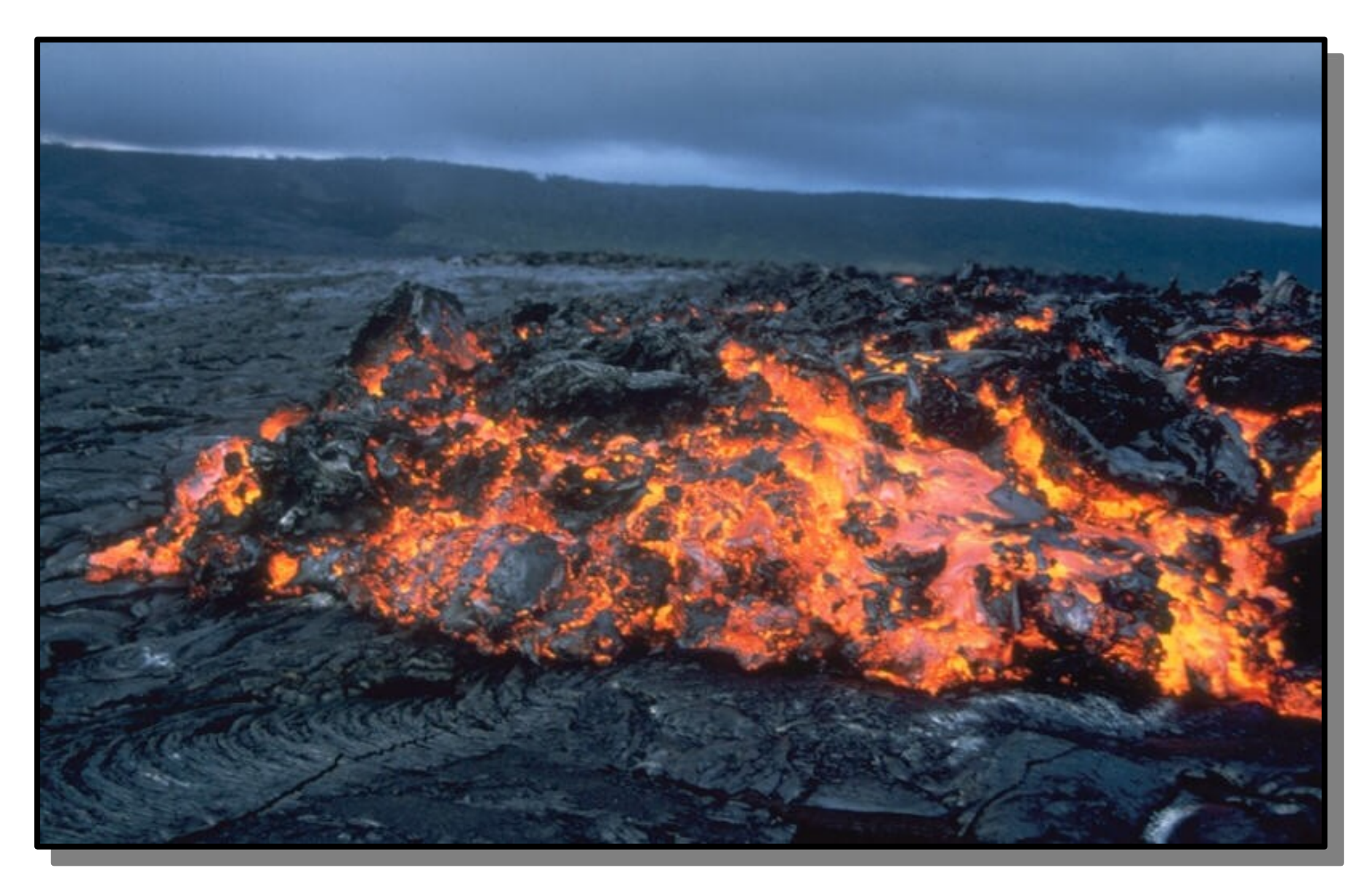

http://upload.wikimedia.org/wikipedia/commons/f/f1/Aa\_large.jpg

### One Bulbul

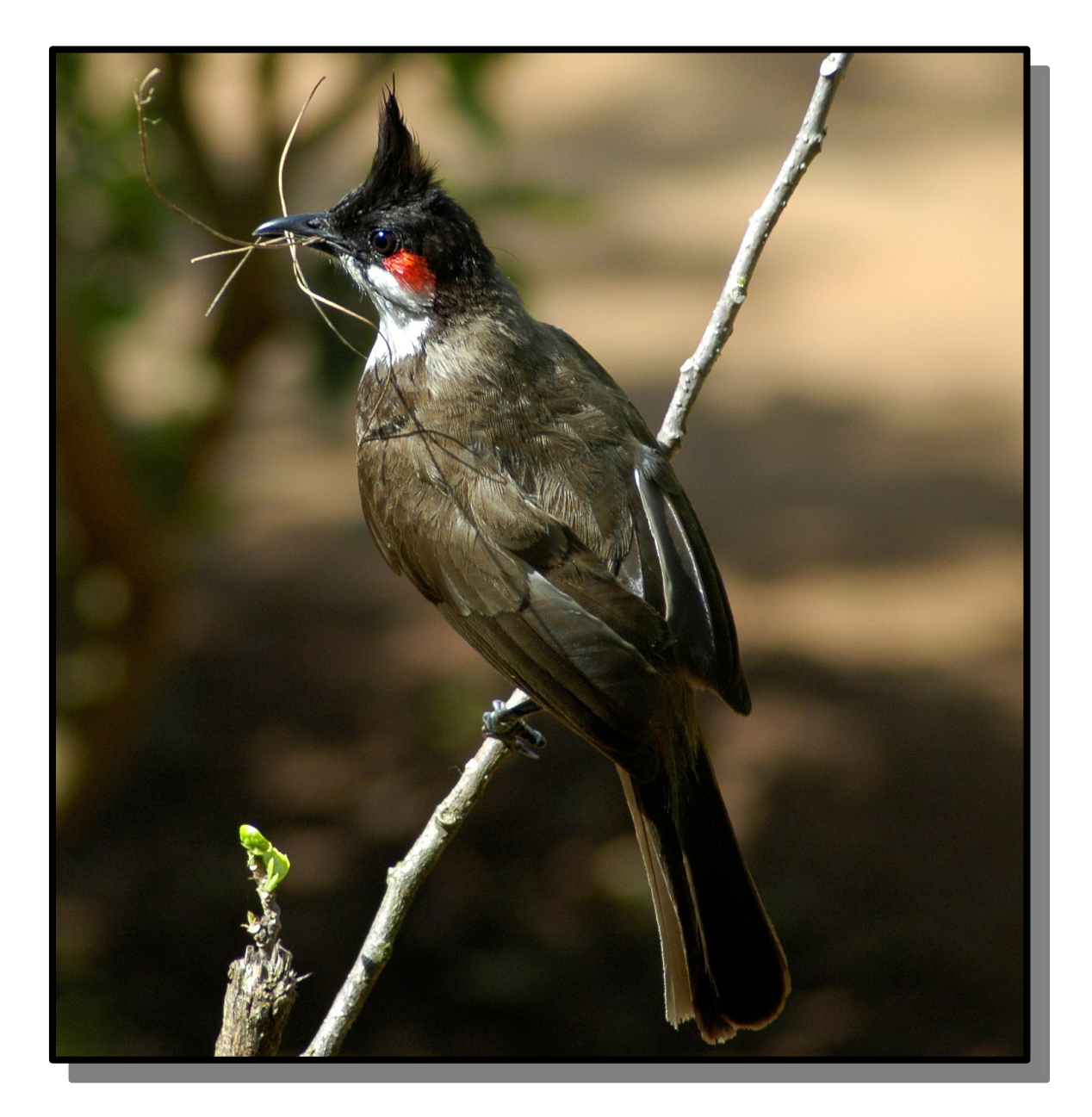

### More than One Caracara

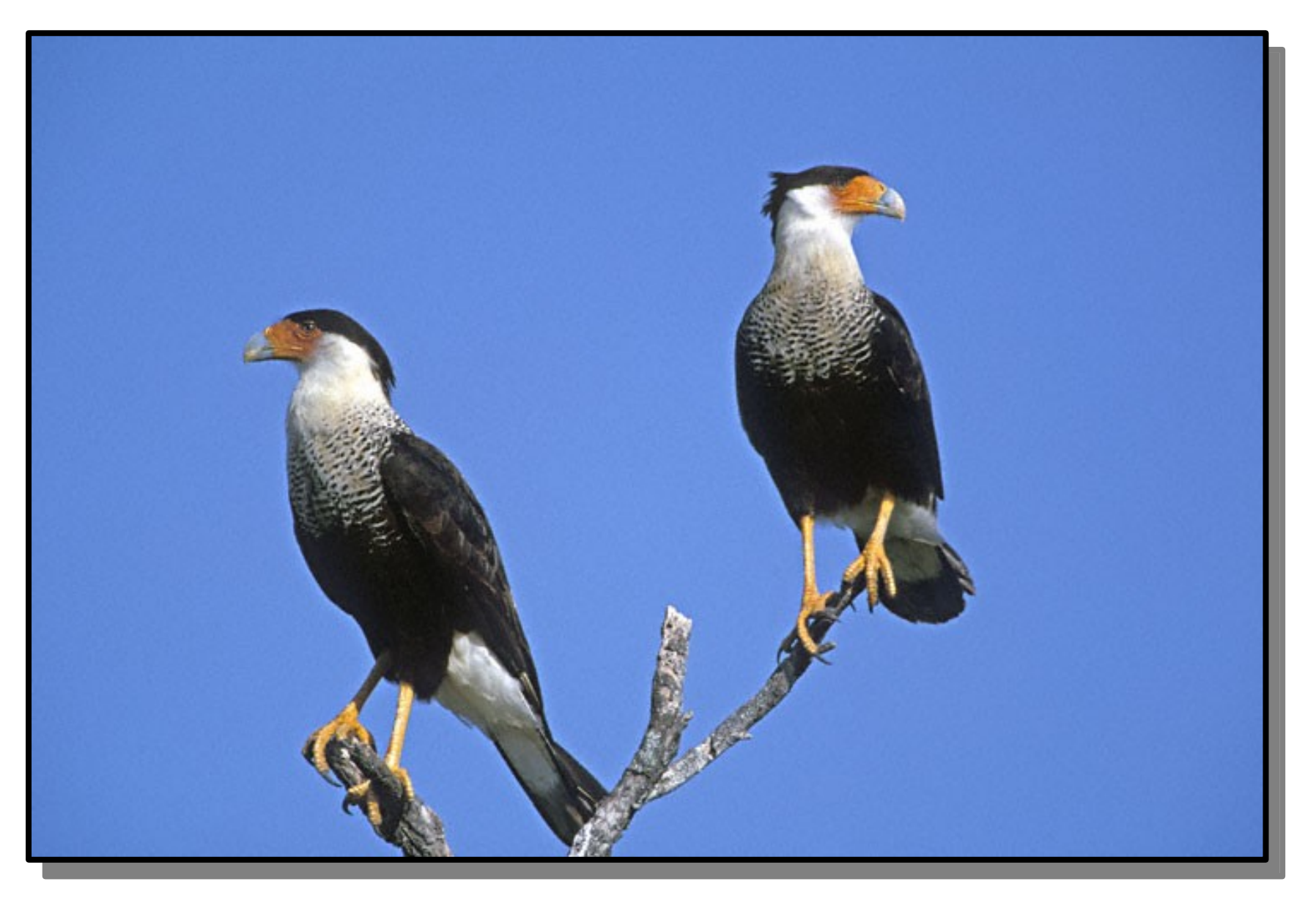

http://www.greglasley.net/images/CO/Crested-Caracara-F3.jpg

# Introducing the Dikdik

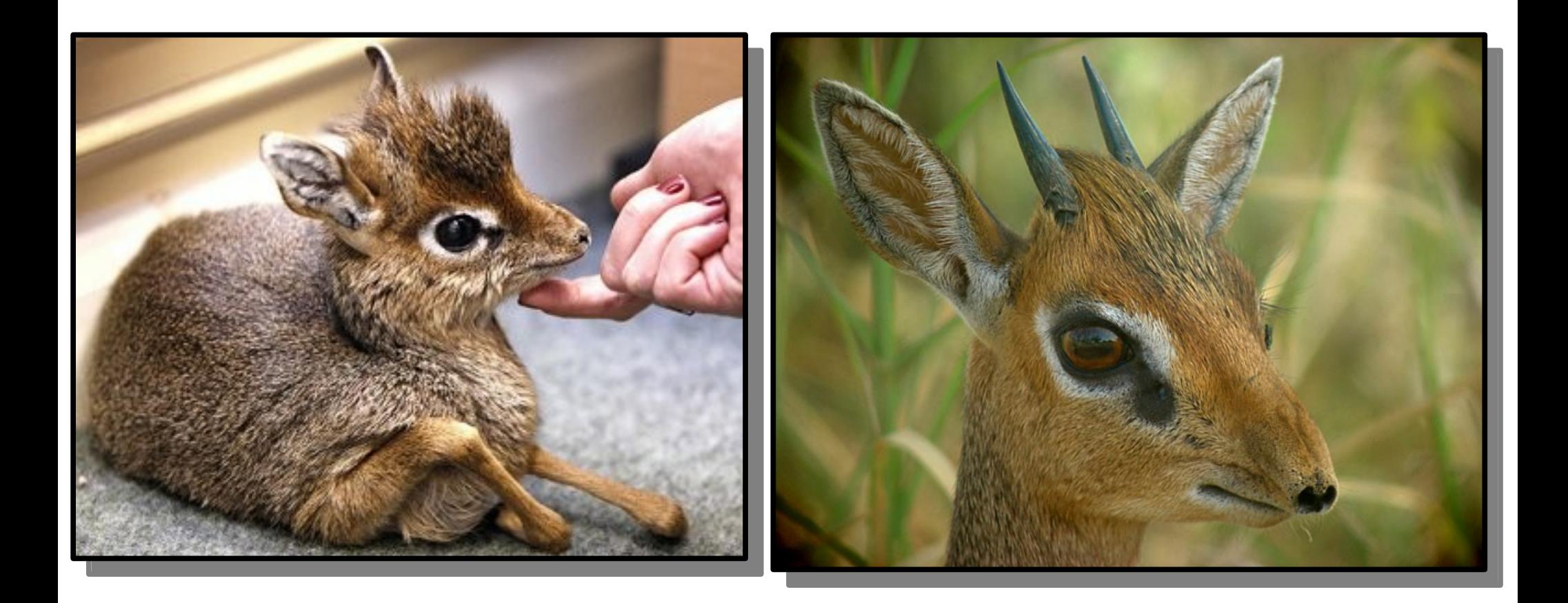

### And a Music Recommendation

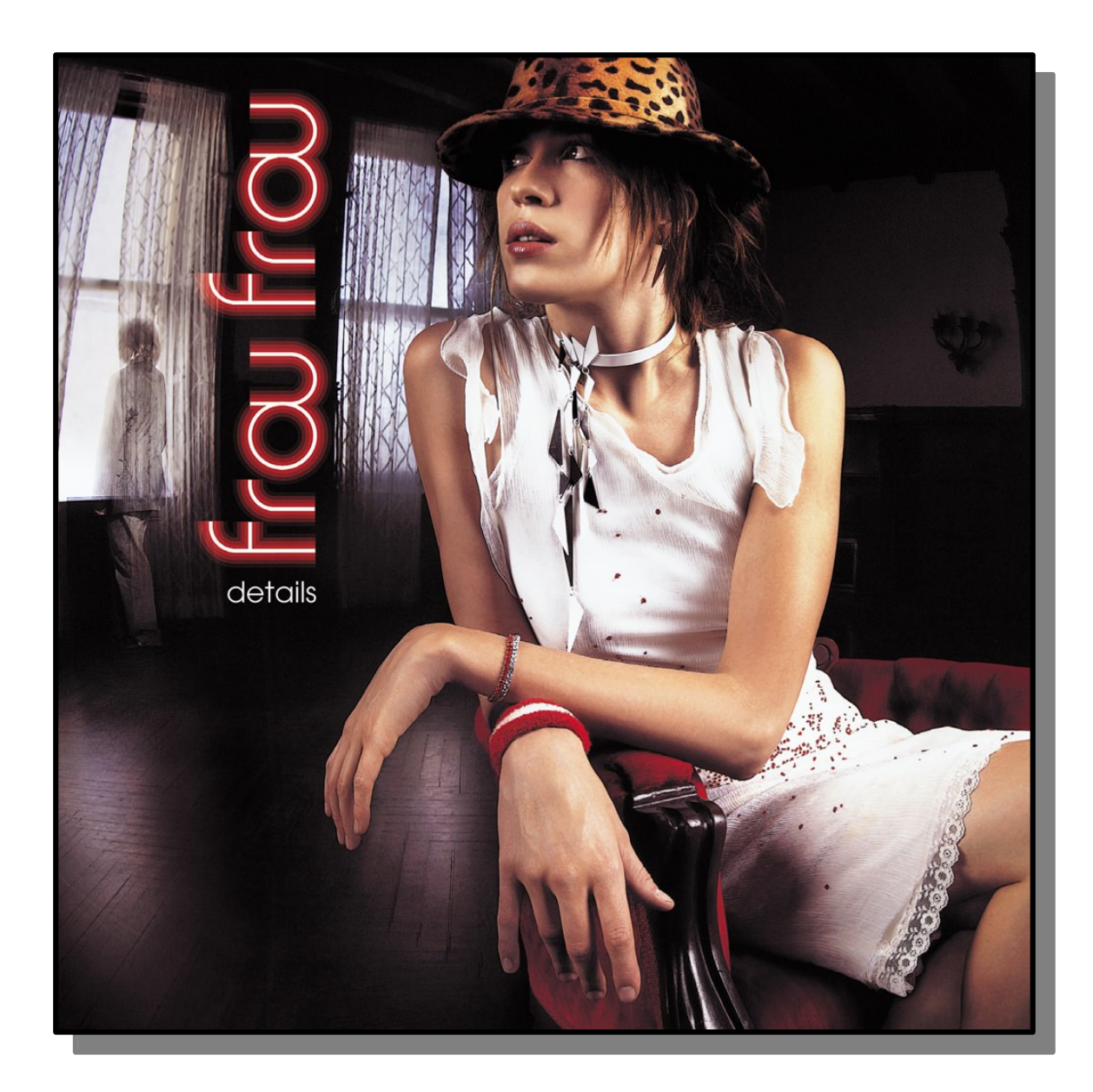

#### Time-Out for Announcements!

## Assignment 2

- Assignment 2 (Fun with Collections) goes out today. It's due next Friday.
	- Explore the impact of sea level rise.
	- Build a personality quiz!
- We've provided a suggested timetable for completing this assignment on the front page of the handout. Aim to stick to this timeline; you've got plenty of time to complete things if you start early.
- *You must complete this assignment individually*. Working in pairs is not permitted on this assignment.

## LaIR Closure

- The LaIR will be closed on Sunday in observance of Dr. Martin Luther King, Jr. Day.
- The LaIR will, however, be open on Monday during the usual 7PM – 11PM time slot.

## CS Undergrad Research Panel

#### **Stanford CS Department's UNDERGRAD RESEARCH PANEL**

How can you find research opportunities in the CS department? How can you join a lab? What is CURIS? How can you do research for your senior project or thesis? RSVP to this panel to find out!

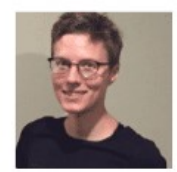

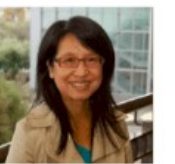

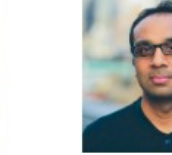

**Professor Mary Wootters** 

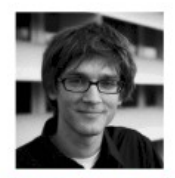

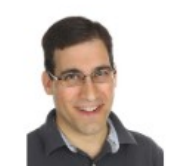

**January 22 | 5:30PM | Gates 415** Dinner will be served!

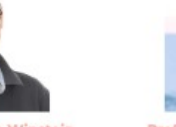

**Drefoccor Koith Winctoin** 

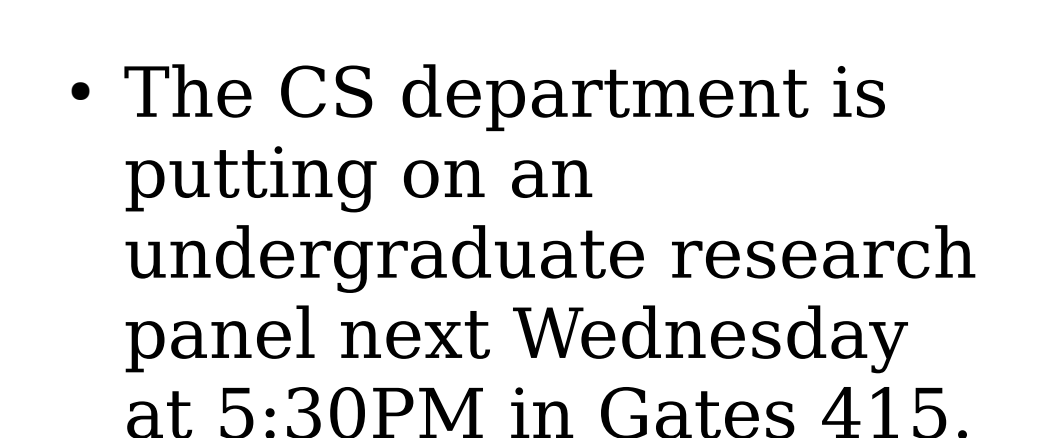

• Curious to hear what it's like to do research in CS? Stop on by! An RSVP is requested using *[this link](https://forms.gle/aKQegCsKhndjw2ue9)*.

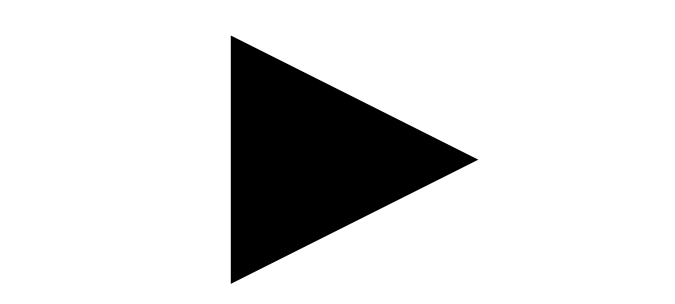

- The **HashSet** represents an unordered collection of distinct elements.
- Elements can be added and removed, and you can check whether or not an element exists.

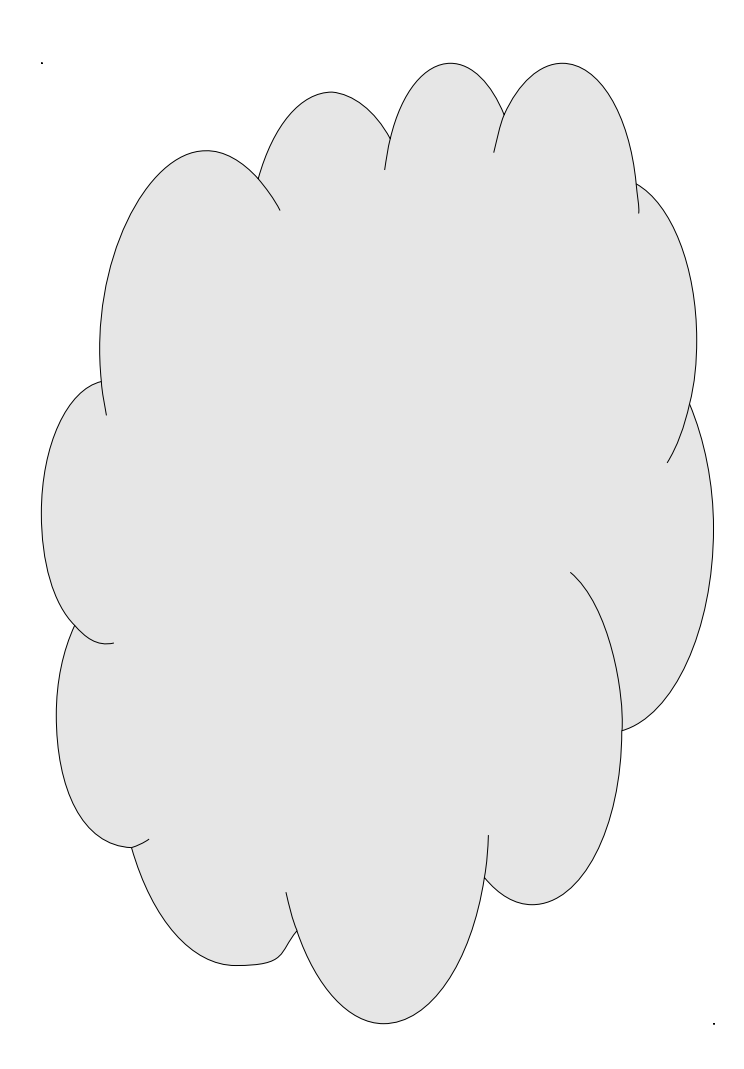

- The **HashSet** represents an unordered collection of distinct elements.
- Elements can be added and removed, and you can check whether or not an element exists.

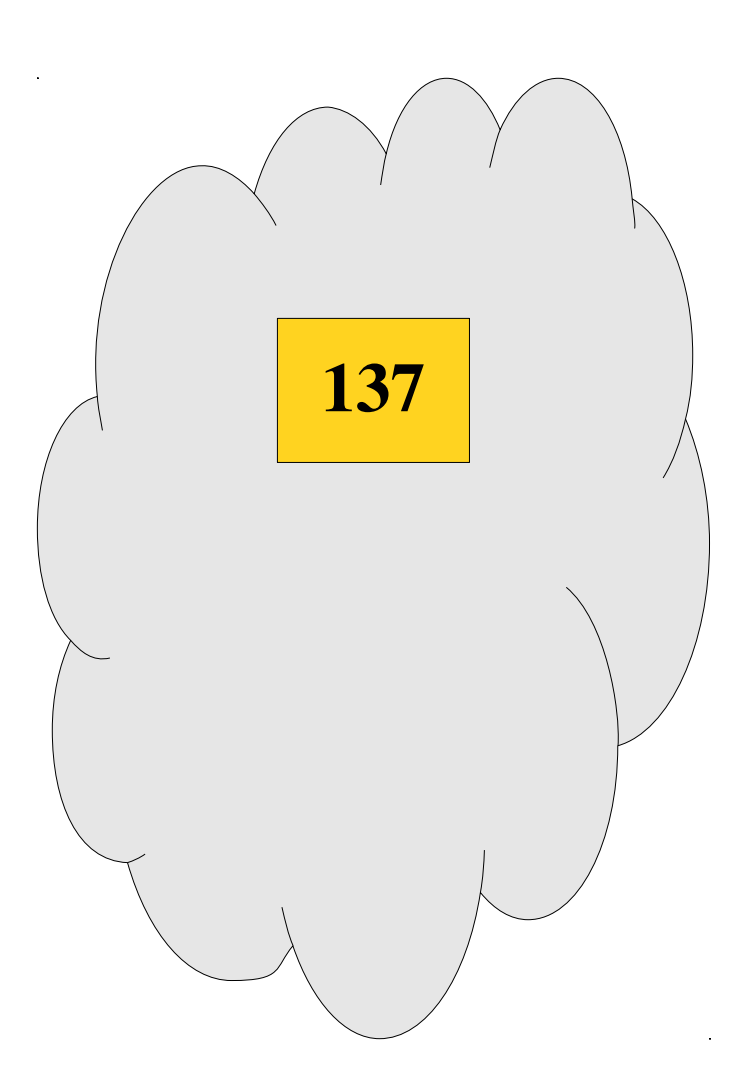

- The **HashSet** represents an unordered collection of distinct elements.
- Elements can be added and removed, and you can check whether or not an element exists.

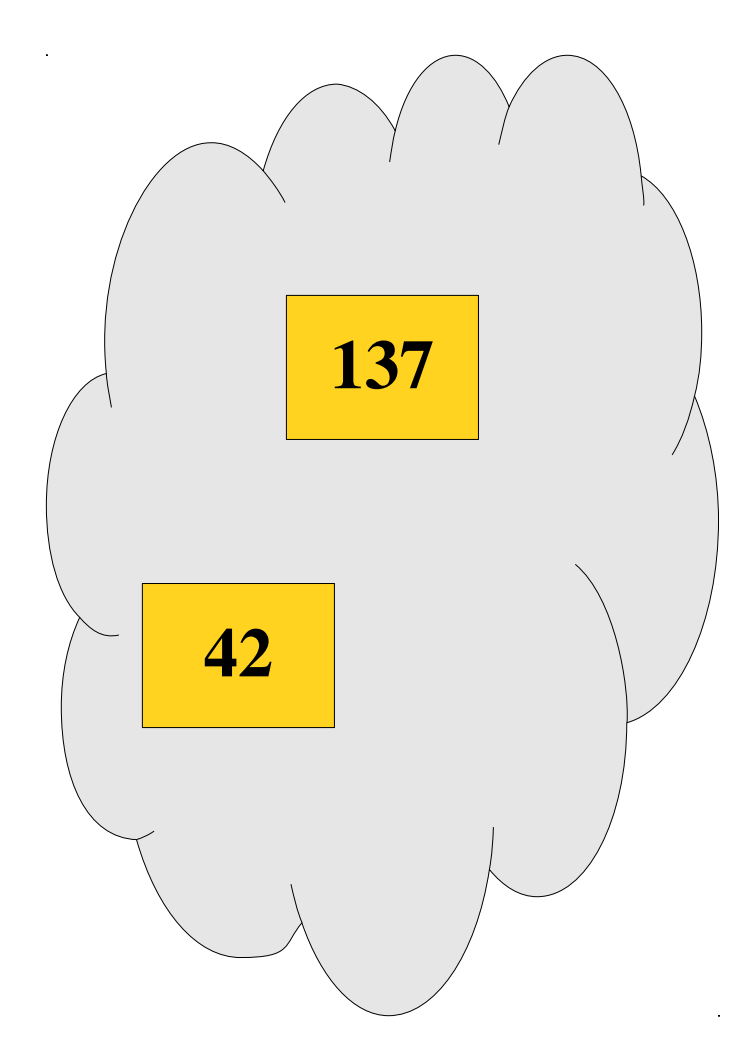

- The **HashSet** represents an unordered collection of distinct elements.
- Elements can be added and removed, and you can check whether or not an element exists.

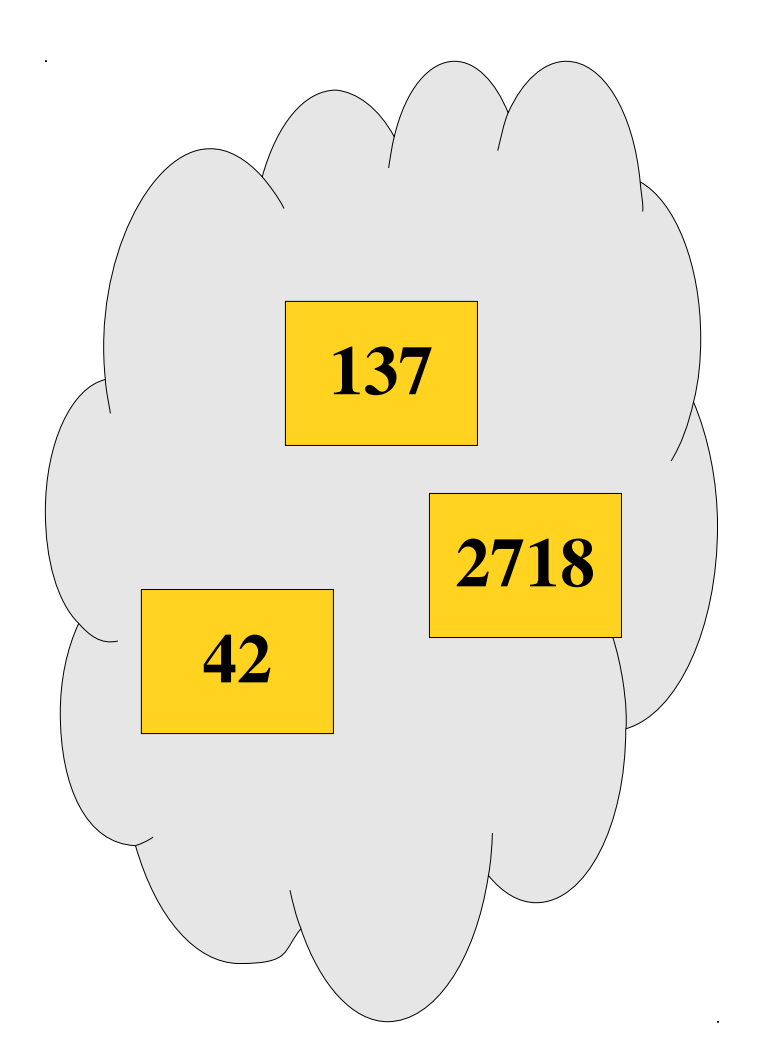

- The **HashSet** represents an unordered collection of distinct elements.
- Elements can be added and removed, and you can check whether or not an element exists.

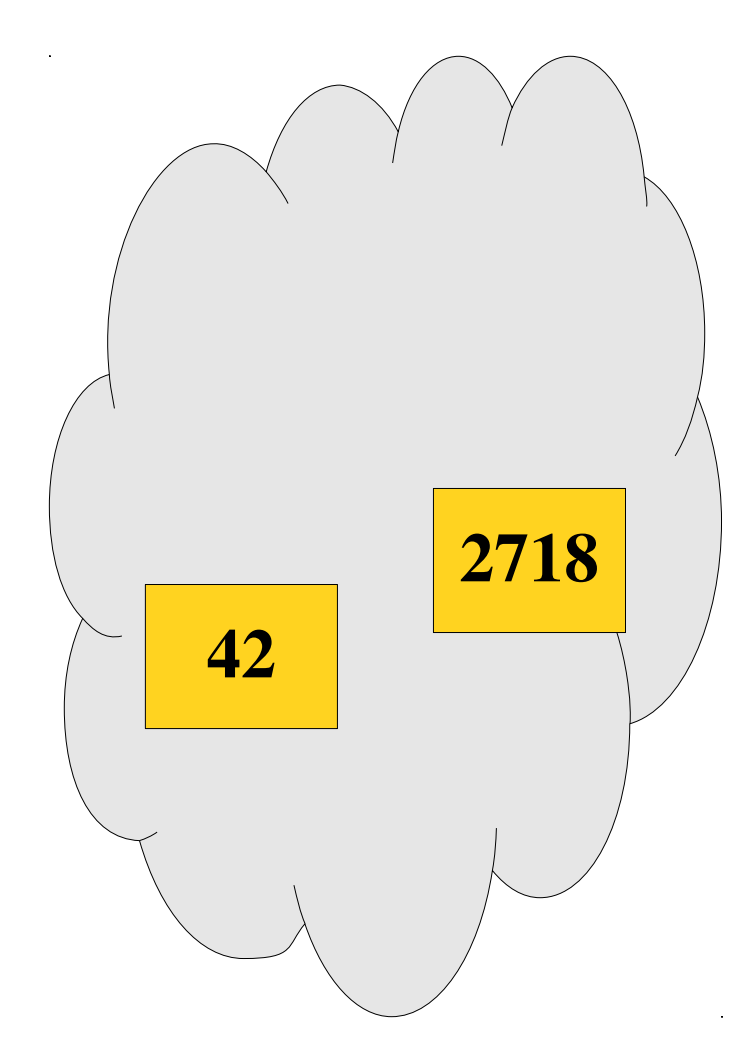

## Operations on HashSets

• You can add a value to a HashSet by writing

*hashSet* += *value*;

- You can remove a value from a HashSet by writing *hashSet* -= *value*;
- You can check if a value exists in a HashSet by writing

#### *hashSet*.contains(*value*)

• Many more operations are available (union, intersection, difference, subset, etc.), so be sure to check the documentation.

- The **HashMap** class represents a set of key/ value pairs.
- Each key is associated with a unique value.
- Given a key, can look up the associated value.

- The **HashMap** class represents a set of key/ value pairs.
- Each key is associated with a unique value.
- Given a key, can look up the associated value.

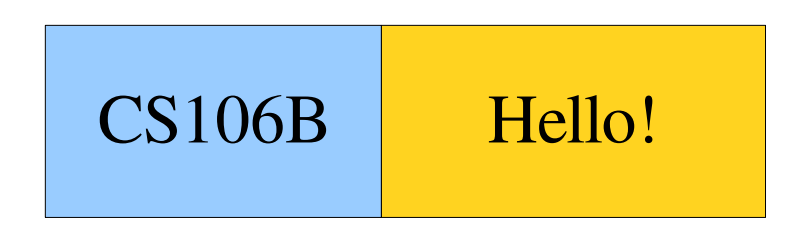

- The **HashMap** class represents a set of key/ value pairs.
- Each key is associated with a unique value.
- Given a key, can look up the associated value.

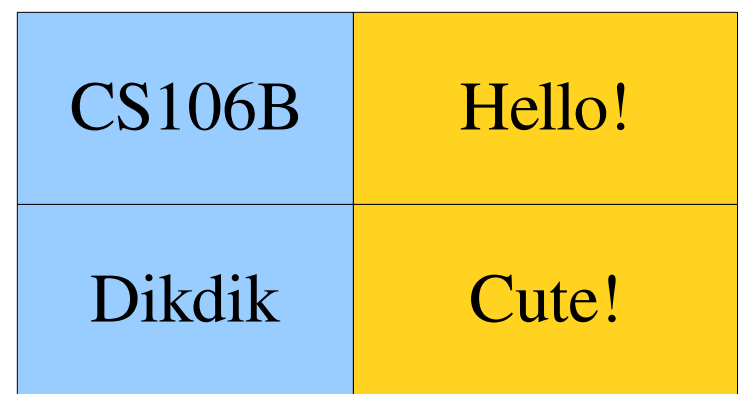

- The **HashMap** class represents a set of key/ value pairs.
- Each key is associated with a unique value.
- Given a key, can look up the associated value.

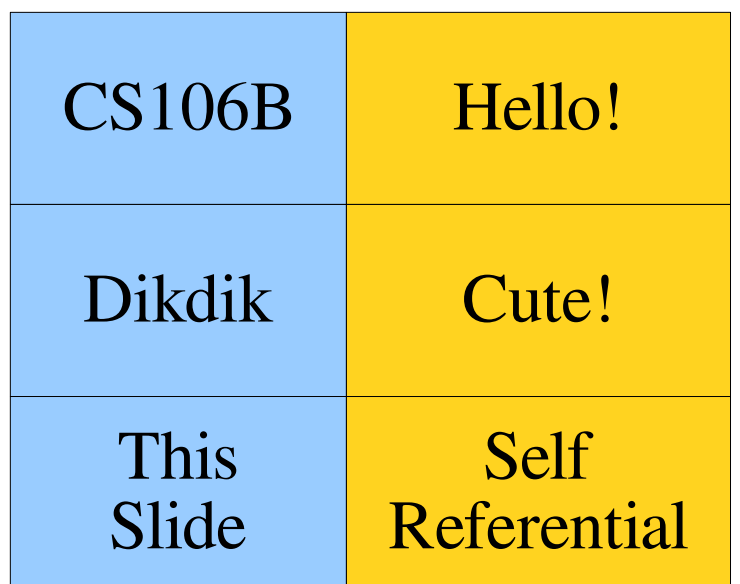

- The **HashMap** class represents a set of key/ value pairs.
- Each key is associated with a unique value.
- Given a key, can look up the associated value.

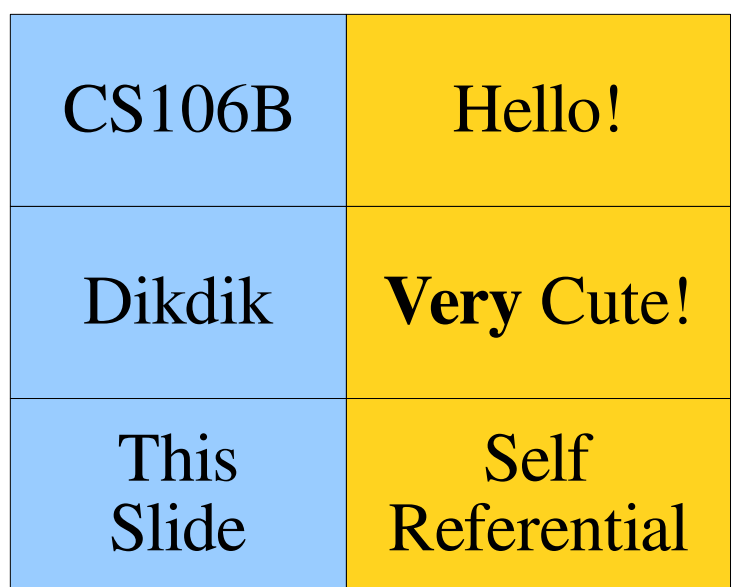

## Using the Map

• You can create a map by writing

HashMap<*KeyType*, *ValueType*> *hashMap*;

• You can add or change a key/value pair by writing *hashMap*[*key*] = *value*;

If the key doesn't already exist, it is added.

• You can read the value associated with a key by writing

#### *hashMap*[*key*]

If the key doesn't exist, it is added and associated with a default value. (More on that later.)

• You can check whether a key exists by calling

*hashMap*.containsKey(*key*)

# Using the Map

You can create a map by writing HashMap<*KeyType*, *ValueType*> *hashMap*; You can add or change a key/value pair by writing *hashMap*[*key*] = *value*;

If the key doesn't already exist, it is added.

• You can read the value associated with a key by writing *hashMap*[*key*]

If the key doesn't exist, it is added and associated with a default value. (More on that later.)

You can check whether a key exists by calling

*hashMap*.containsKey(*key*)

## Map Autoinsertion

```
 HashMap<string, int> freqMap;
 while (true) {
string text = getLine( Enter some text: );<br>cout we"Times seese"" we faceMas[text] we's
 cout << "Times seen: " << freqMap[text] << endl;
freqmap[text]++;<br>c
 }
 HashMap<string, int> freqMap;
 while (true) {
 string text = getLine("Enter some text: ");
 cout << "Times seen: " << freqMap[text] << endl;
 freqMap[text]++;
 }
```
## Map Autoinsertion

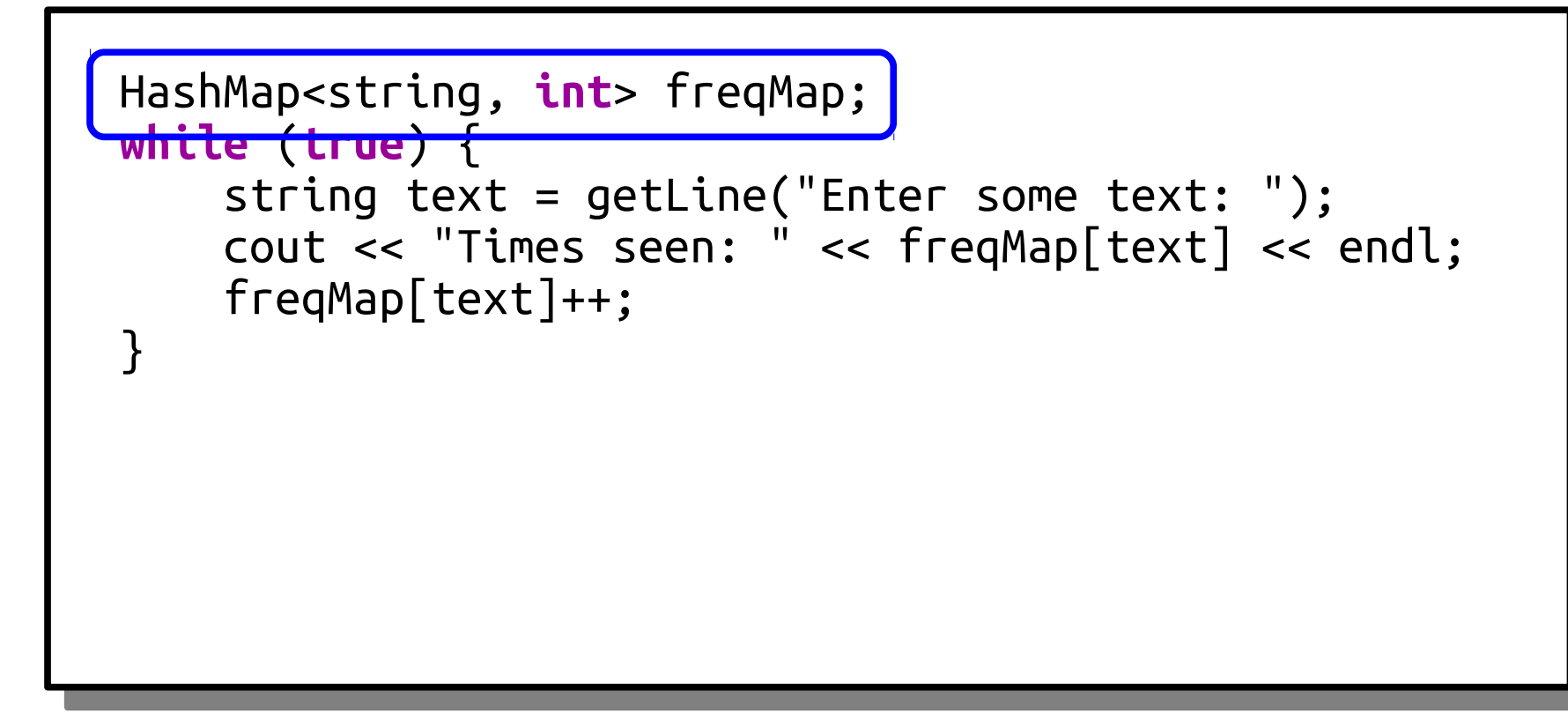

## Map Autoinsertion

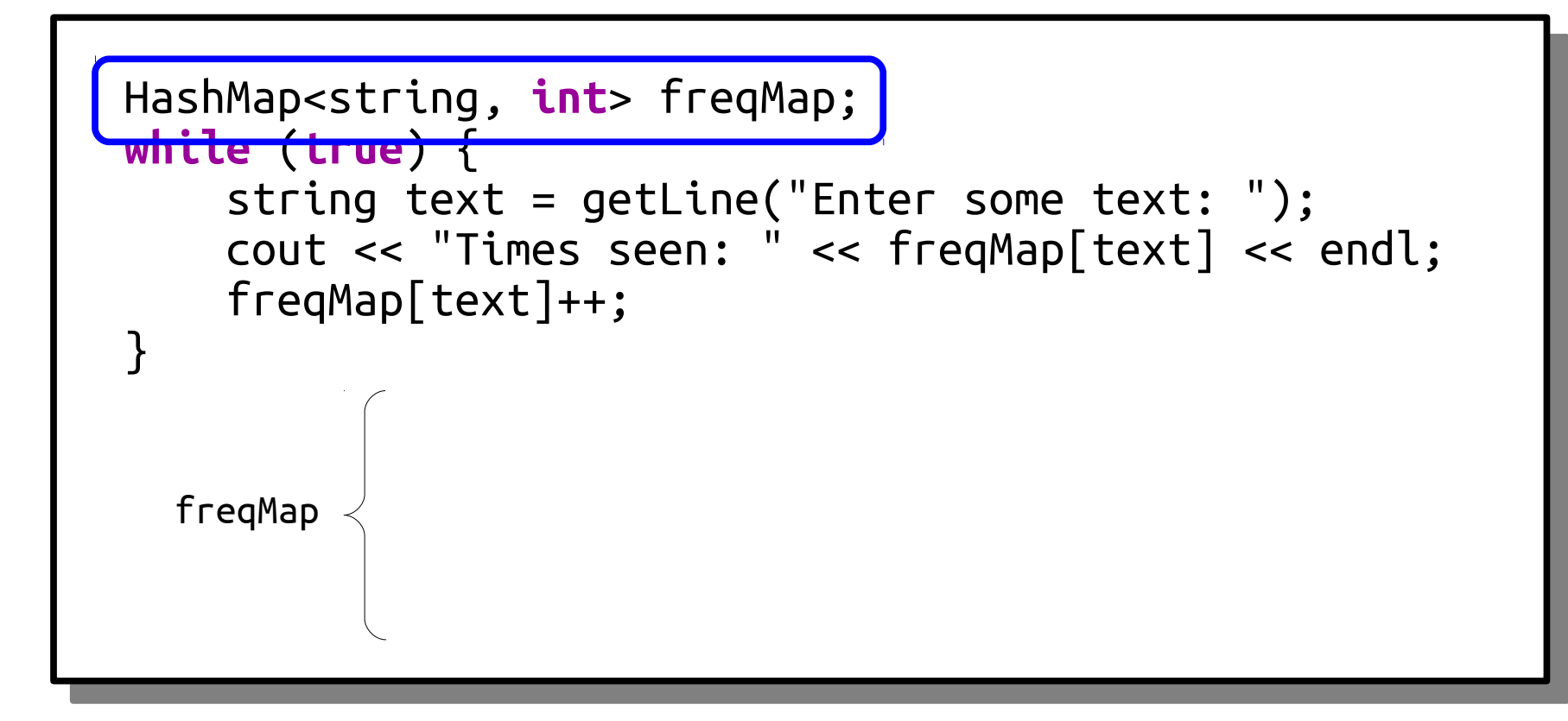
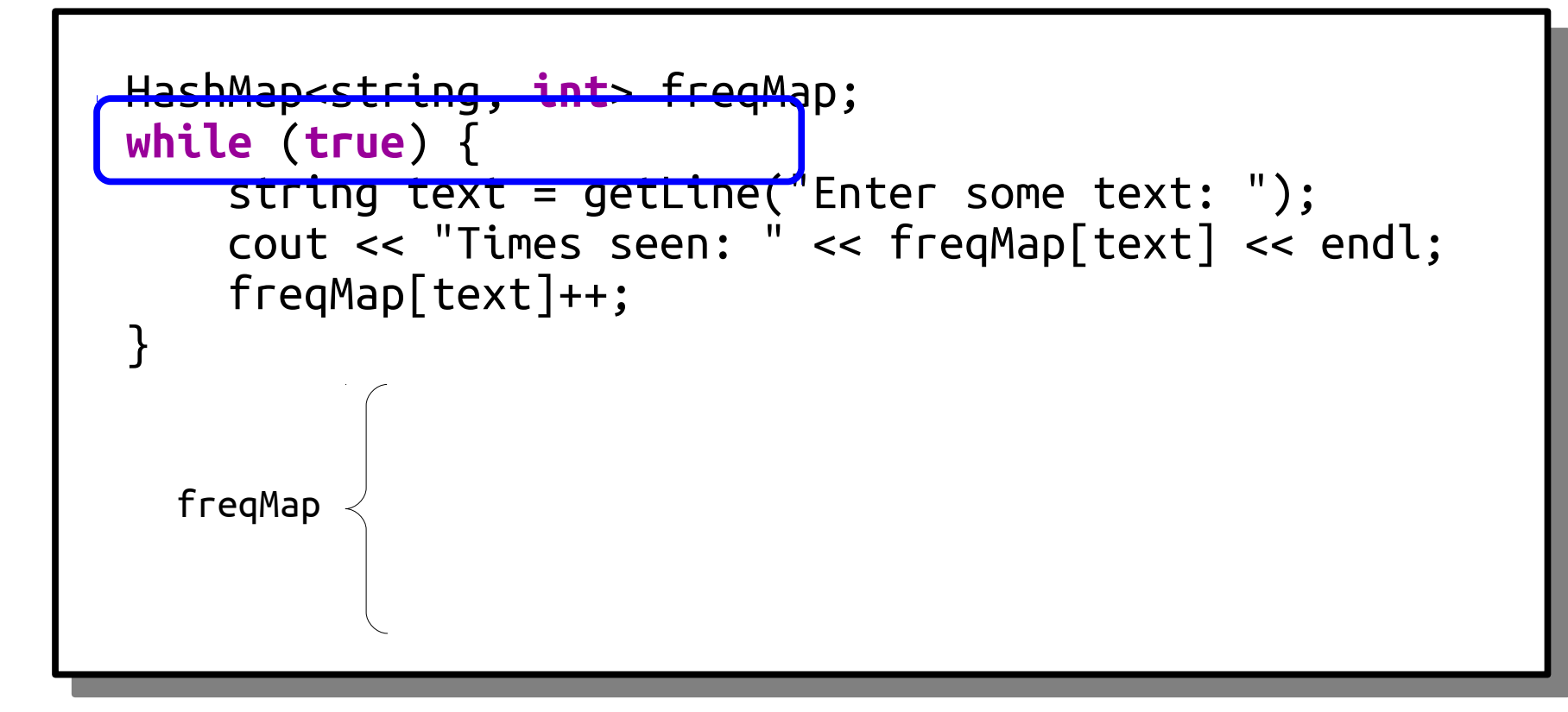

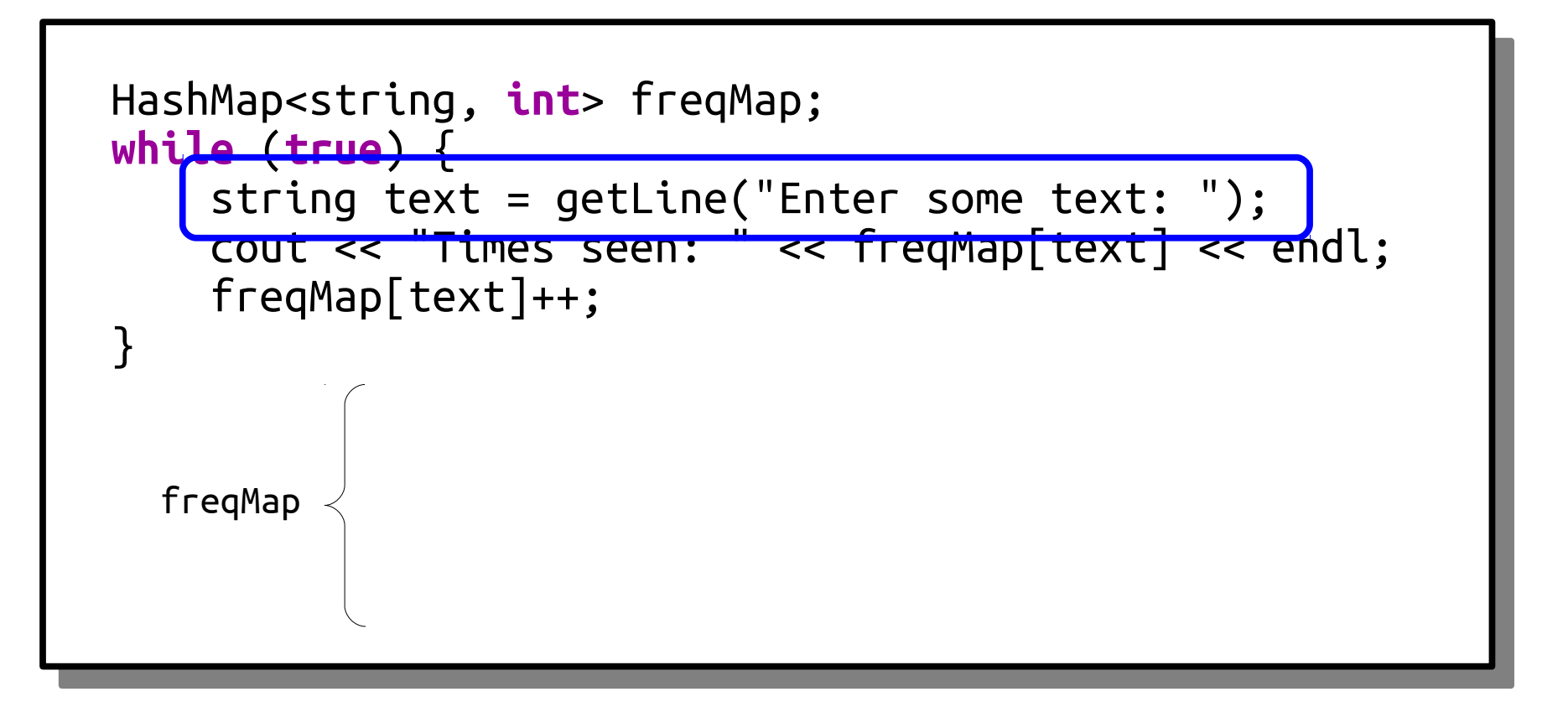

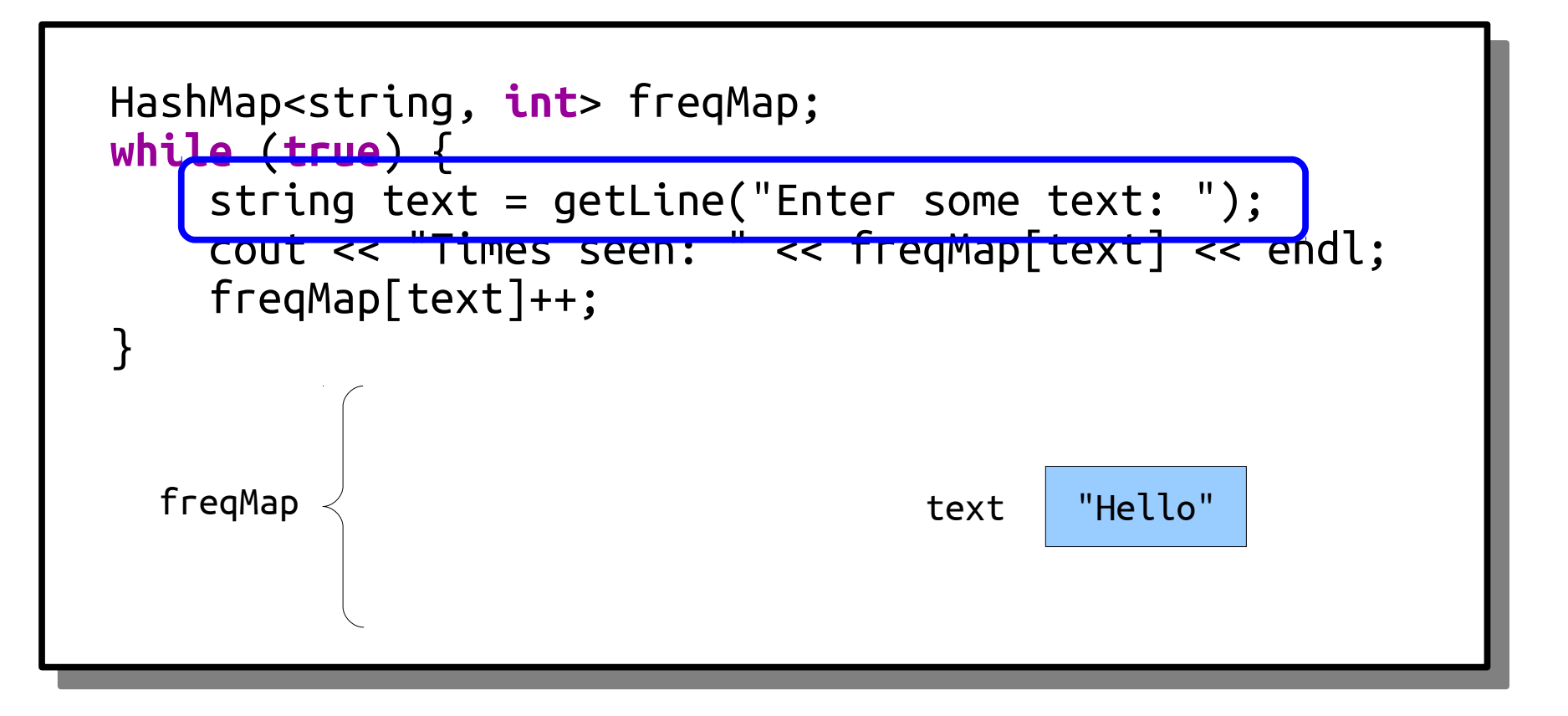

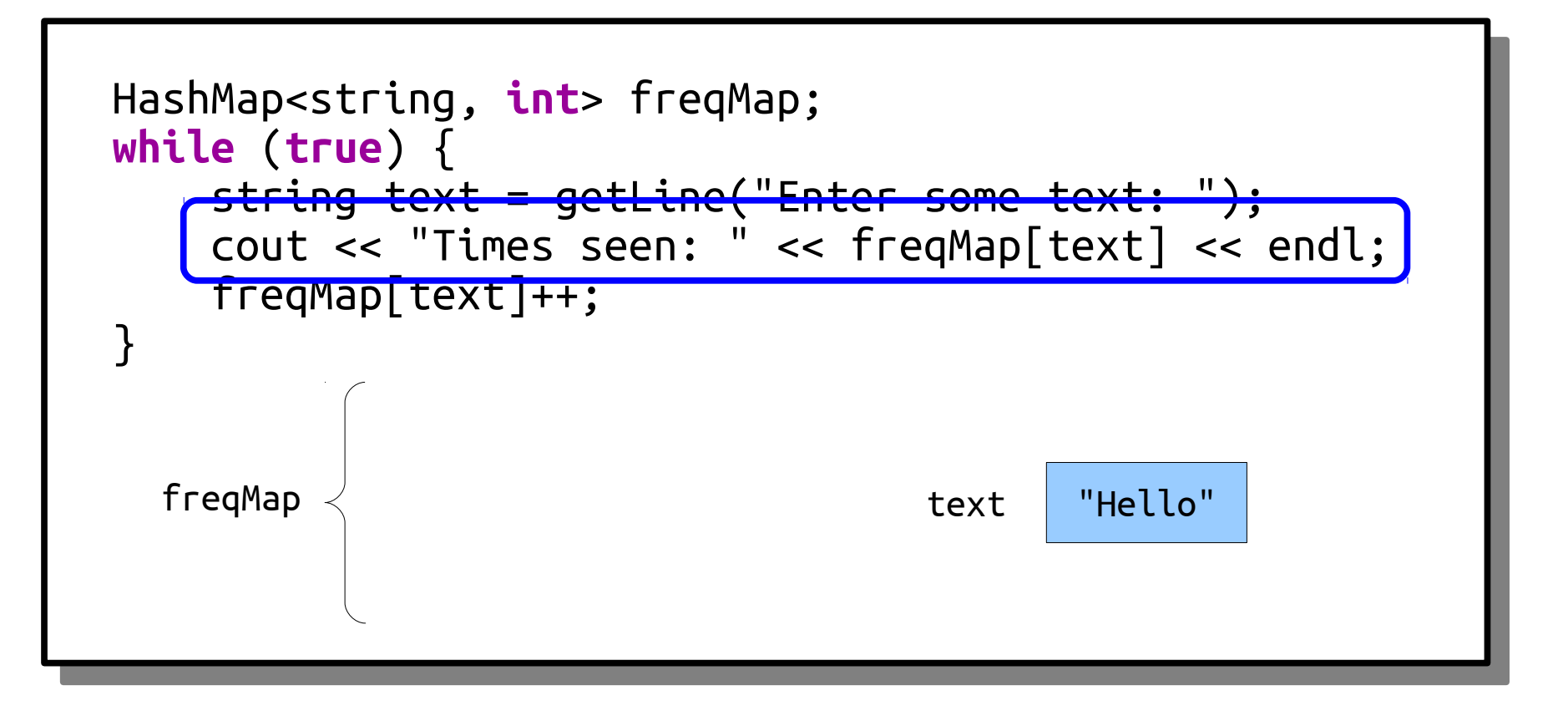

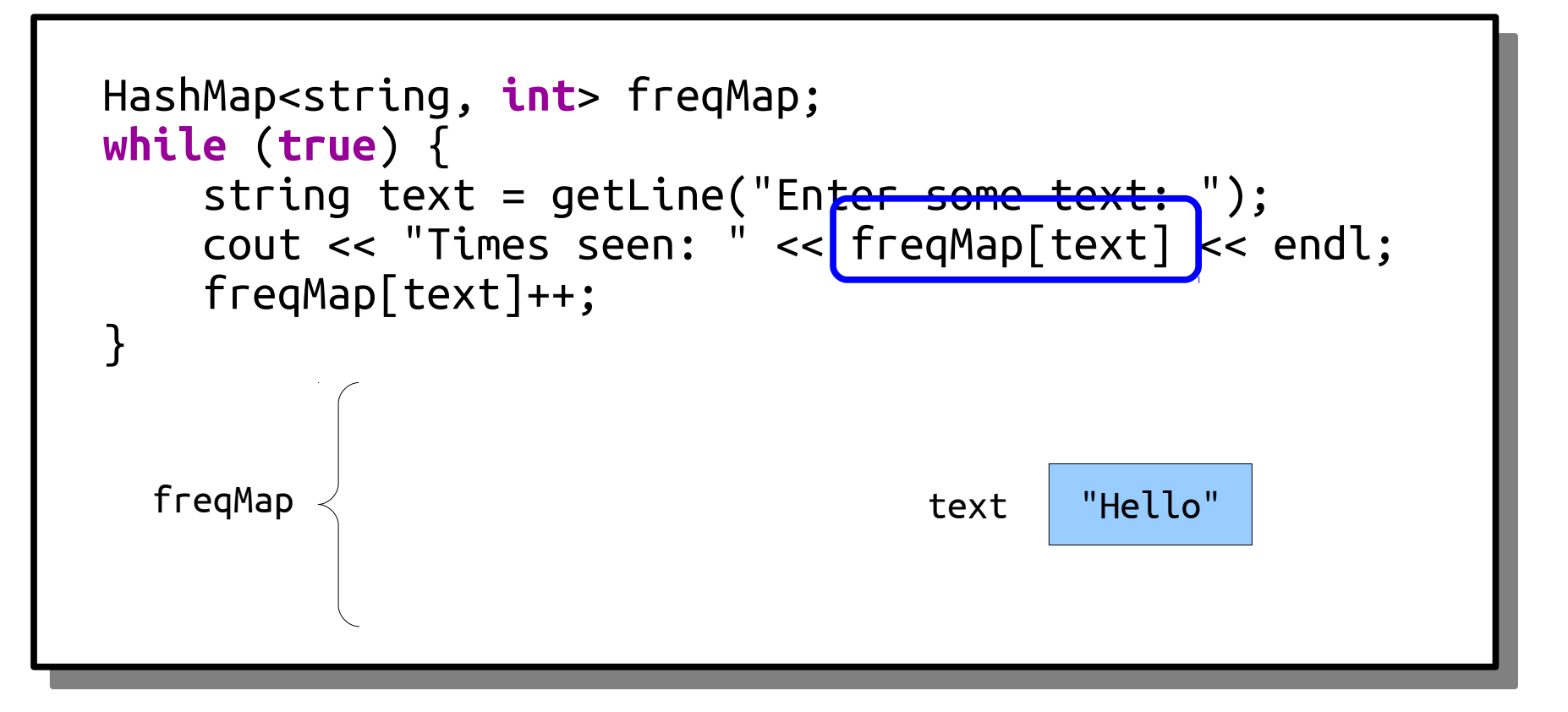

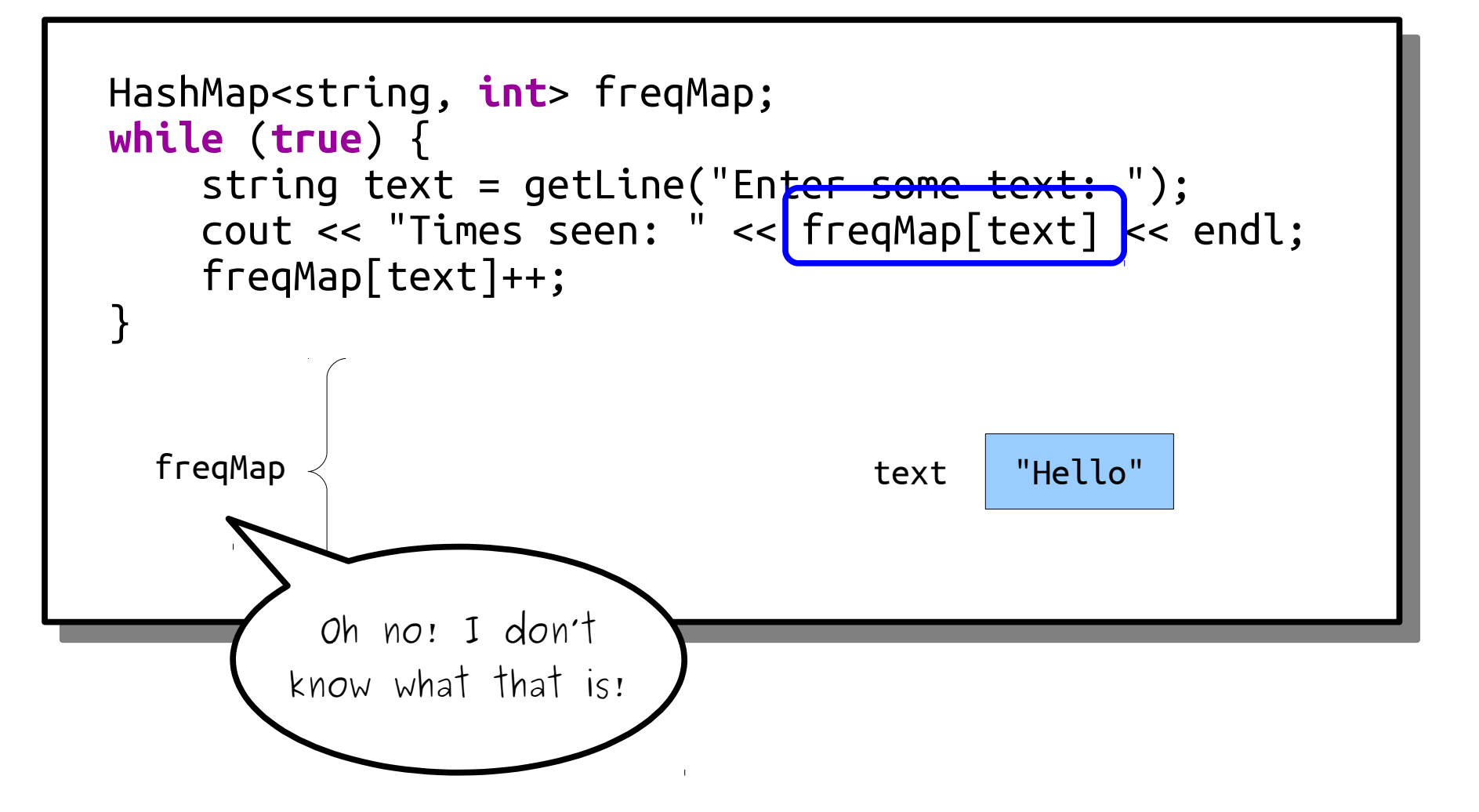

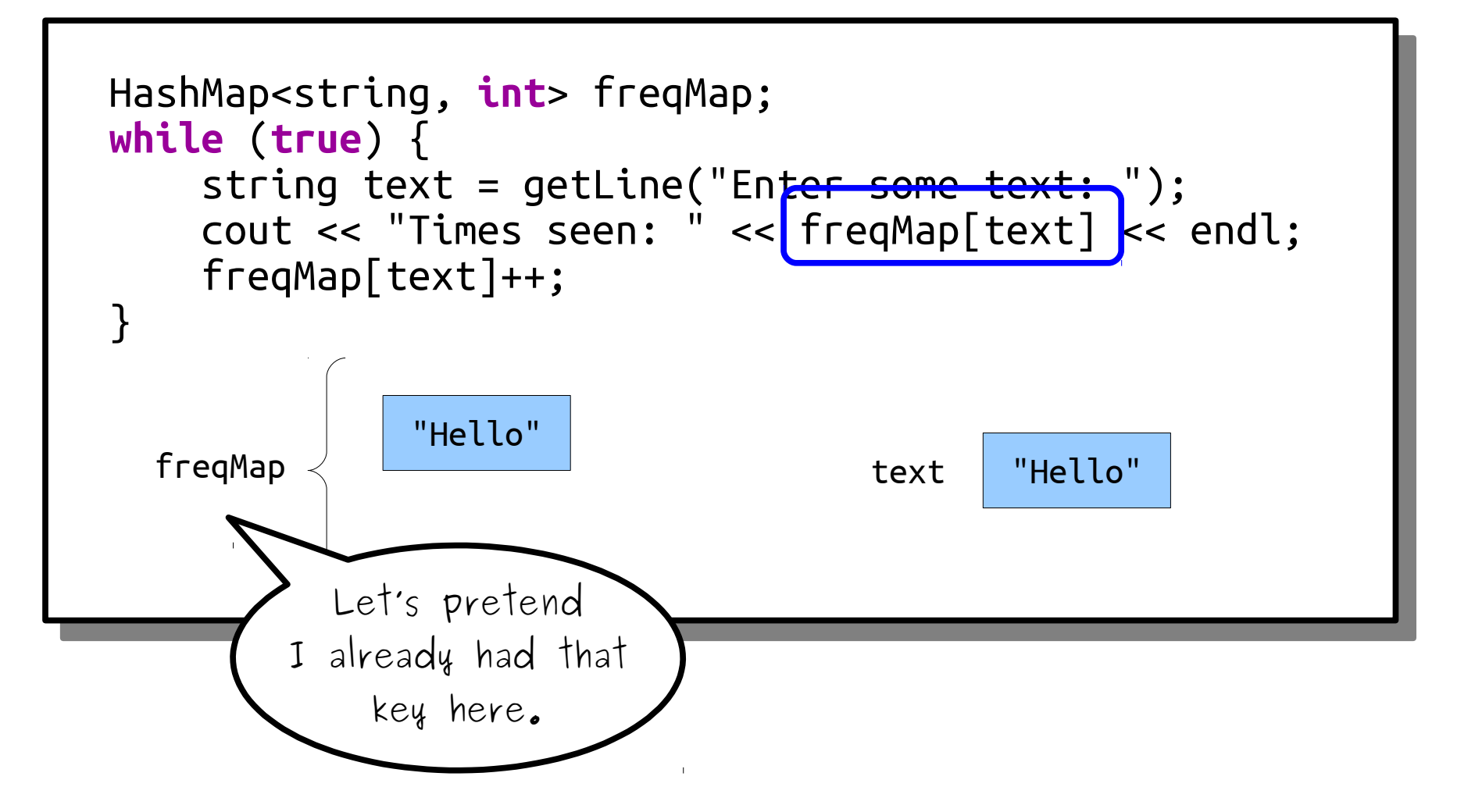

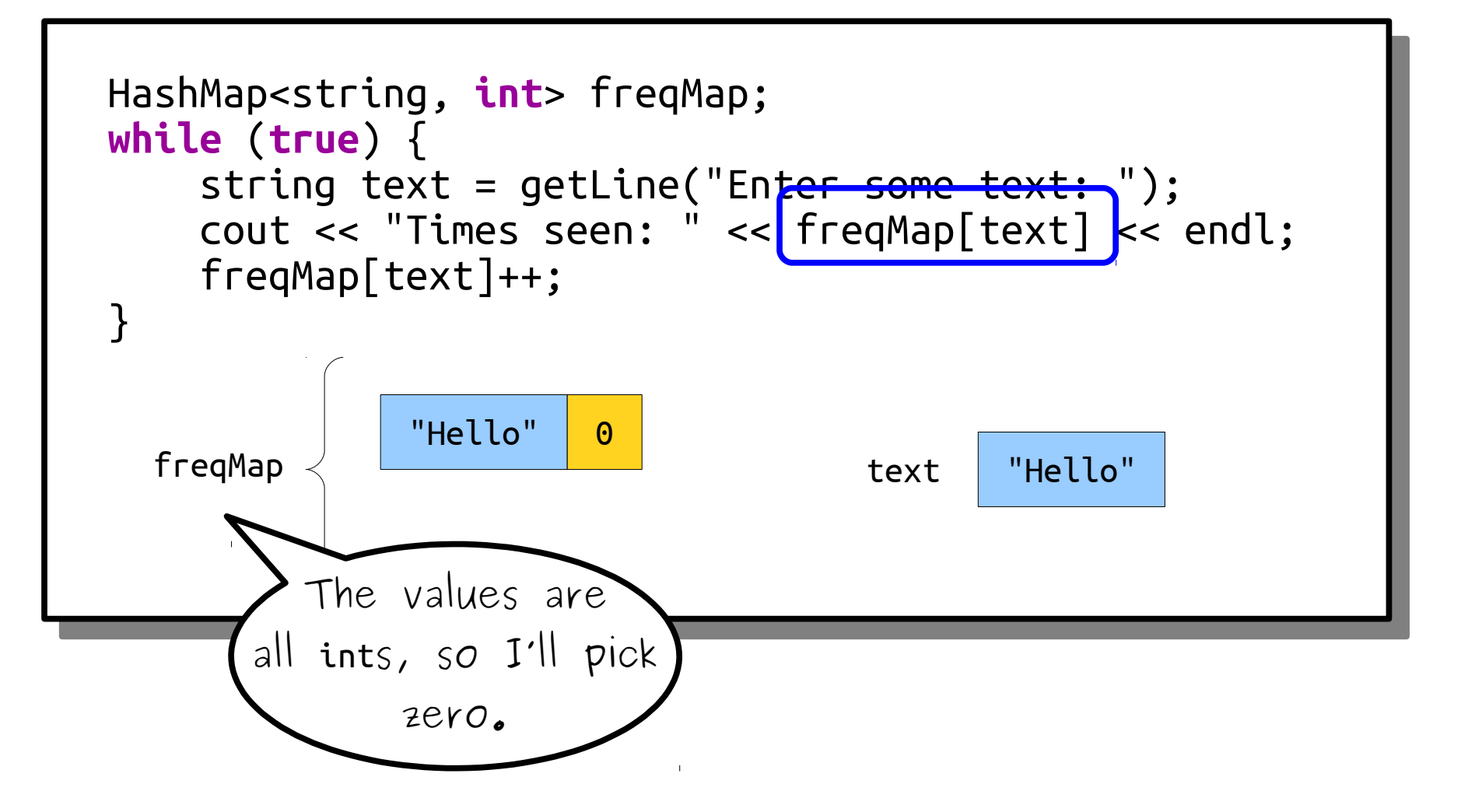

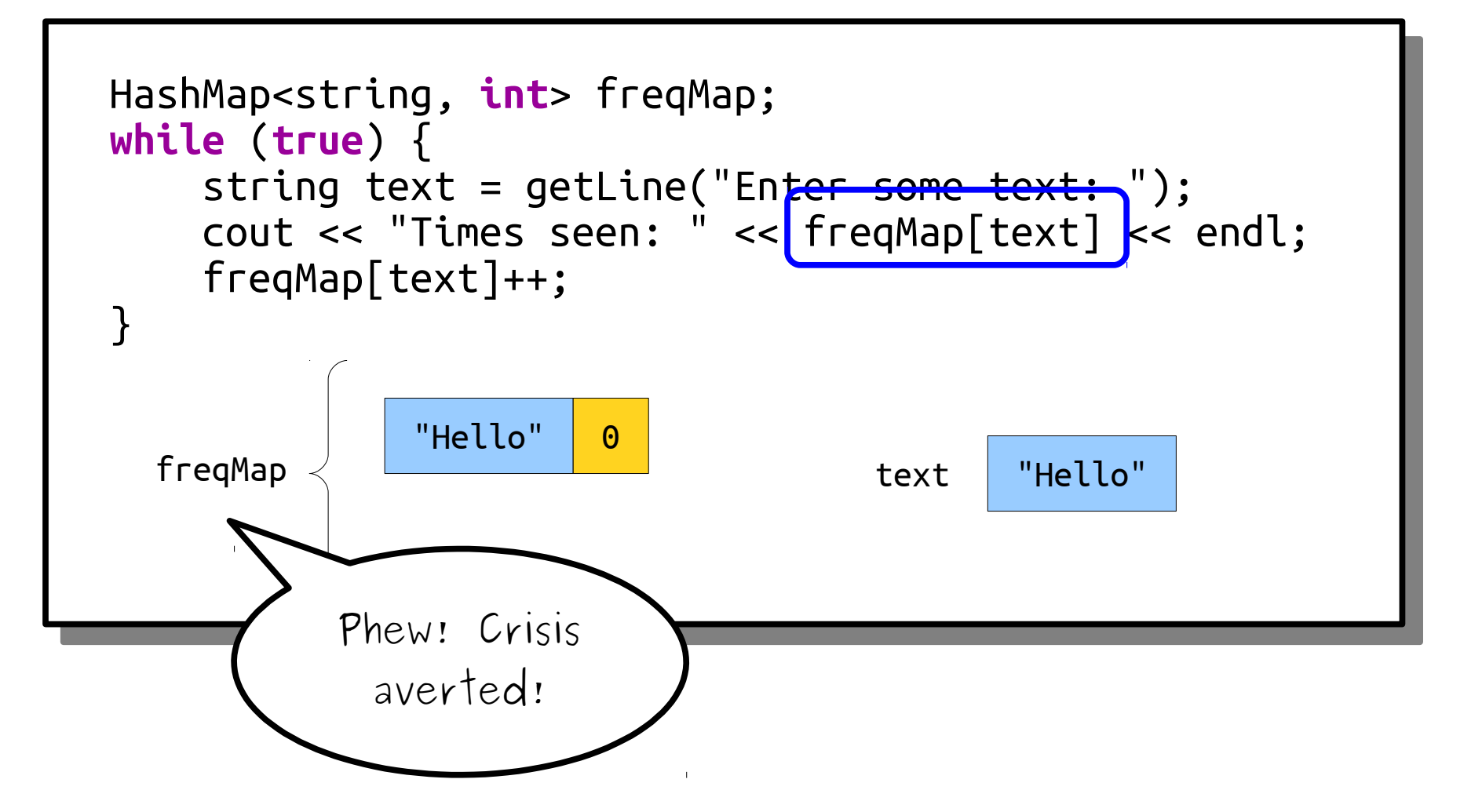

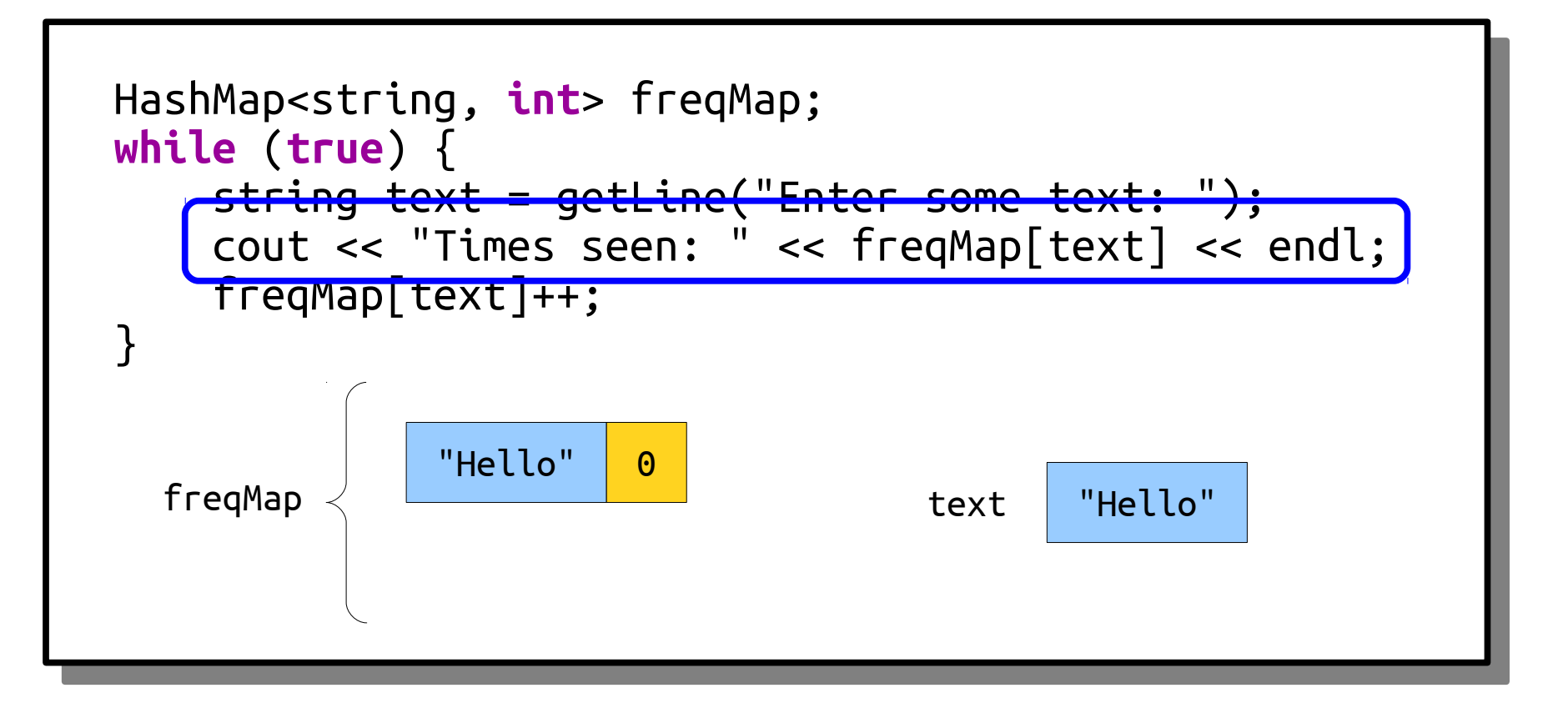

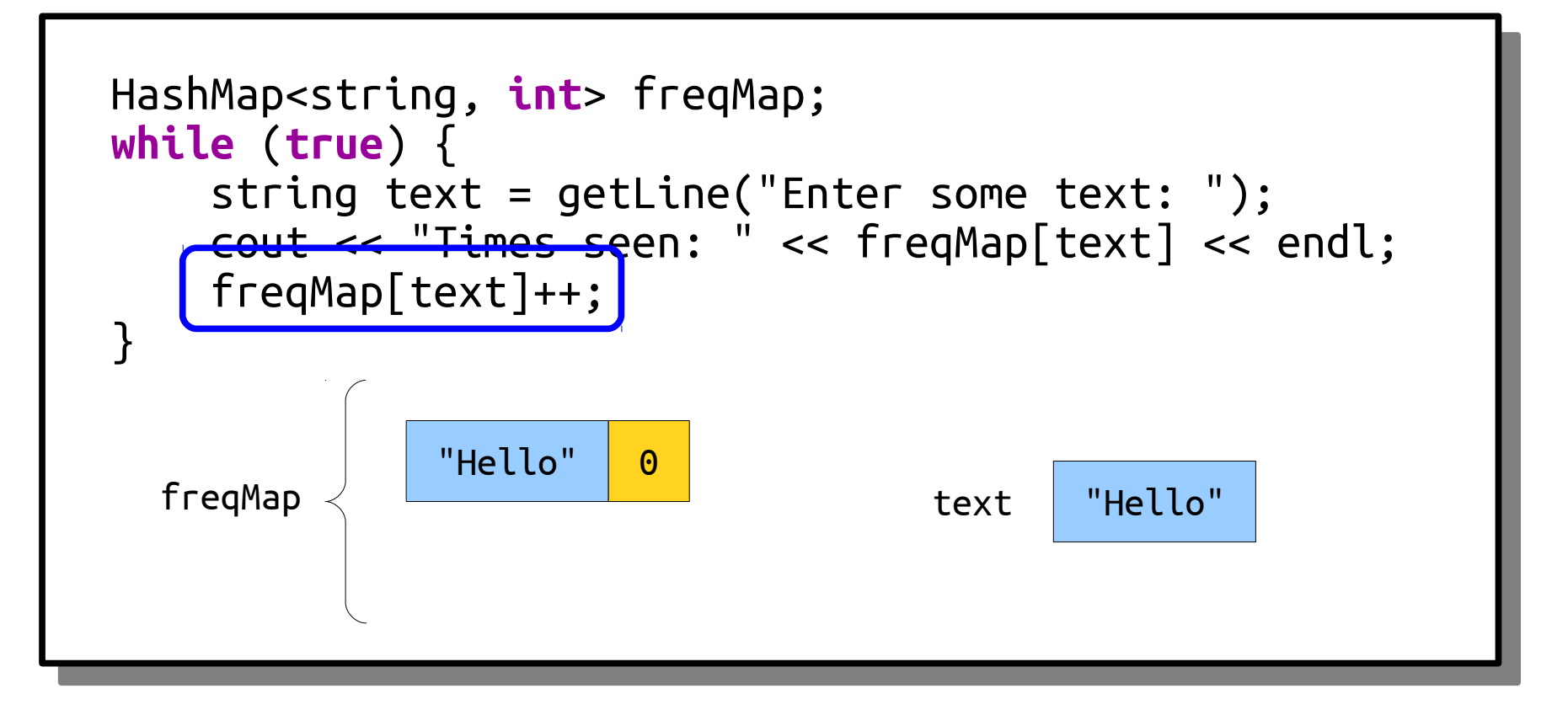

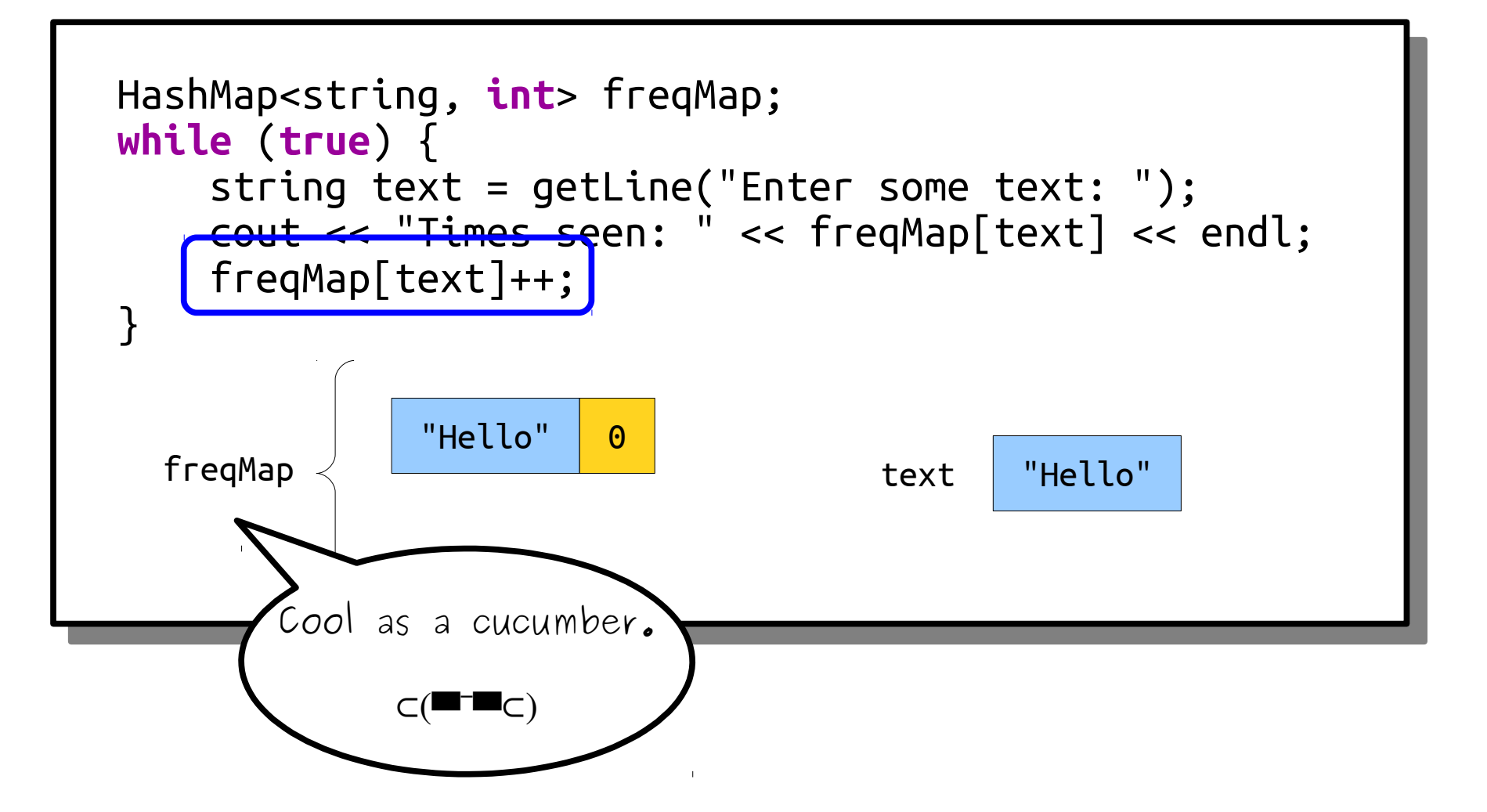

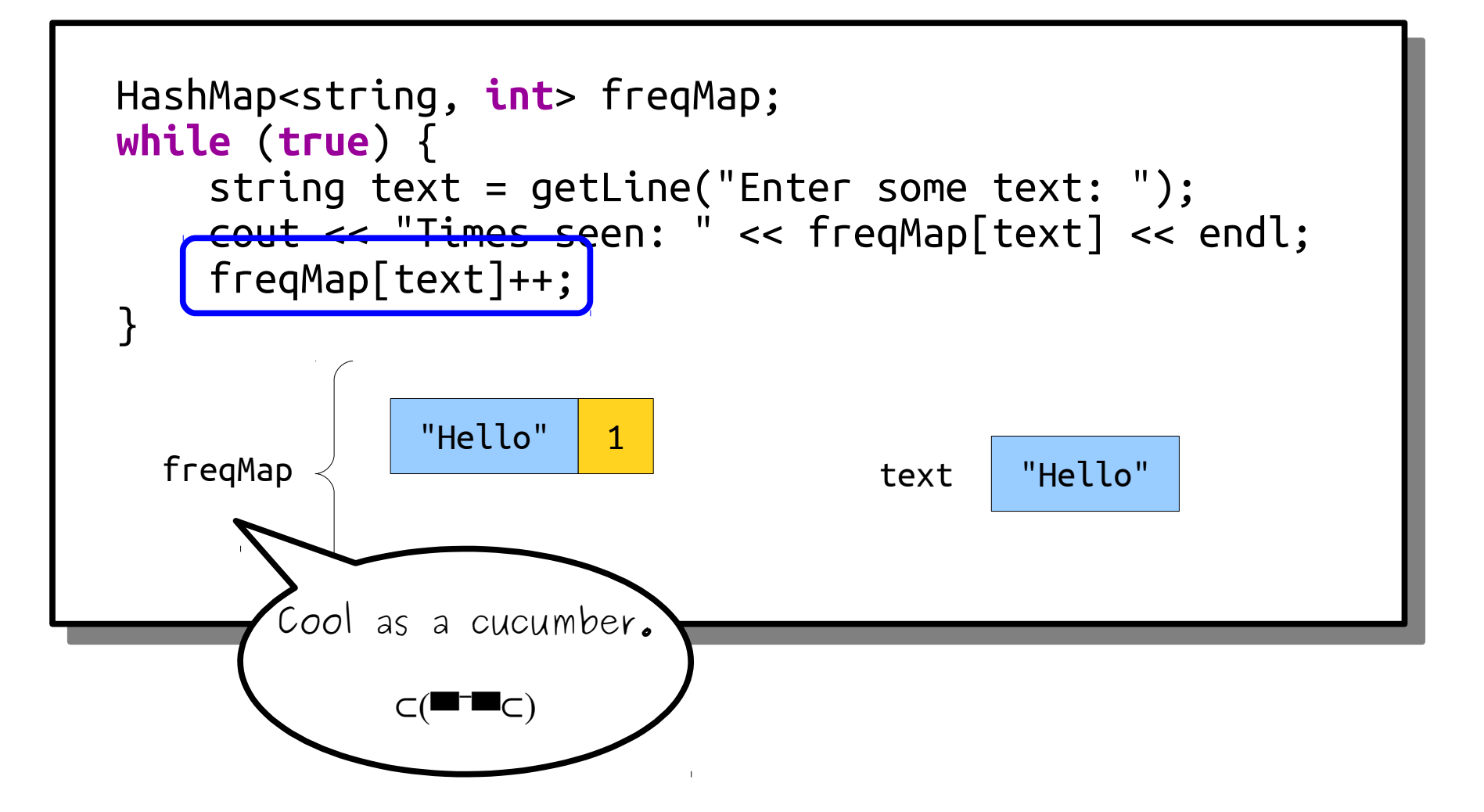

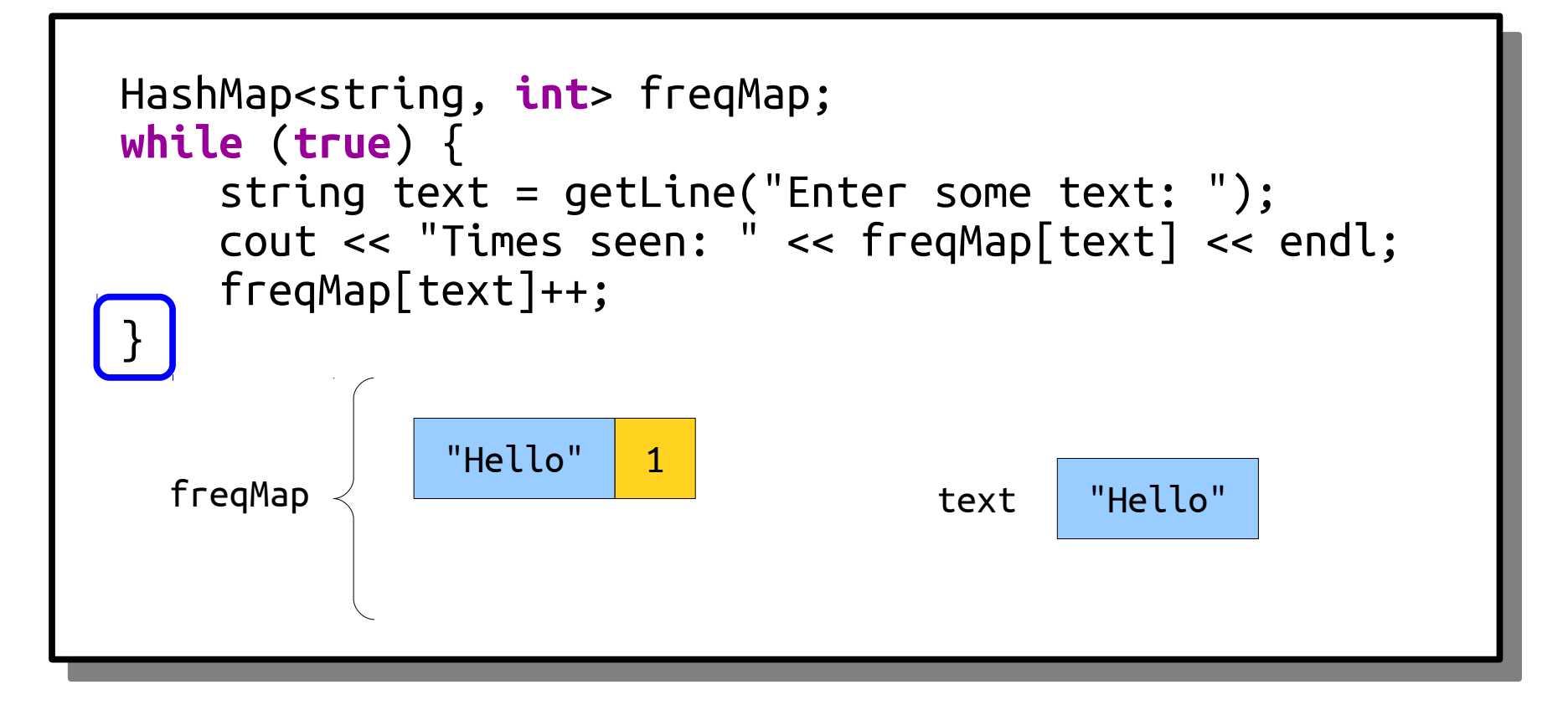

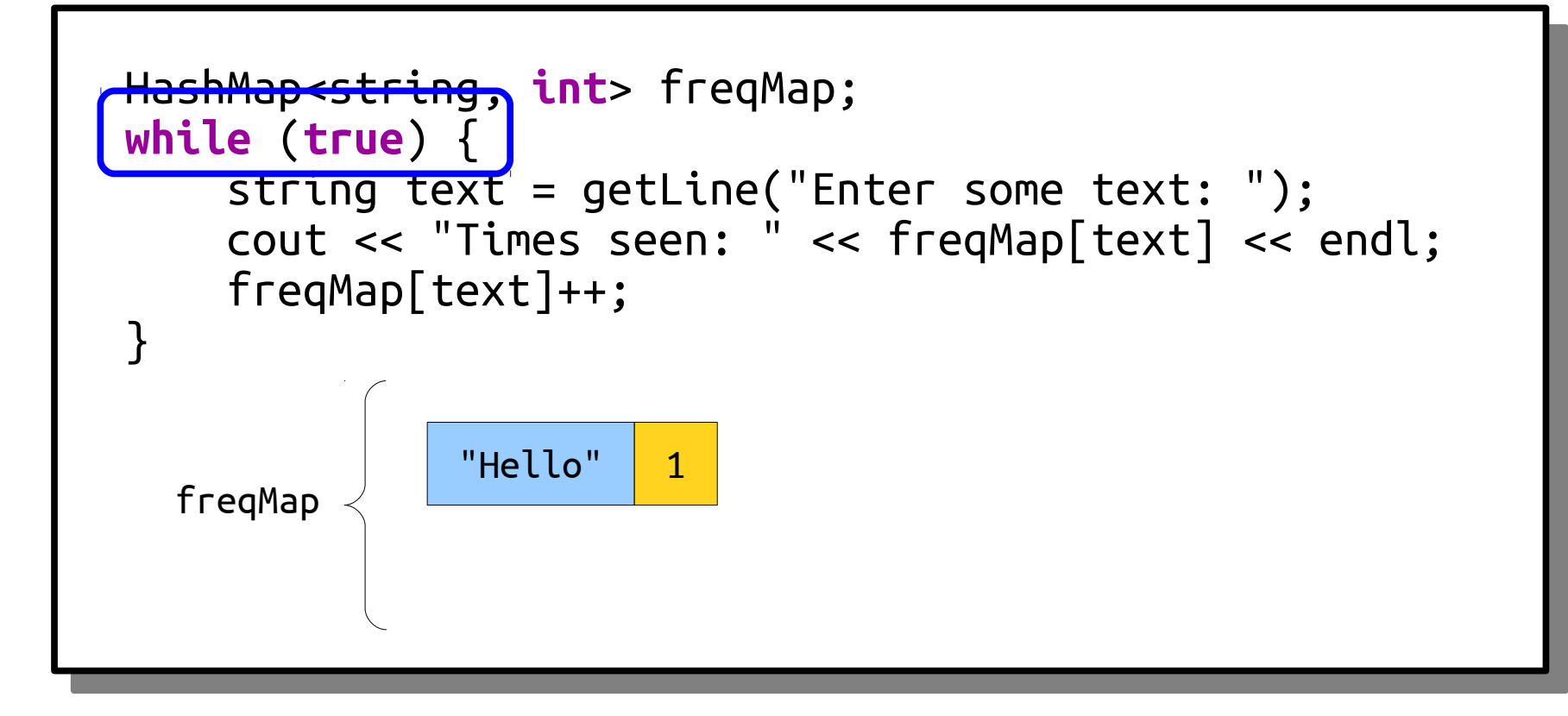

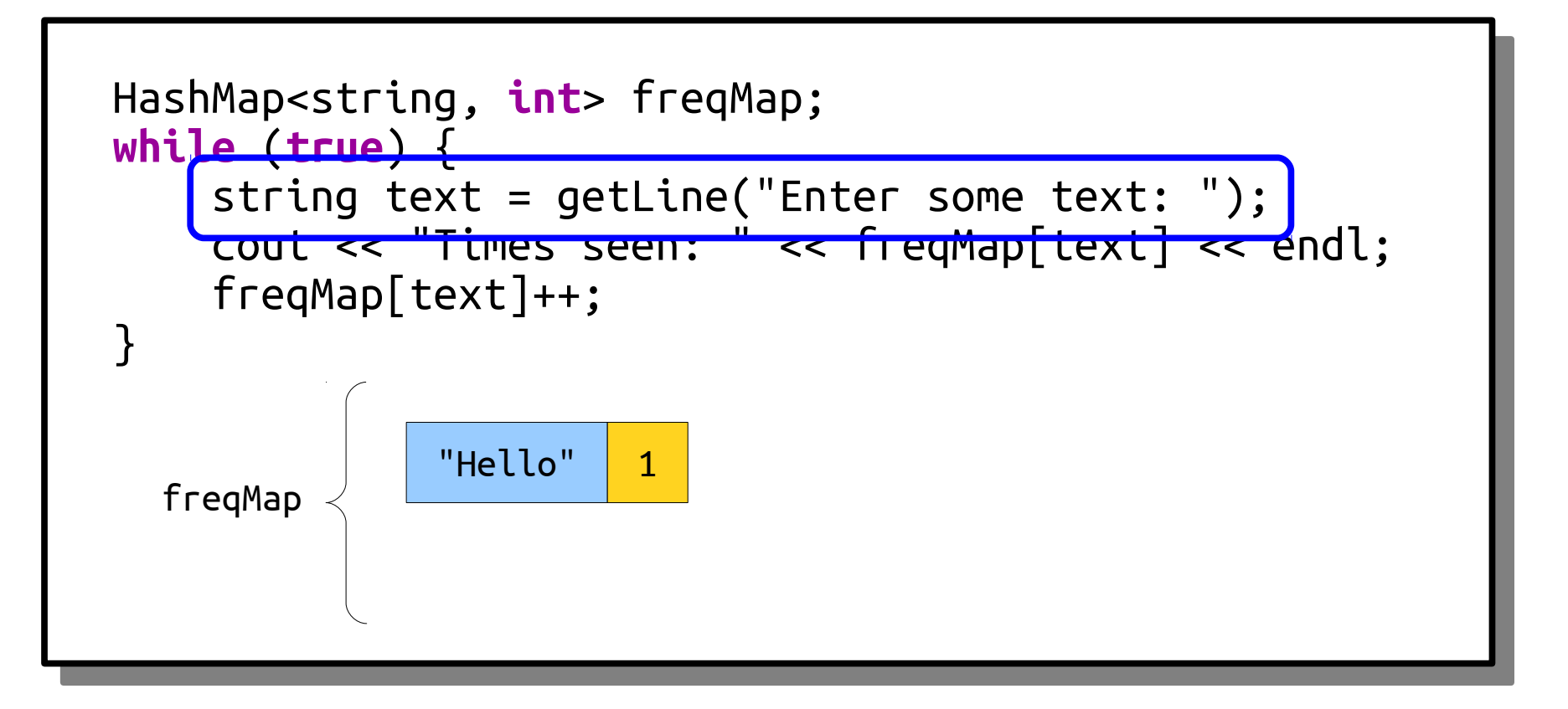

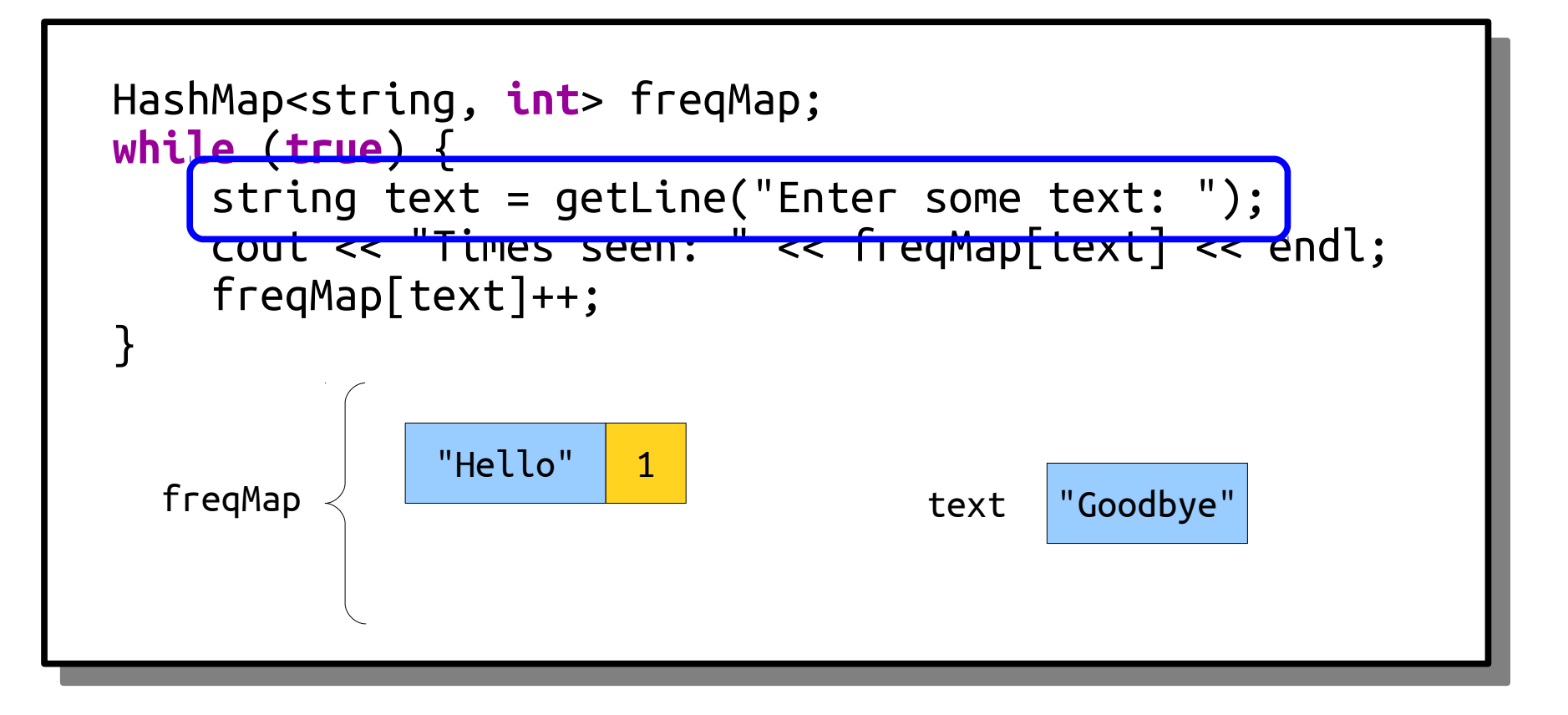

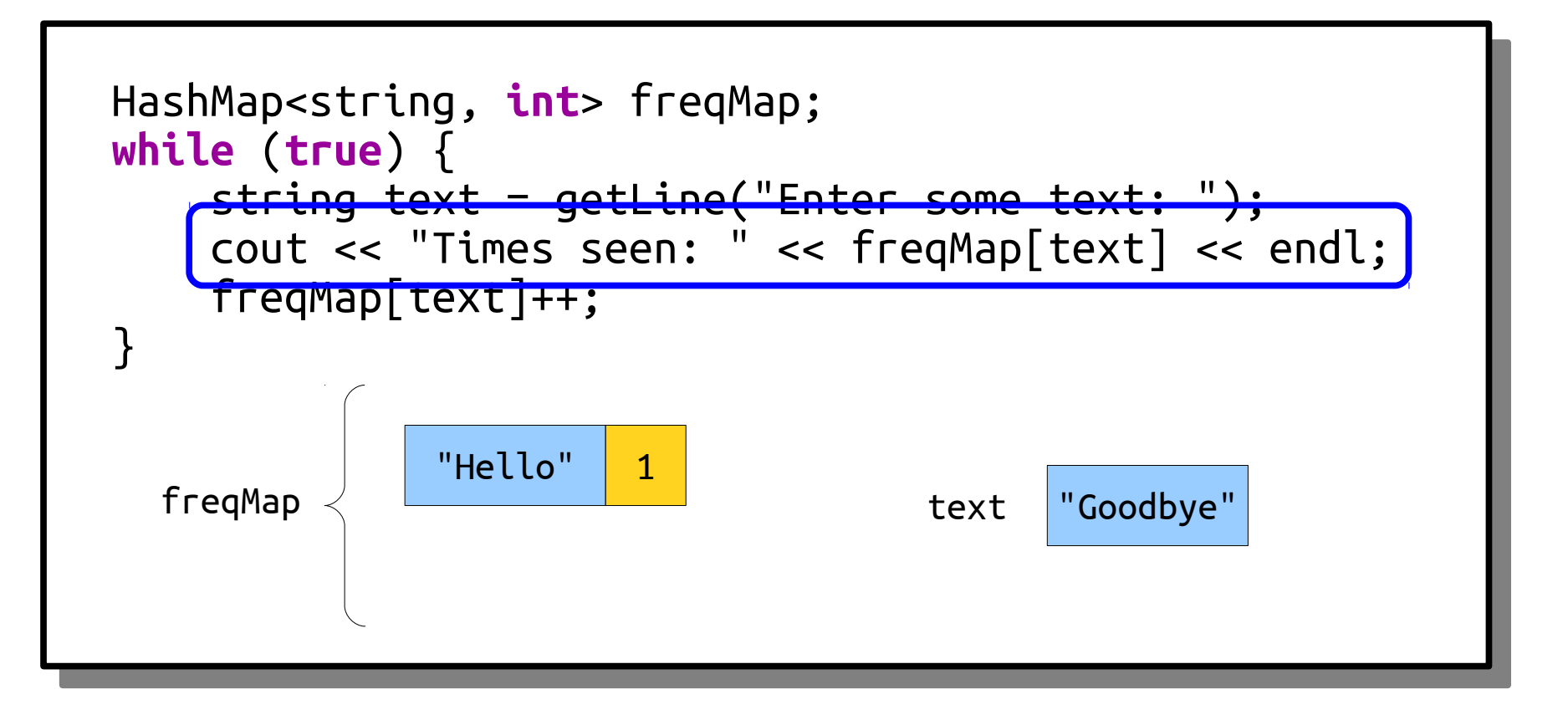

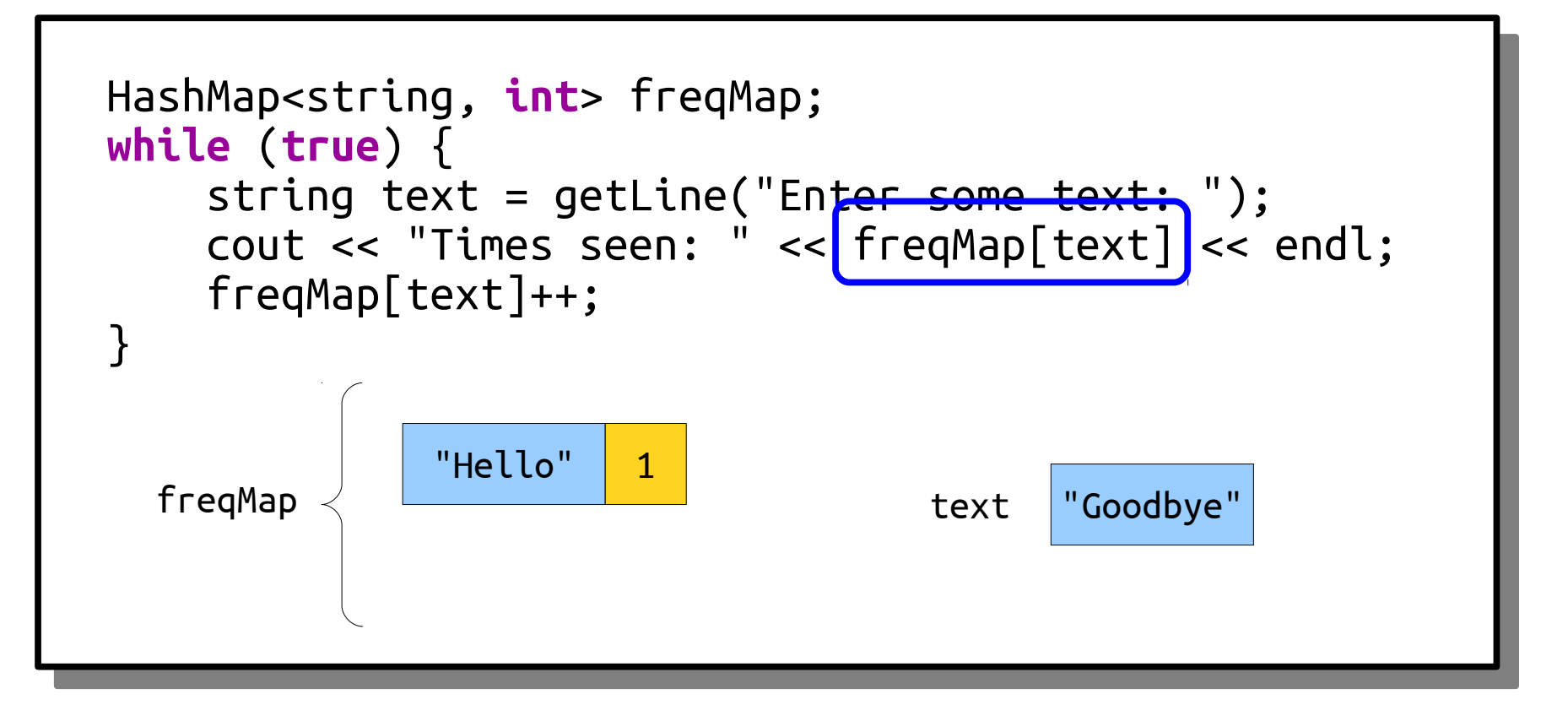

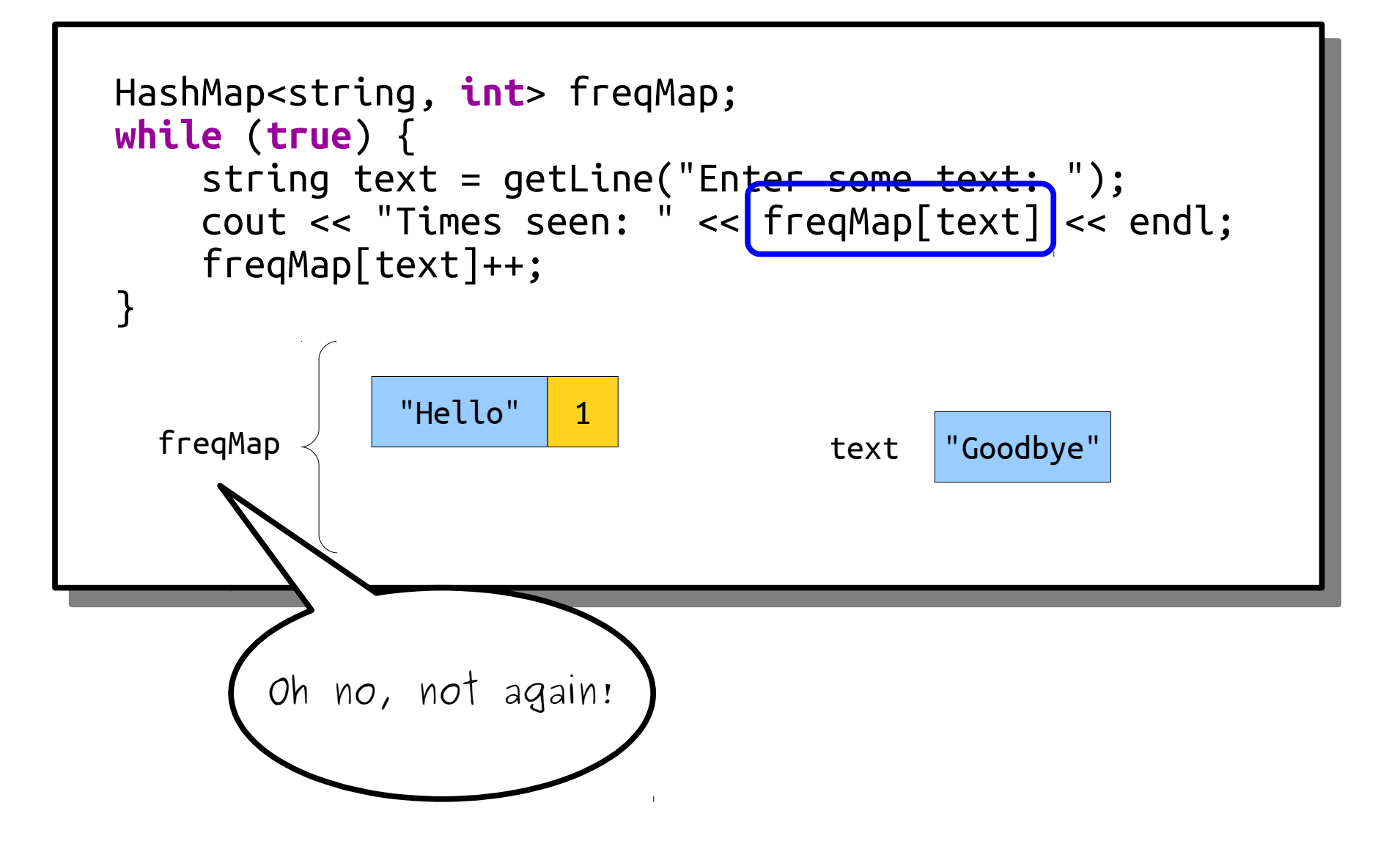

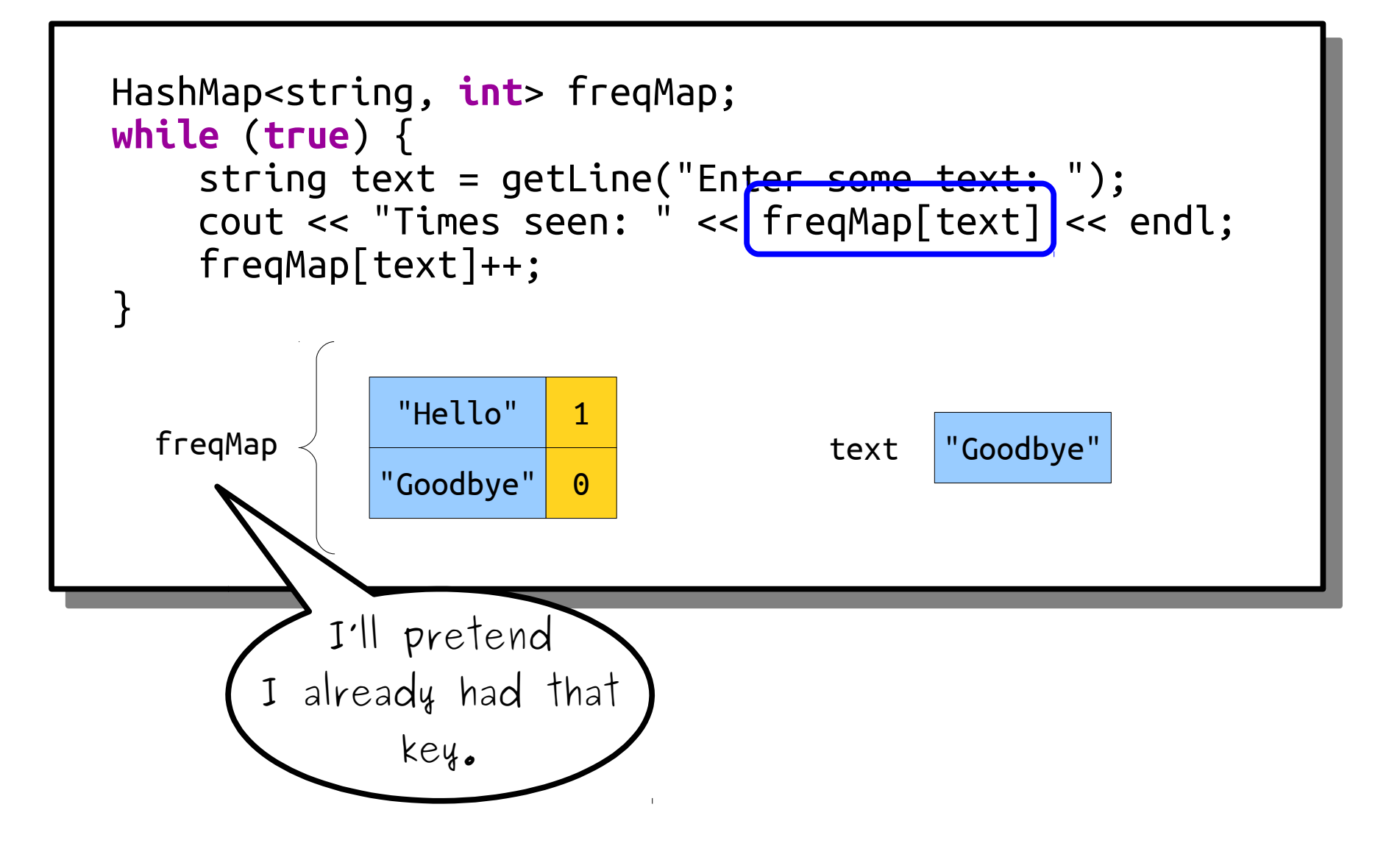

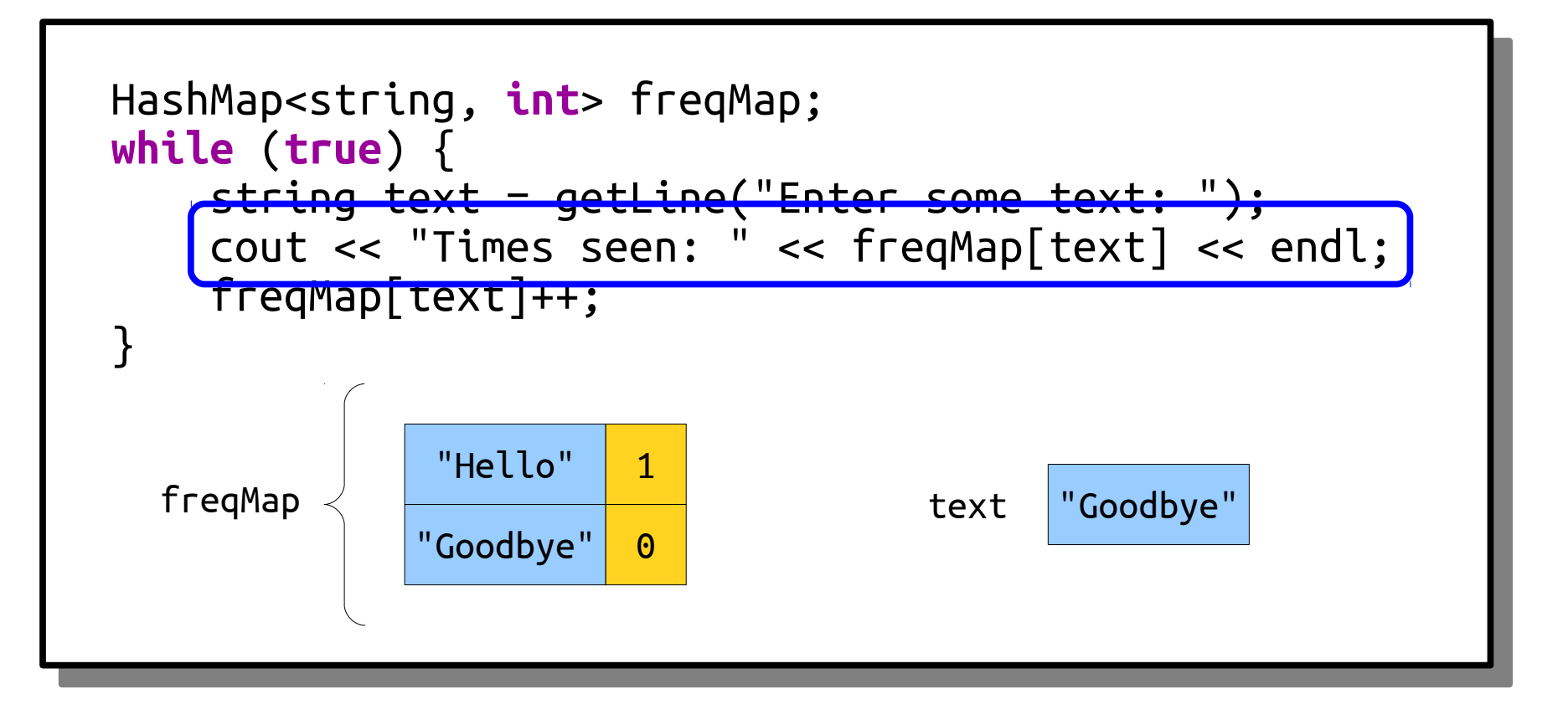

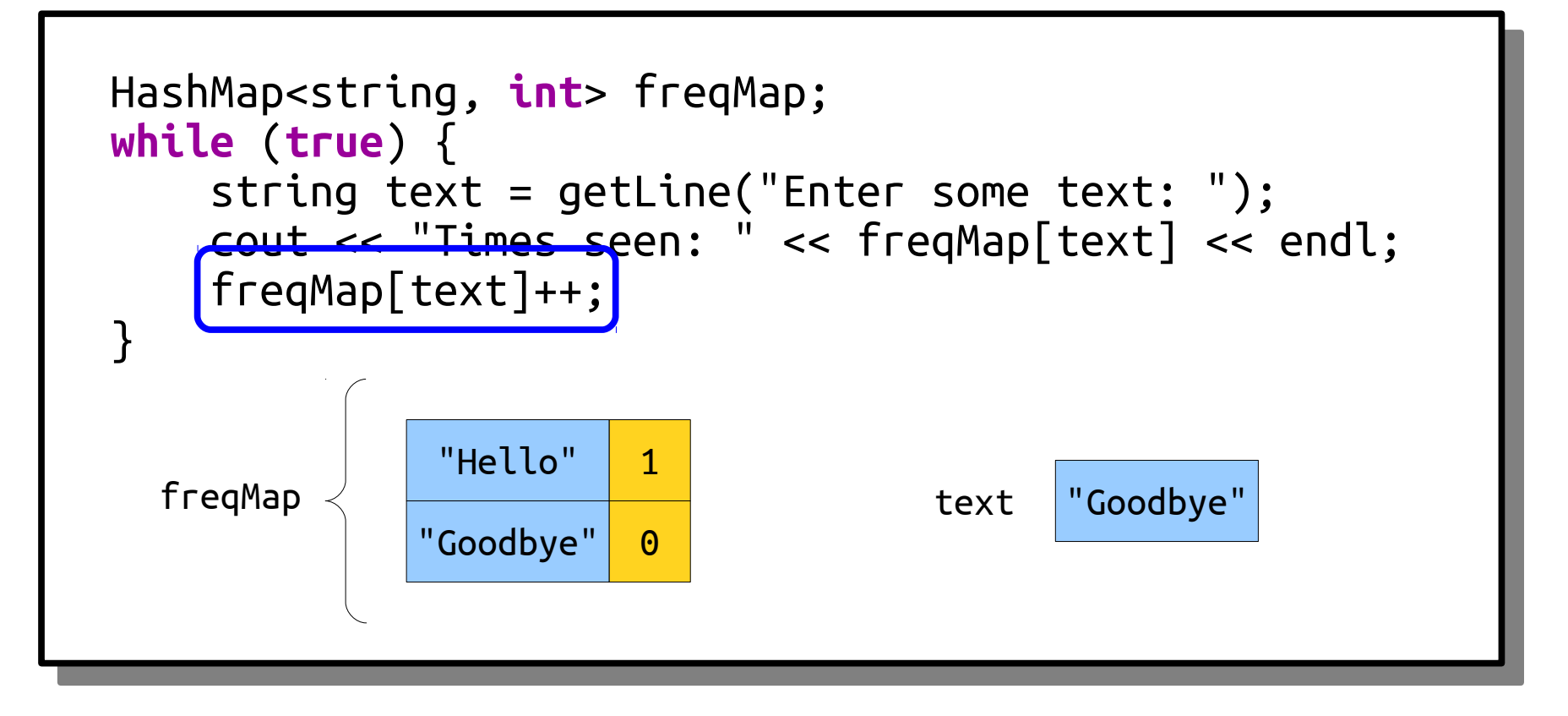

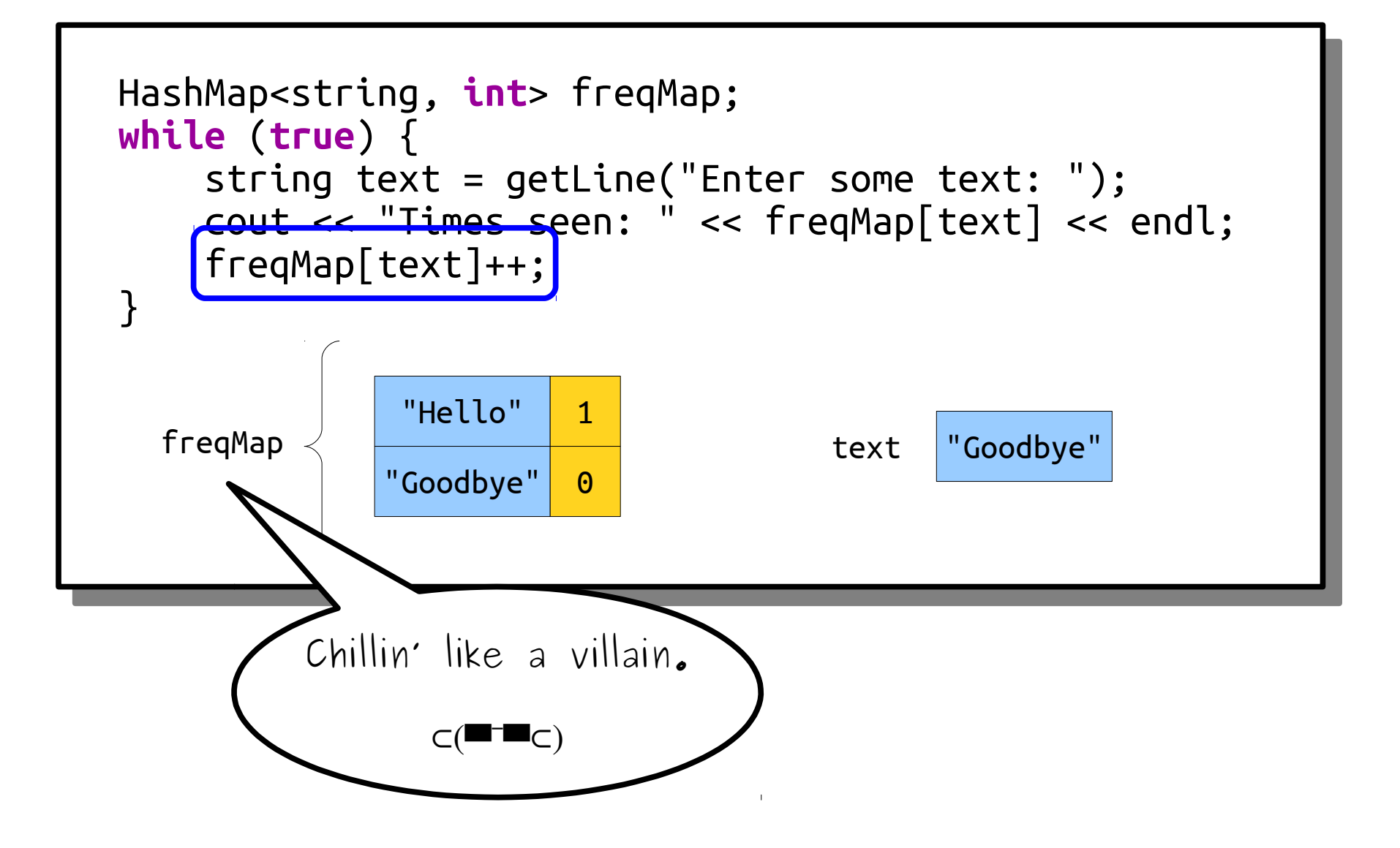

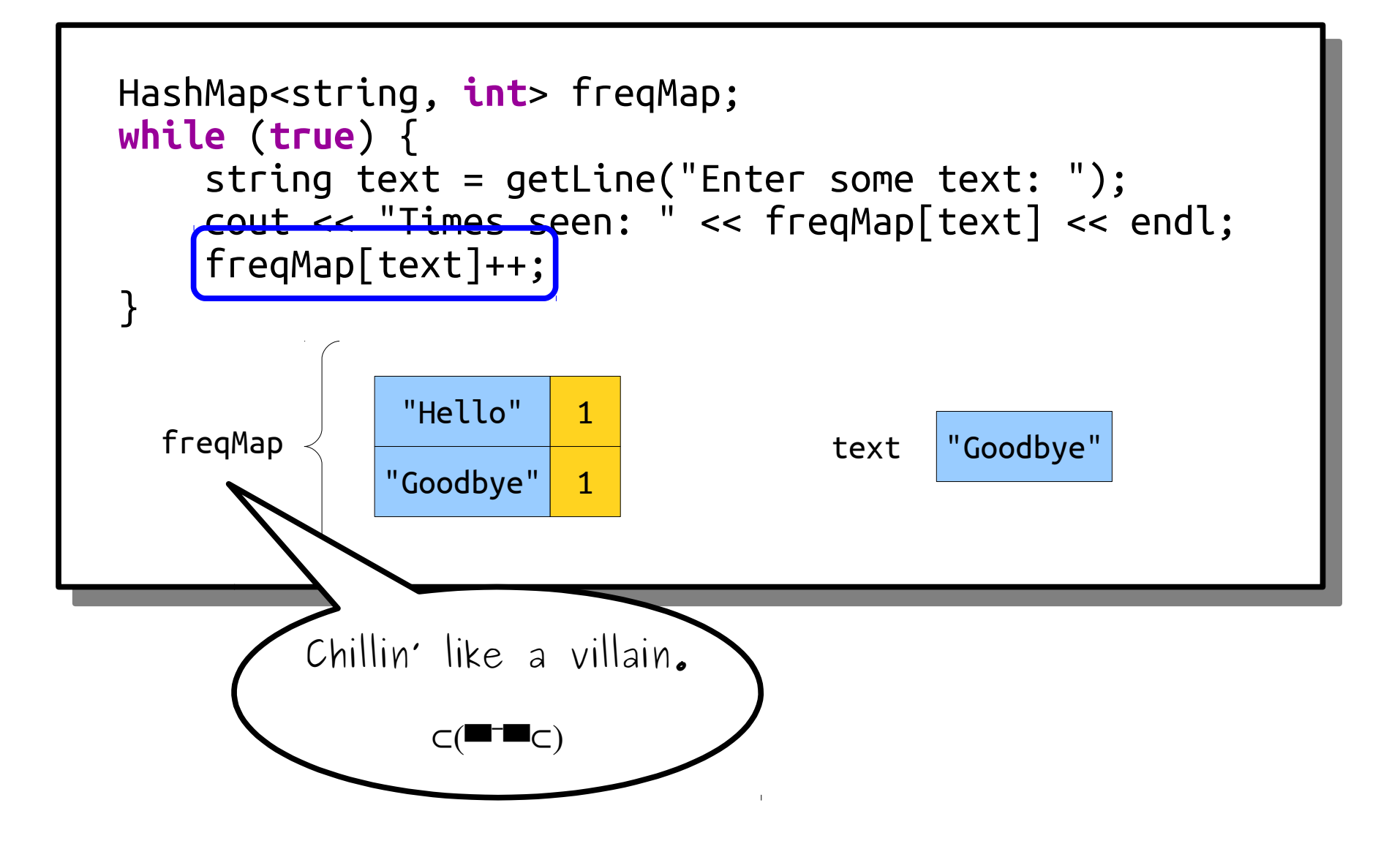

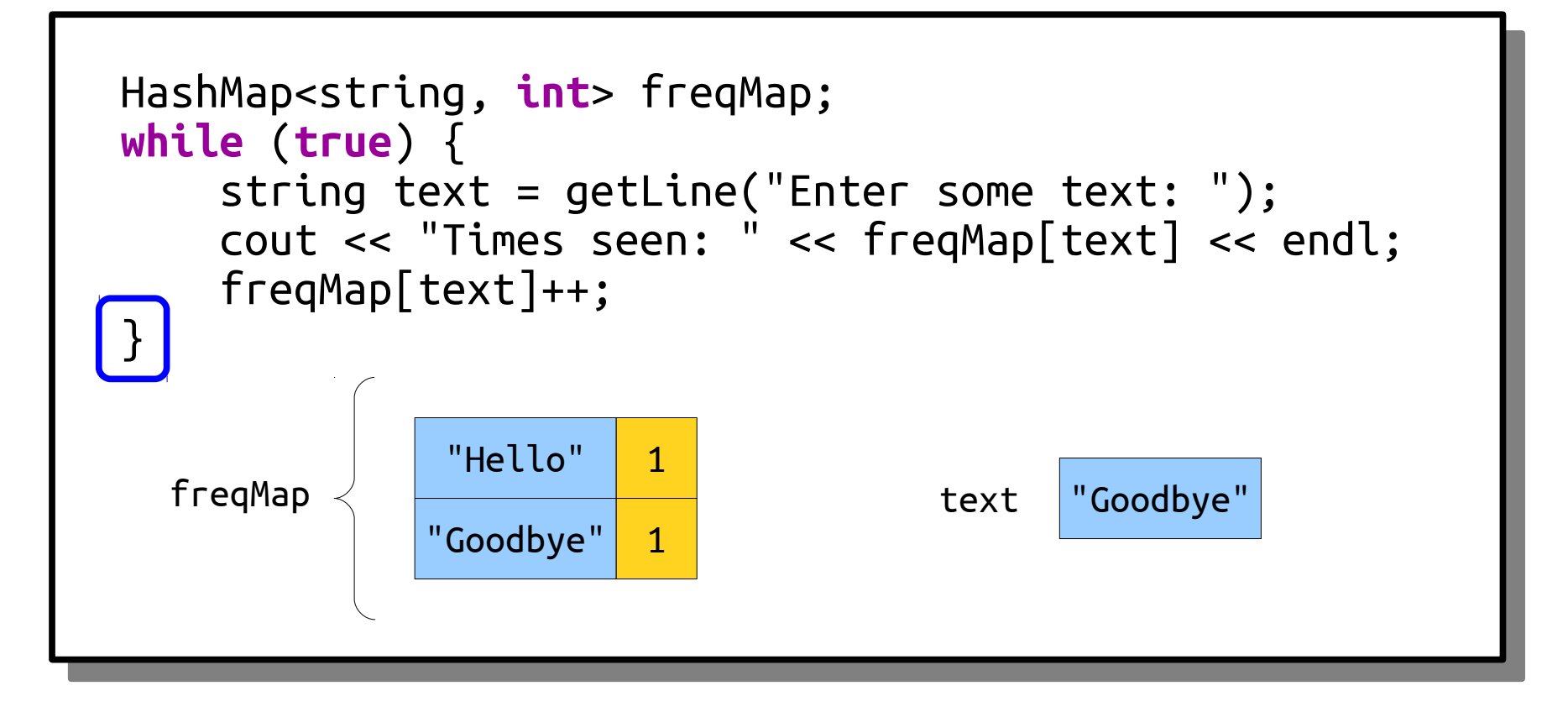

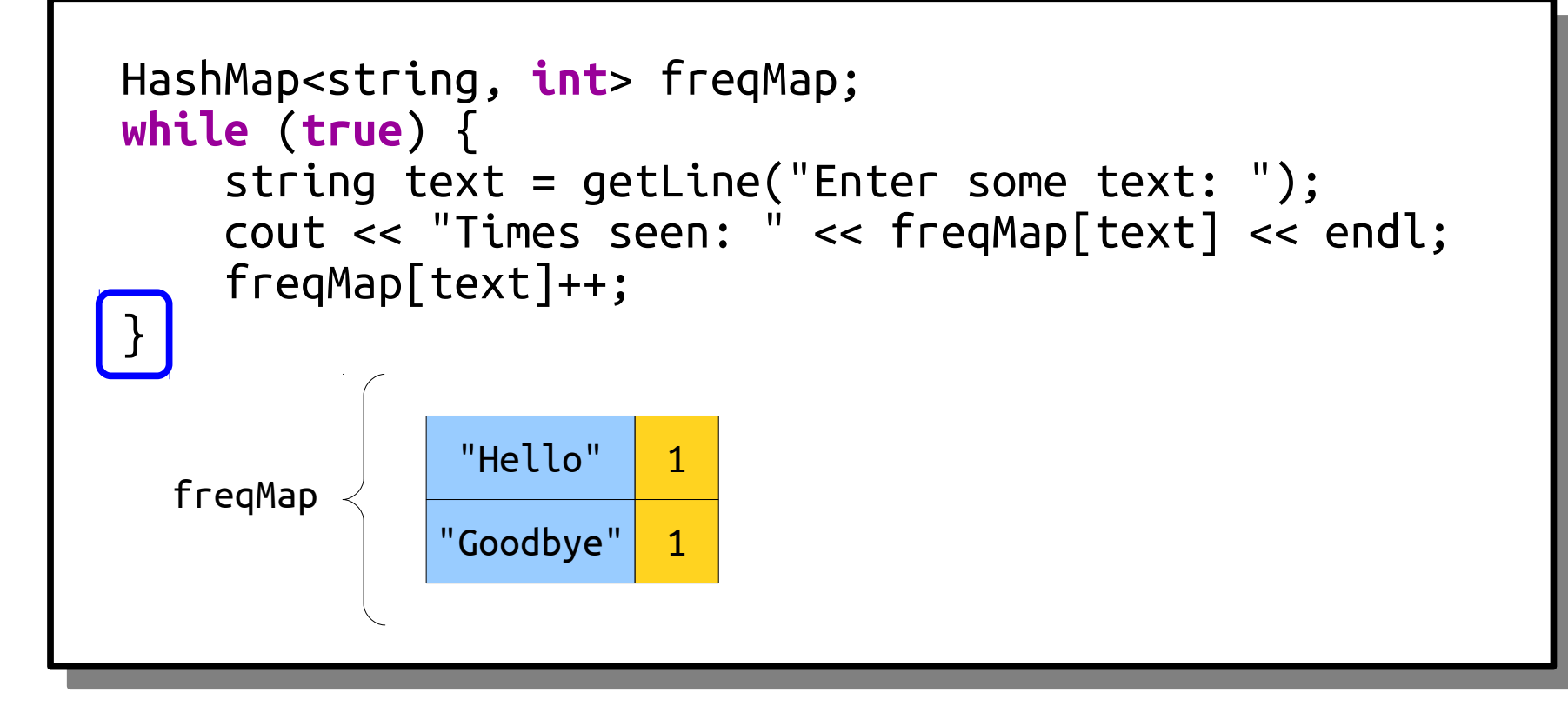

#### Sorting by First Letters

```
Lexicon english( EnglishWords.txt );
HashMap<char, Lexicon> wordsByFirstLetter;
for (string word: english) {
wordsByFirstLetter[word[0]].add(word);
}
Lexicon english("EnglishWords.txt");
HashMap<char, Lexicon> wordsByFirstLetter;
for (string word: english) {
wordsByFirstLetter[word[0]].add(word);
}
```

```
Lexicon english( EnglishWords.txt );
HashMap<char, Lexicon> wordsByFirstLetter;
for (string word: english) {
wordsByFirstLetter[word[0]].add(word);
}
Lexicon english("EnglishWords.txt");
HashMap<char, Lexicon> wordsByFirstLetter;
for (string word: english) {
wordsByFirstLetter[word[0]].add(word);
}
```
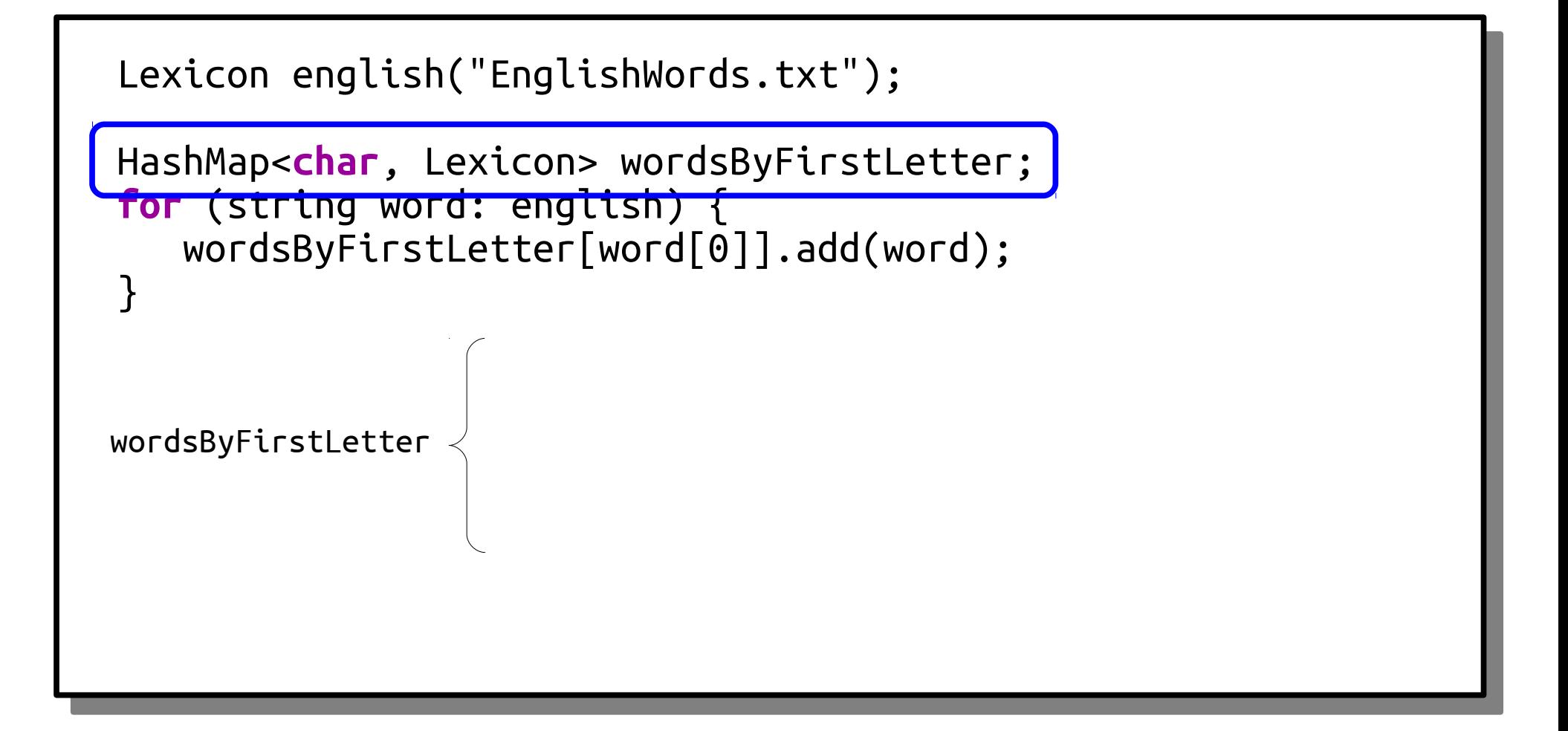

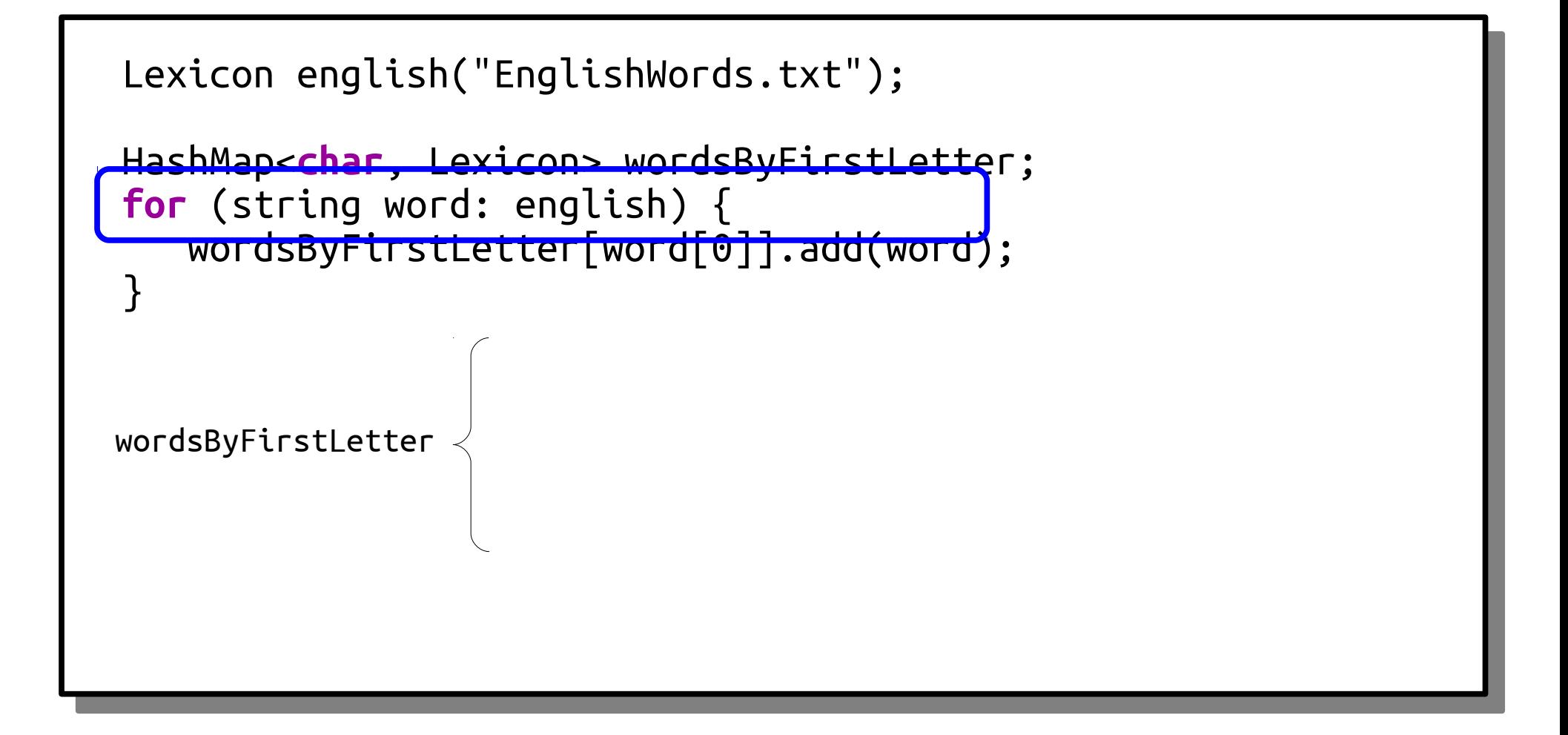

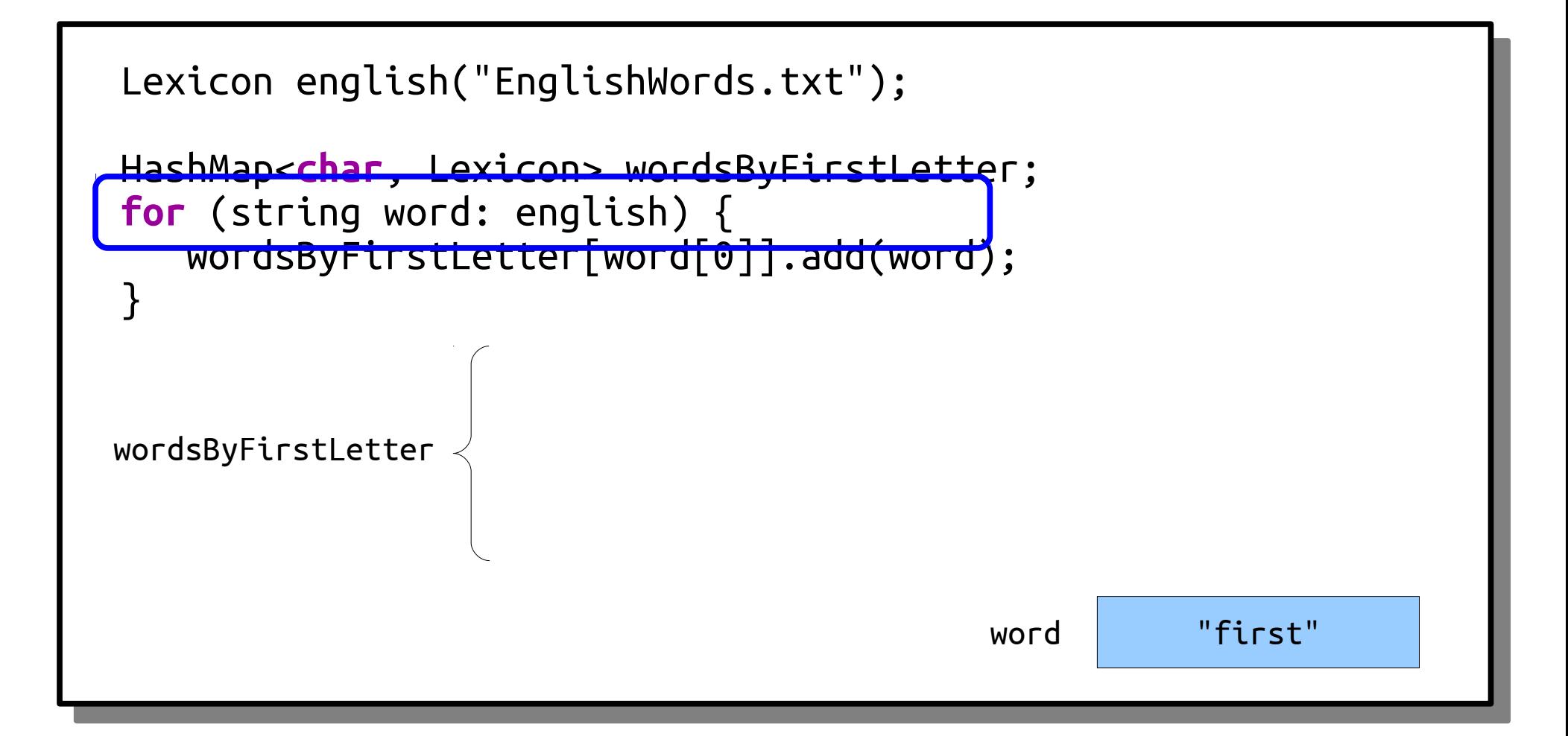

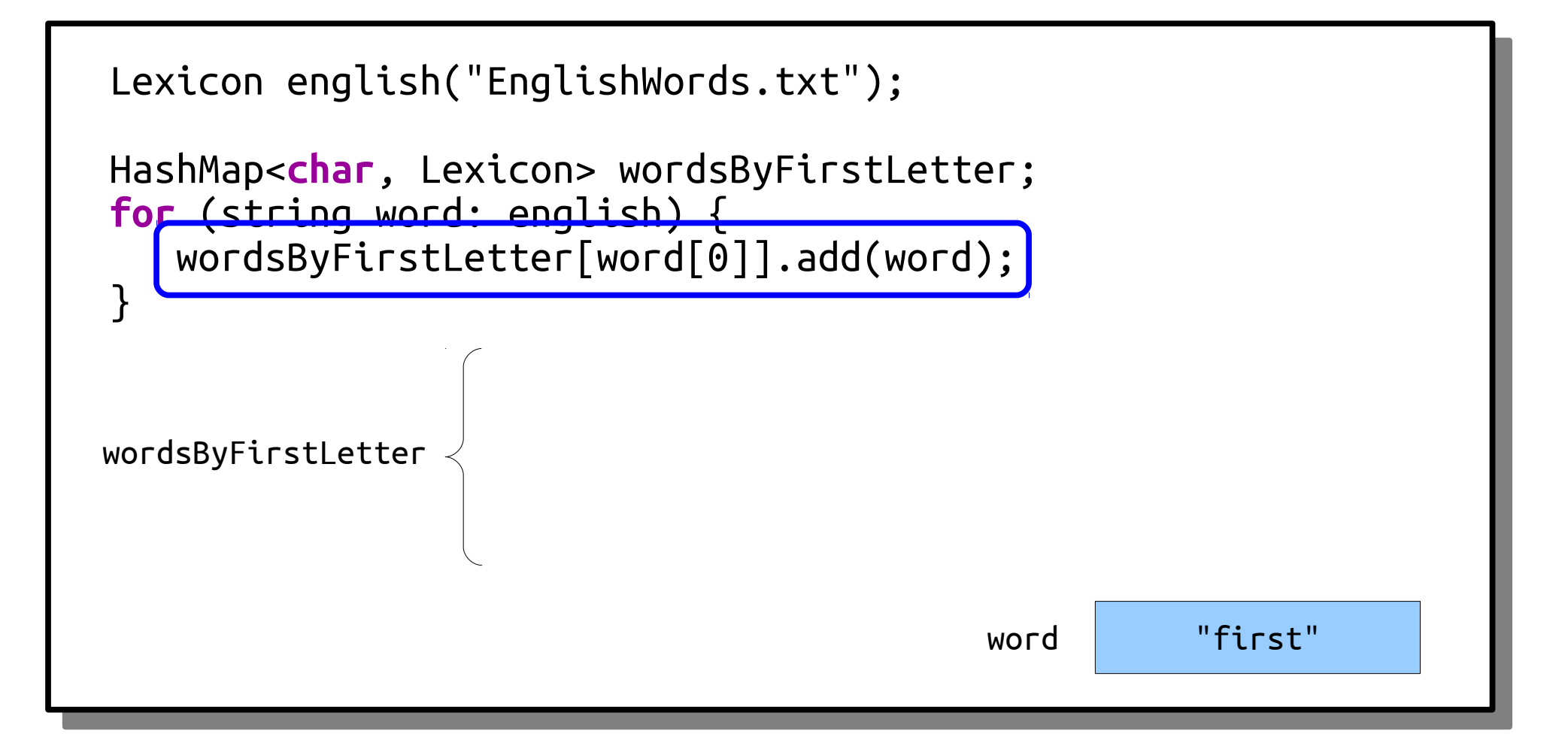

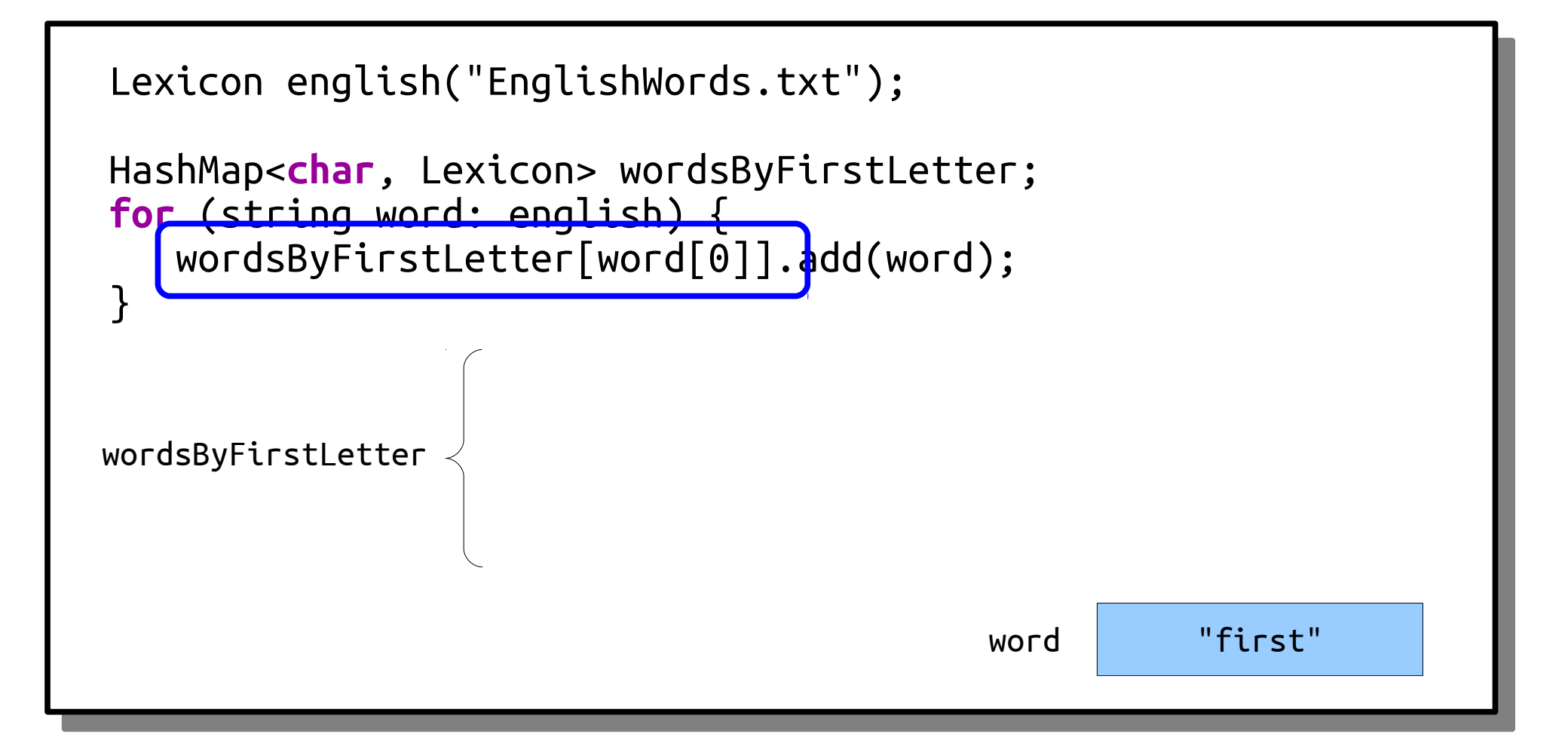

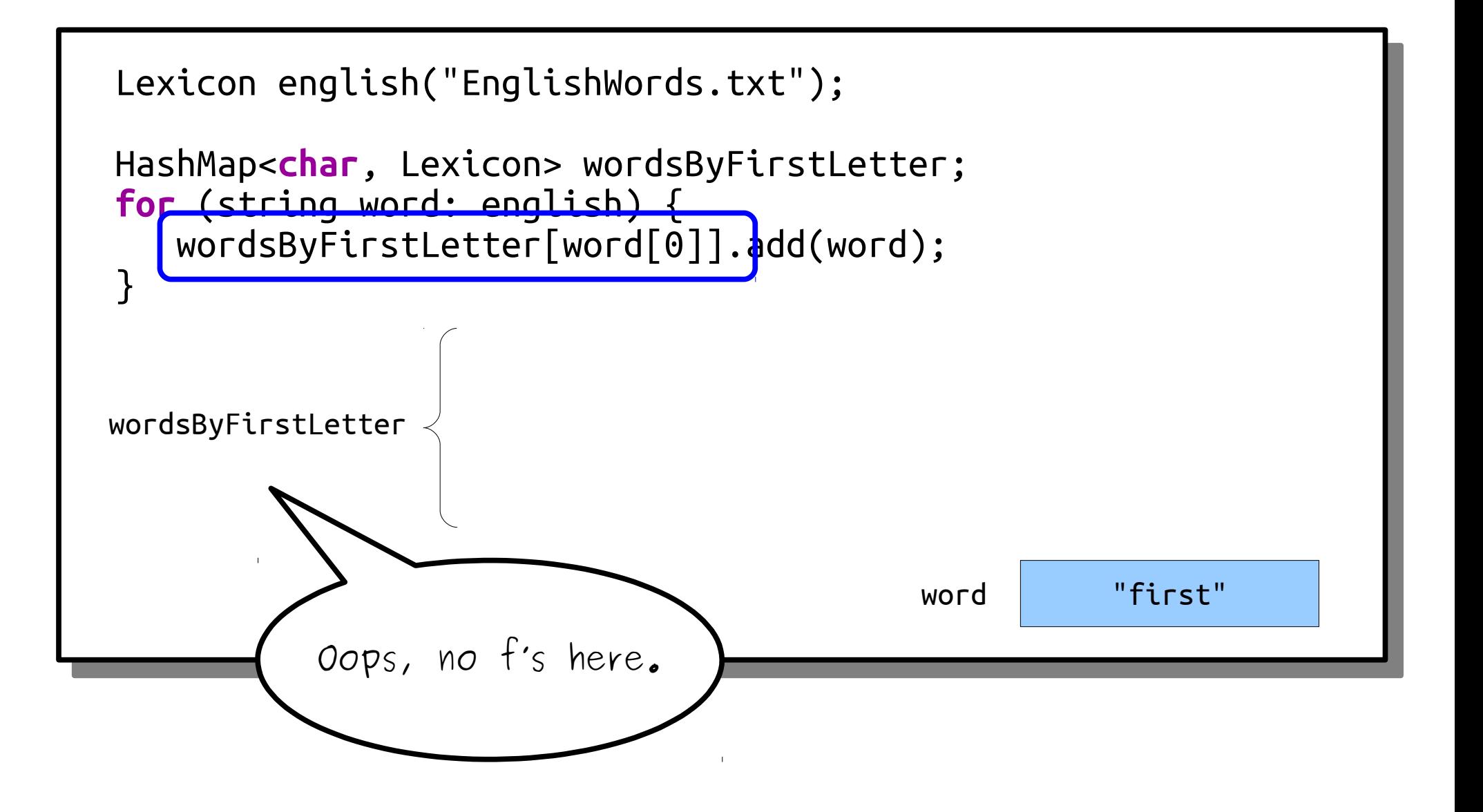
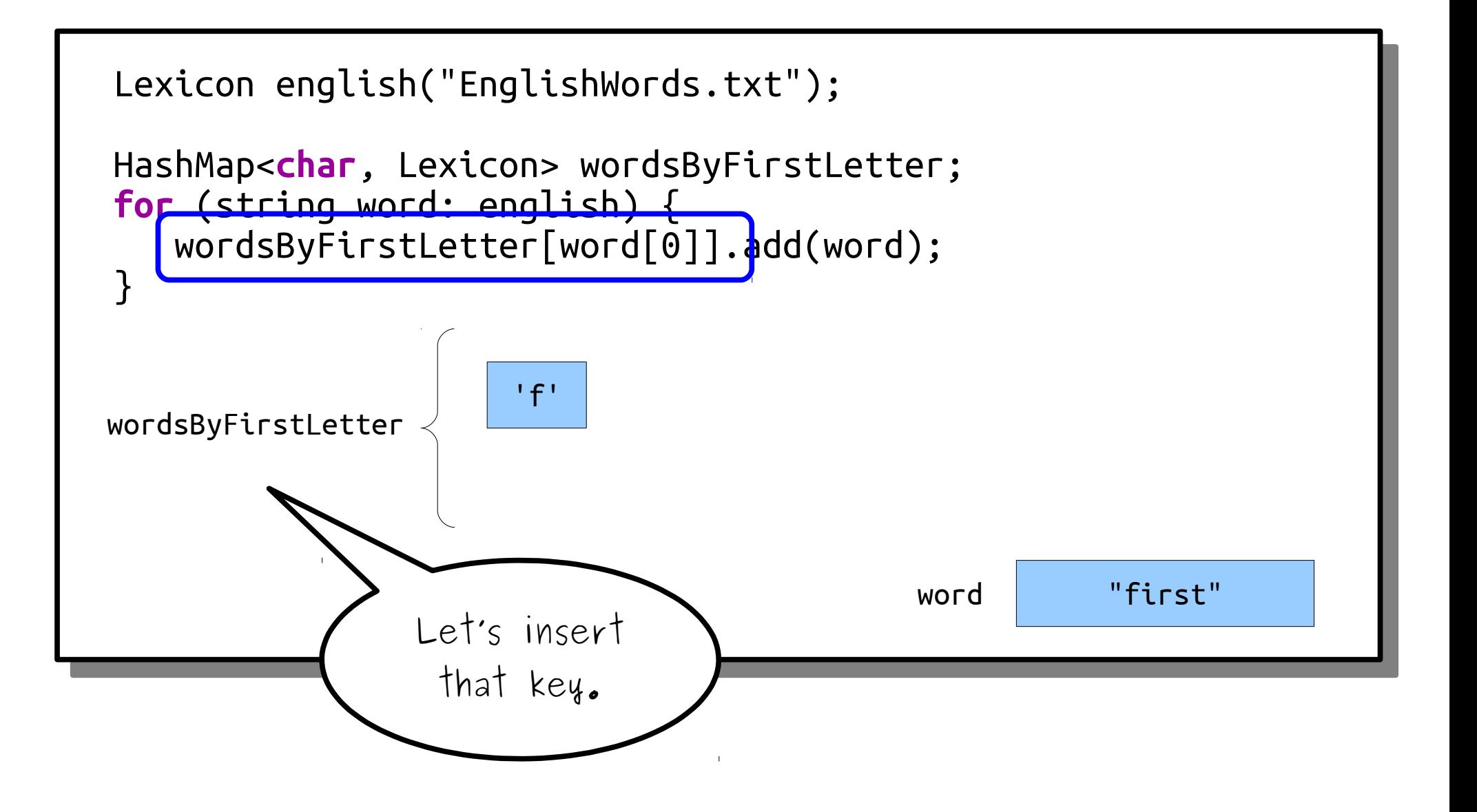

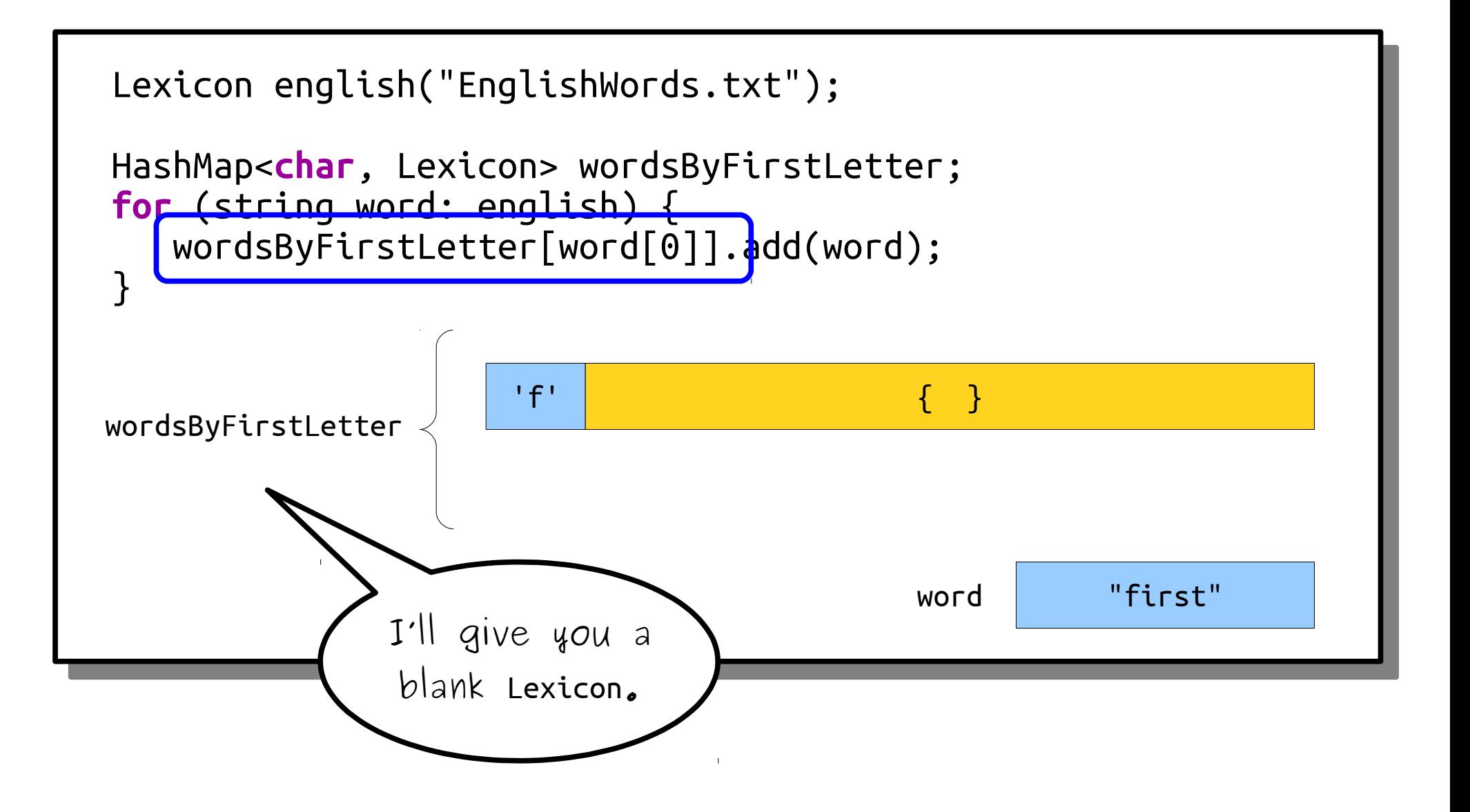

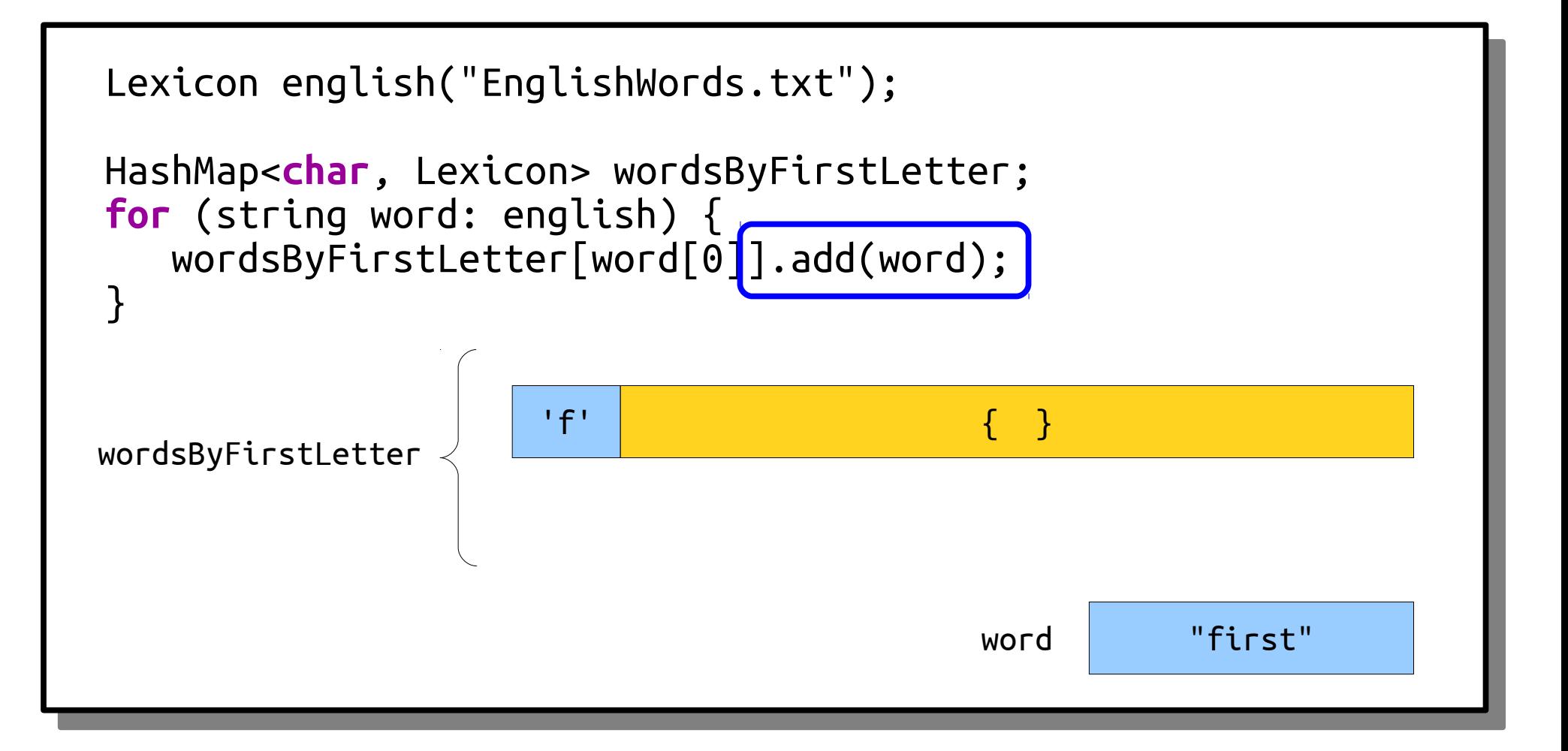

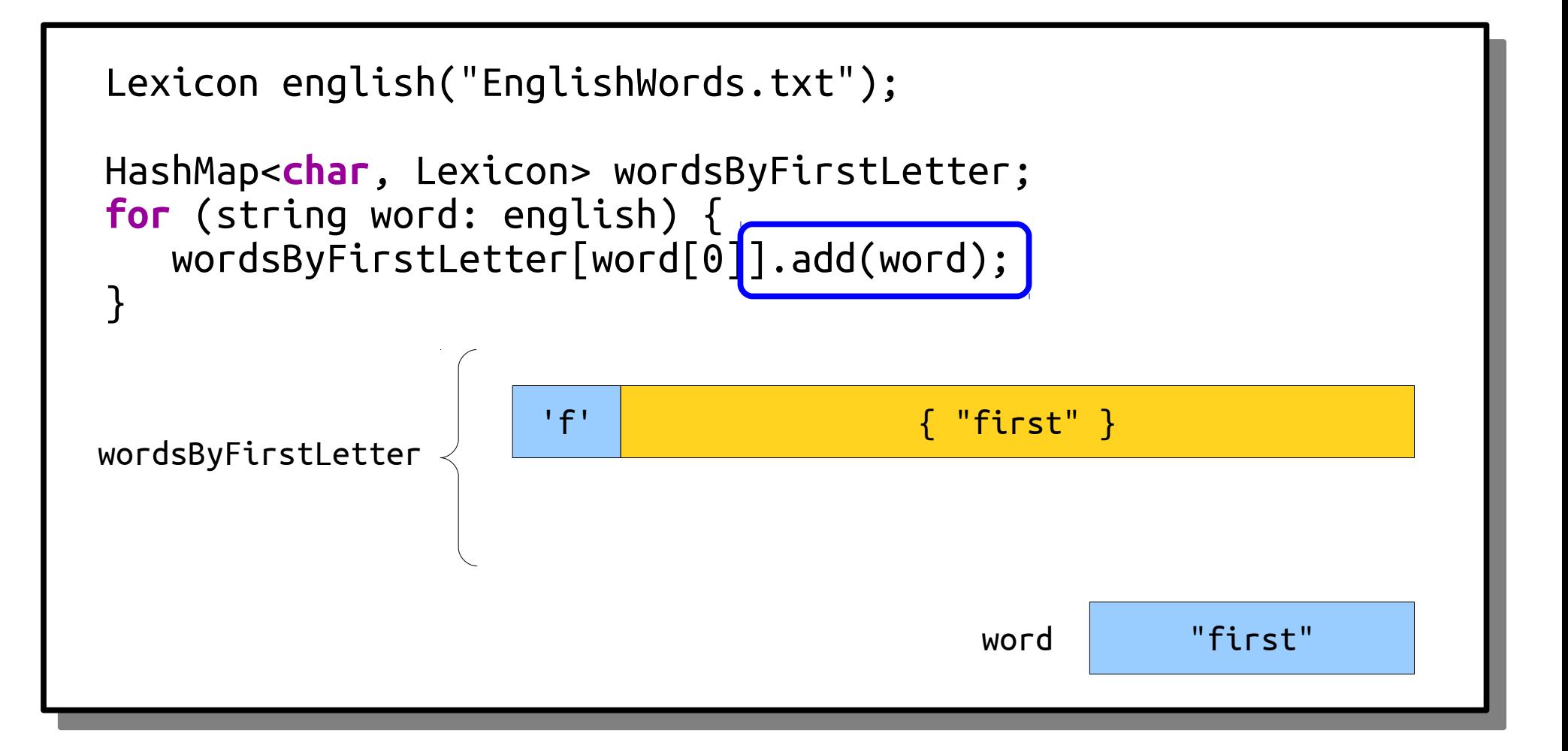

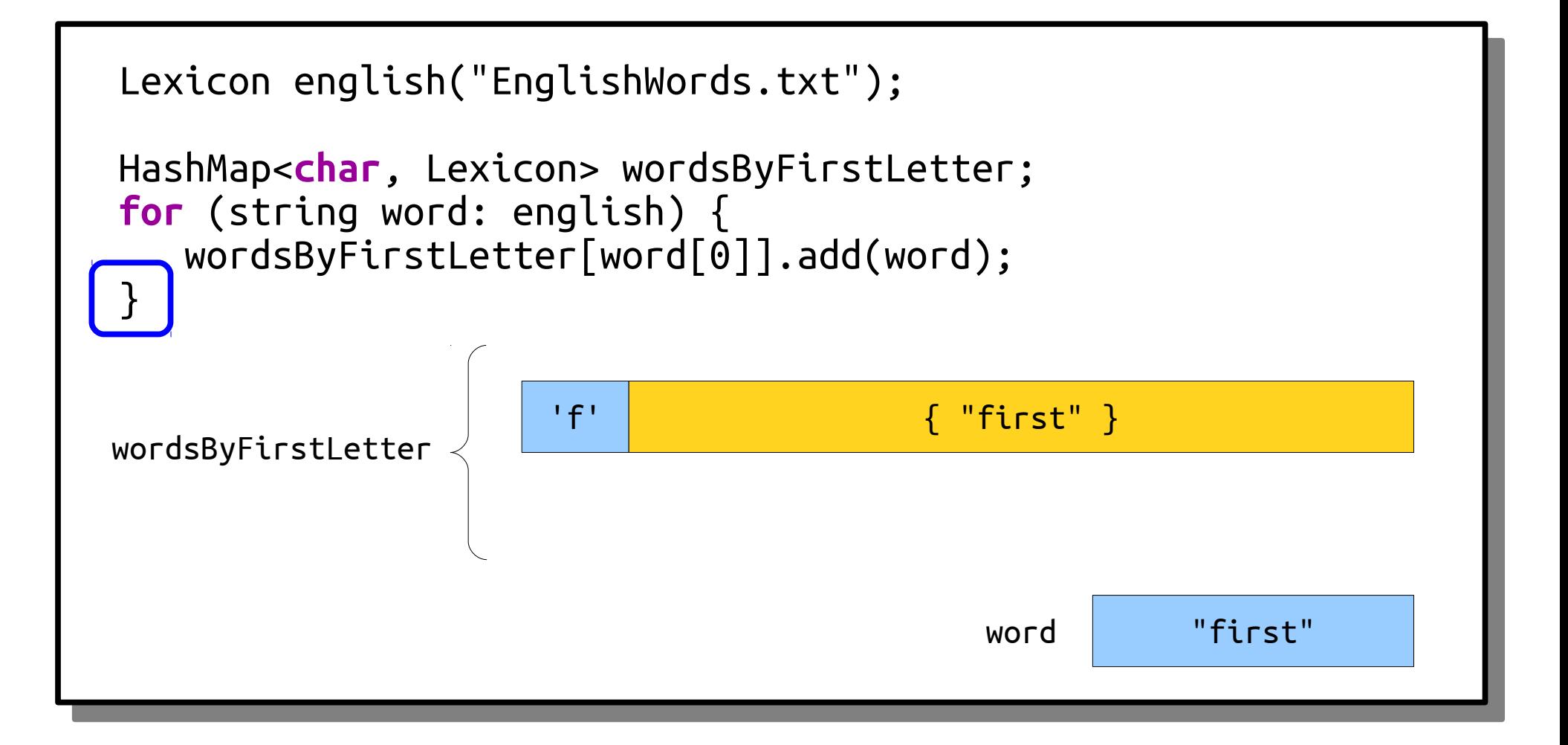

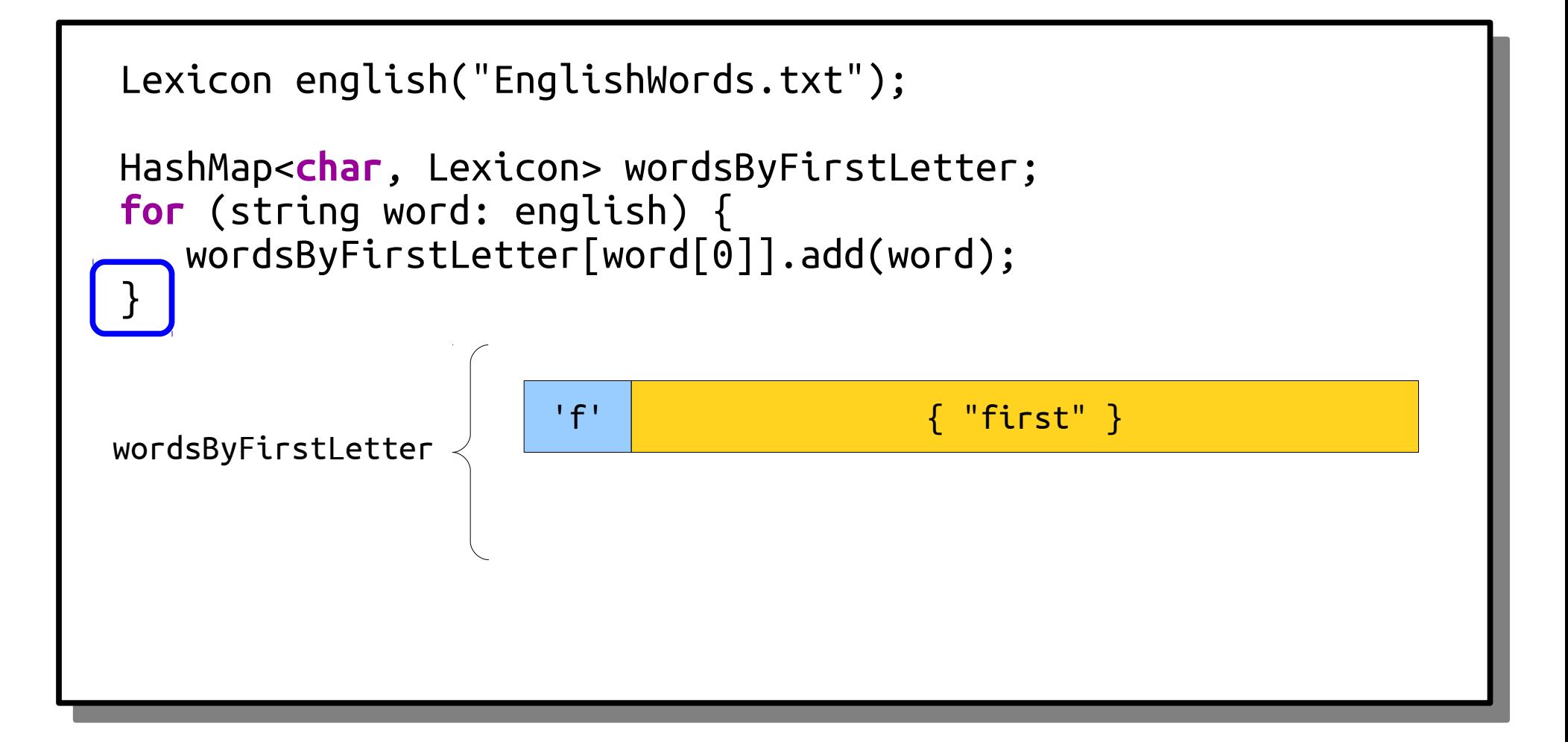

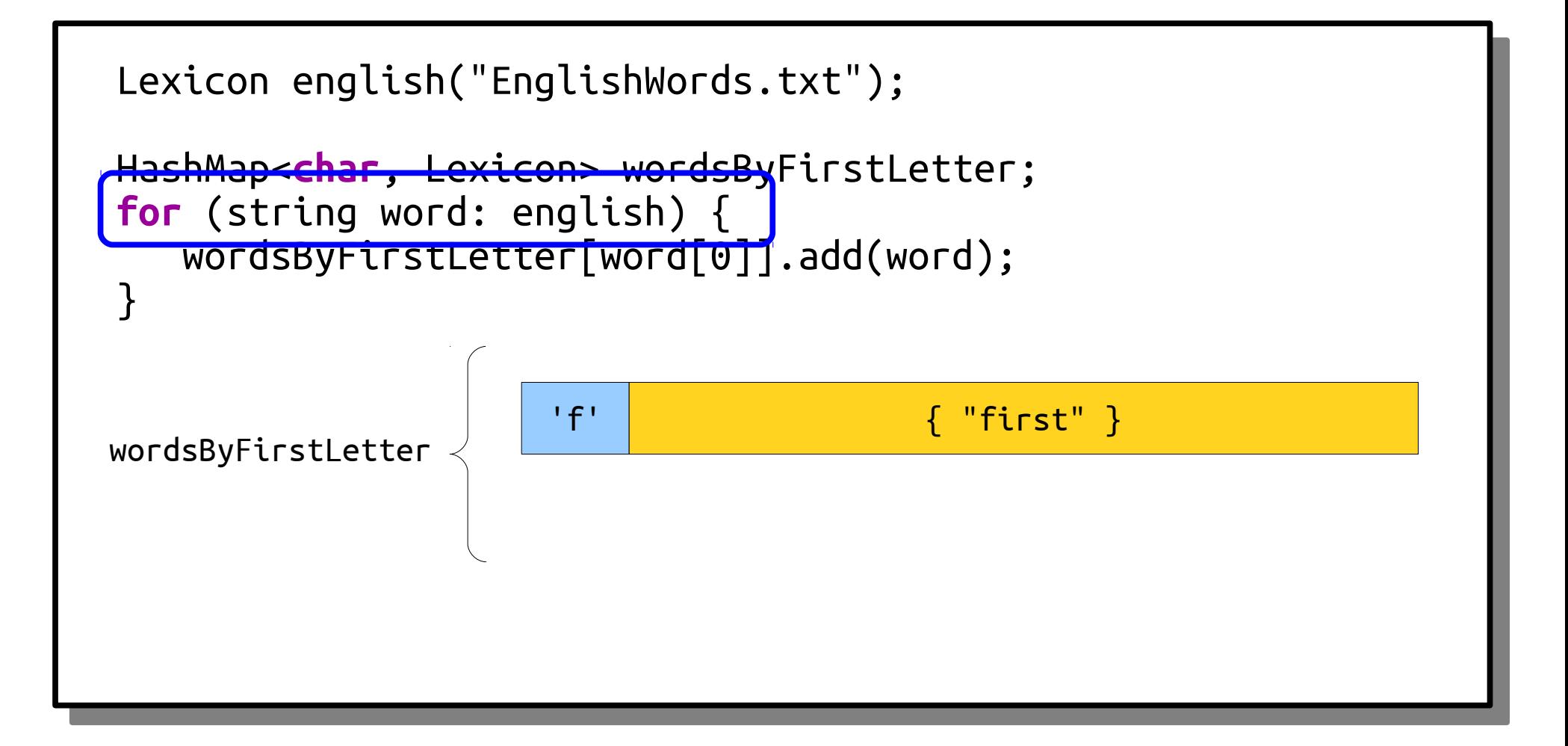

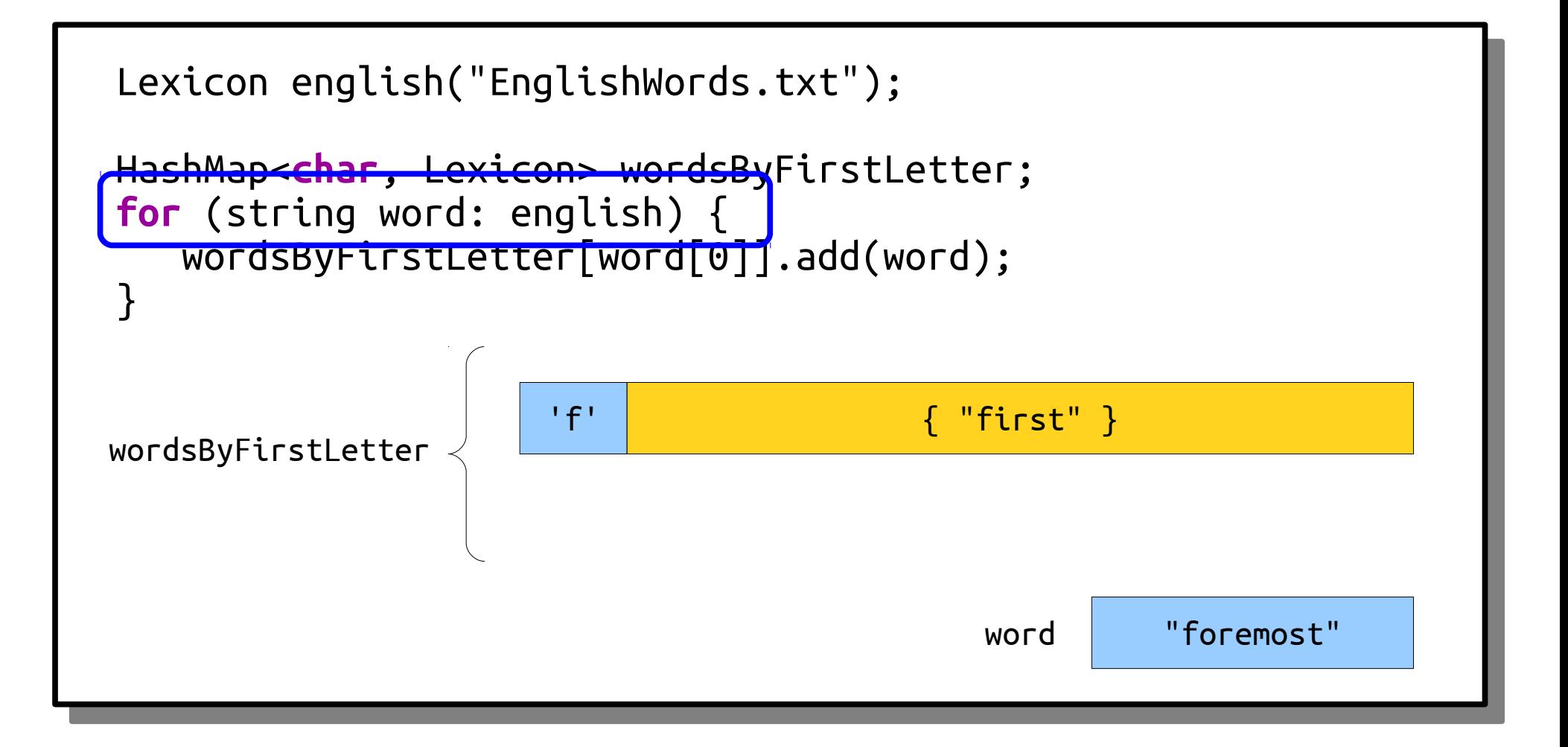

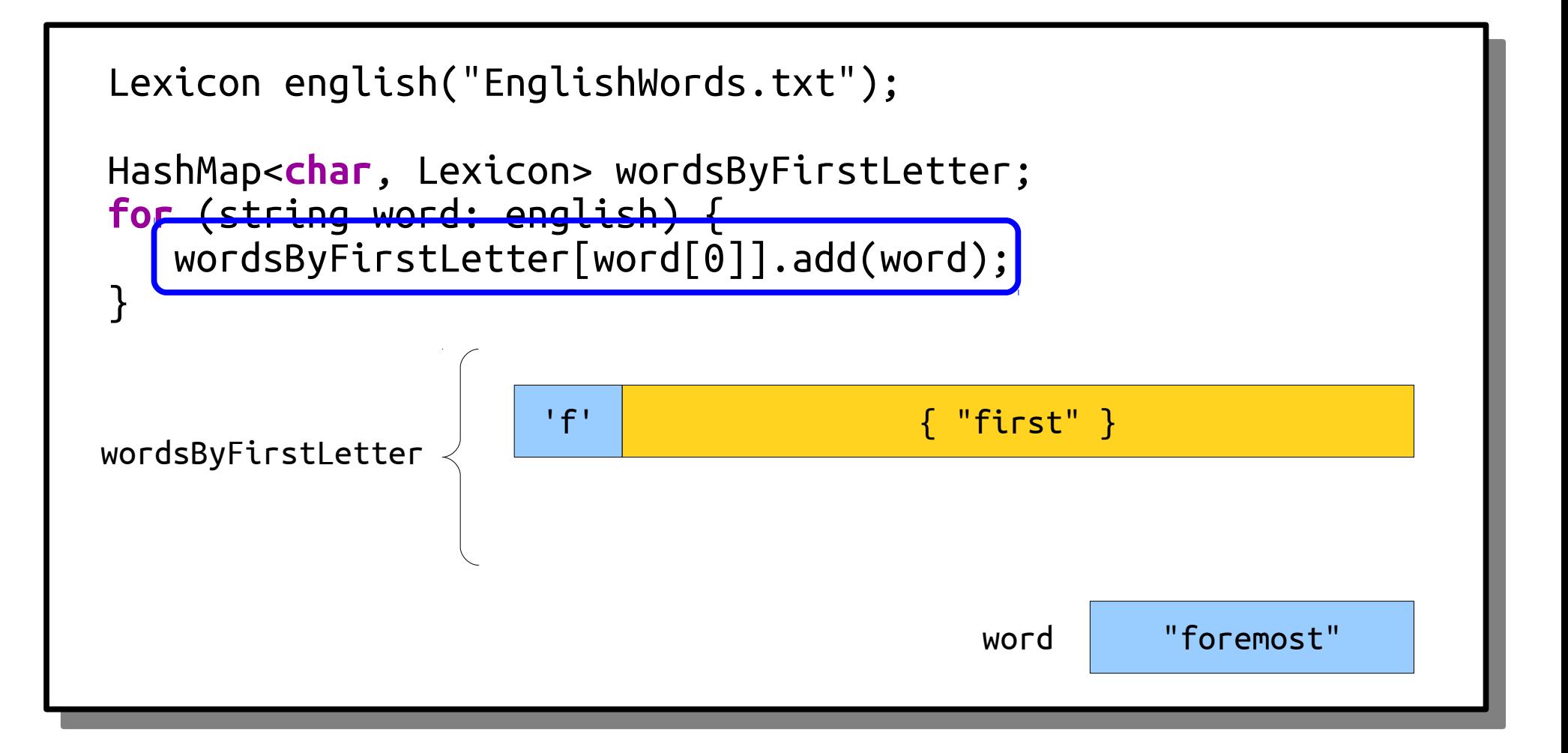

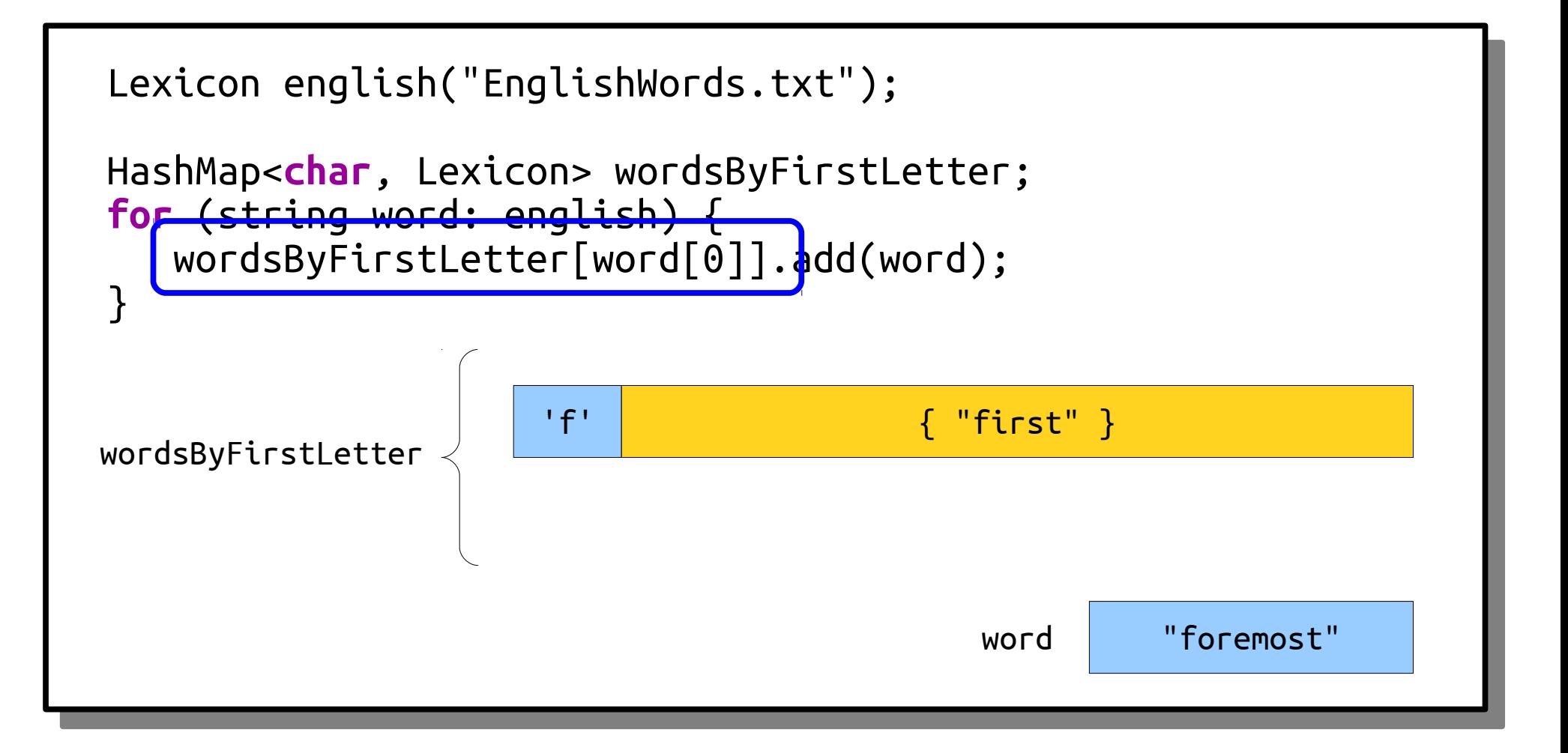

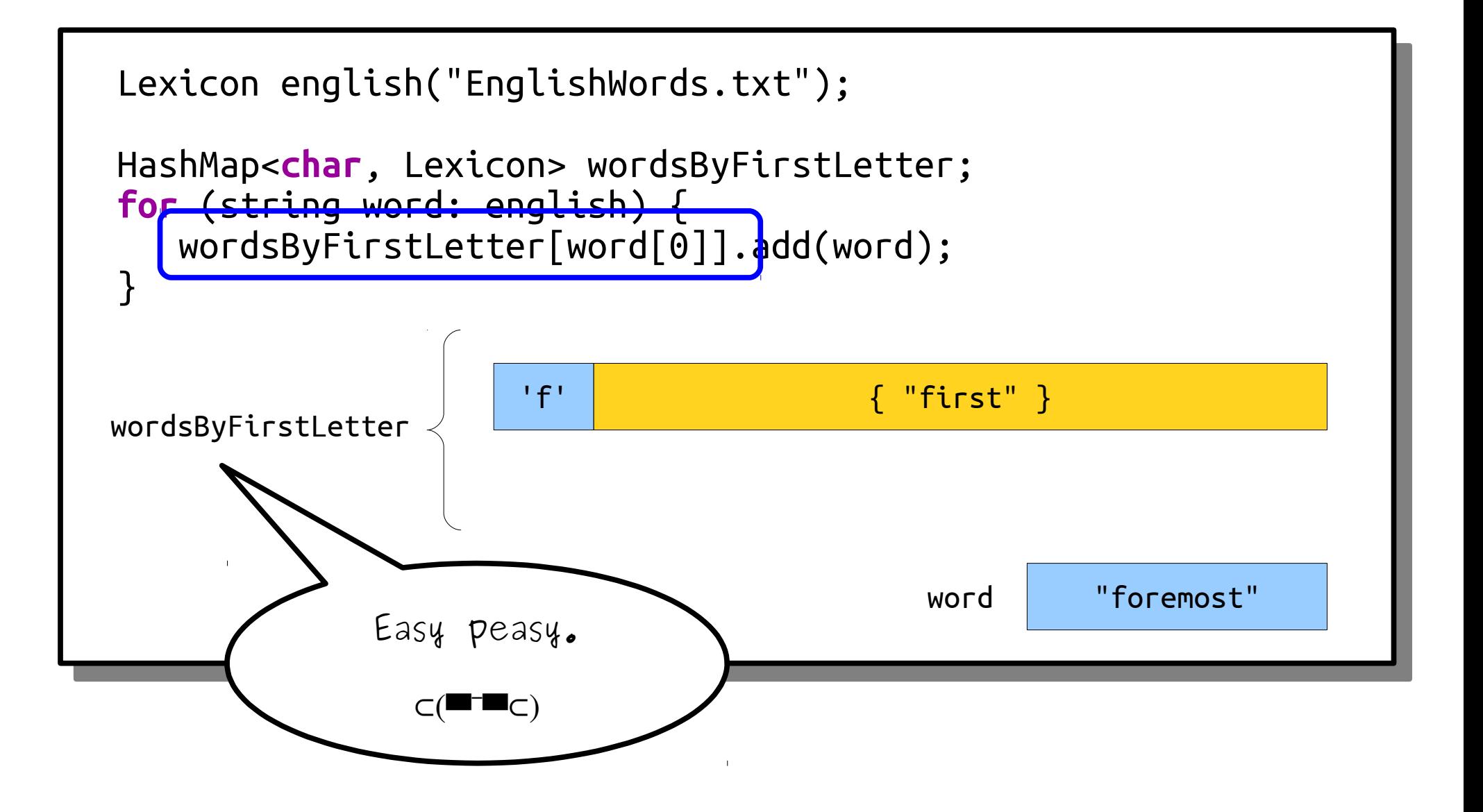

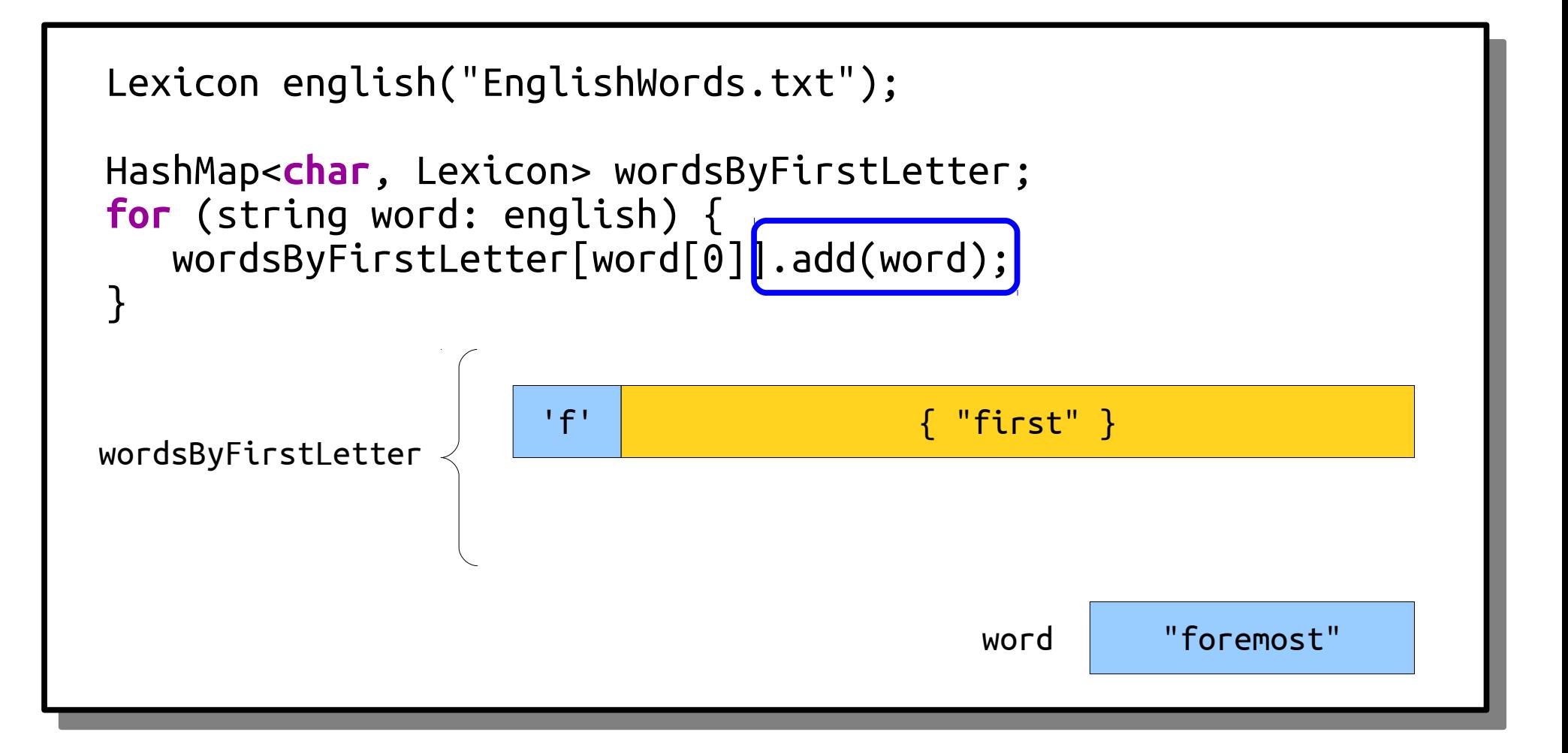

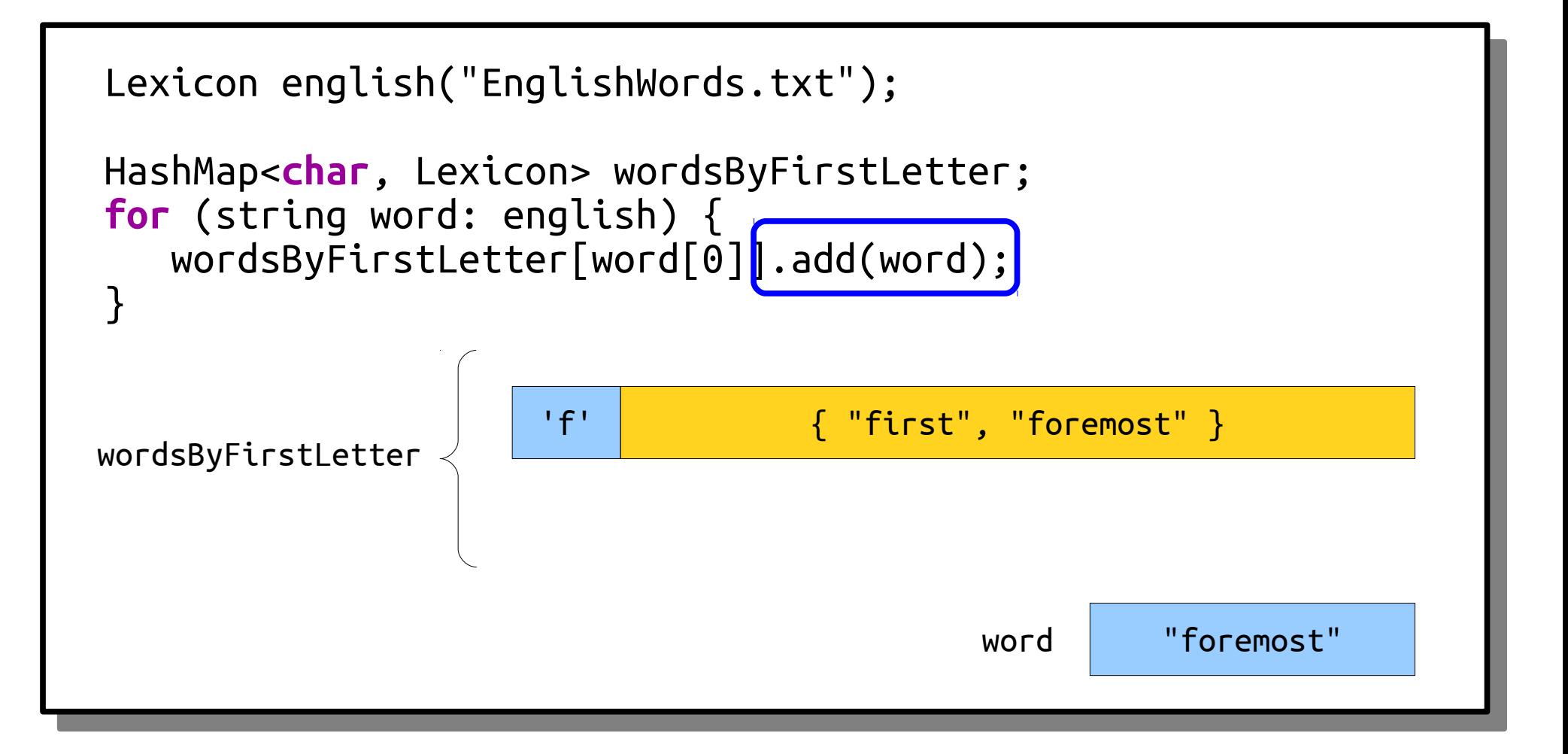

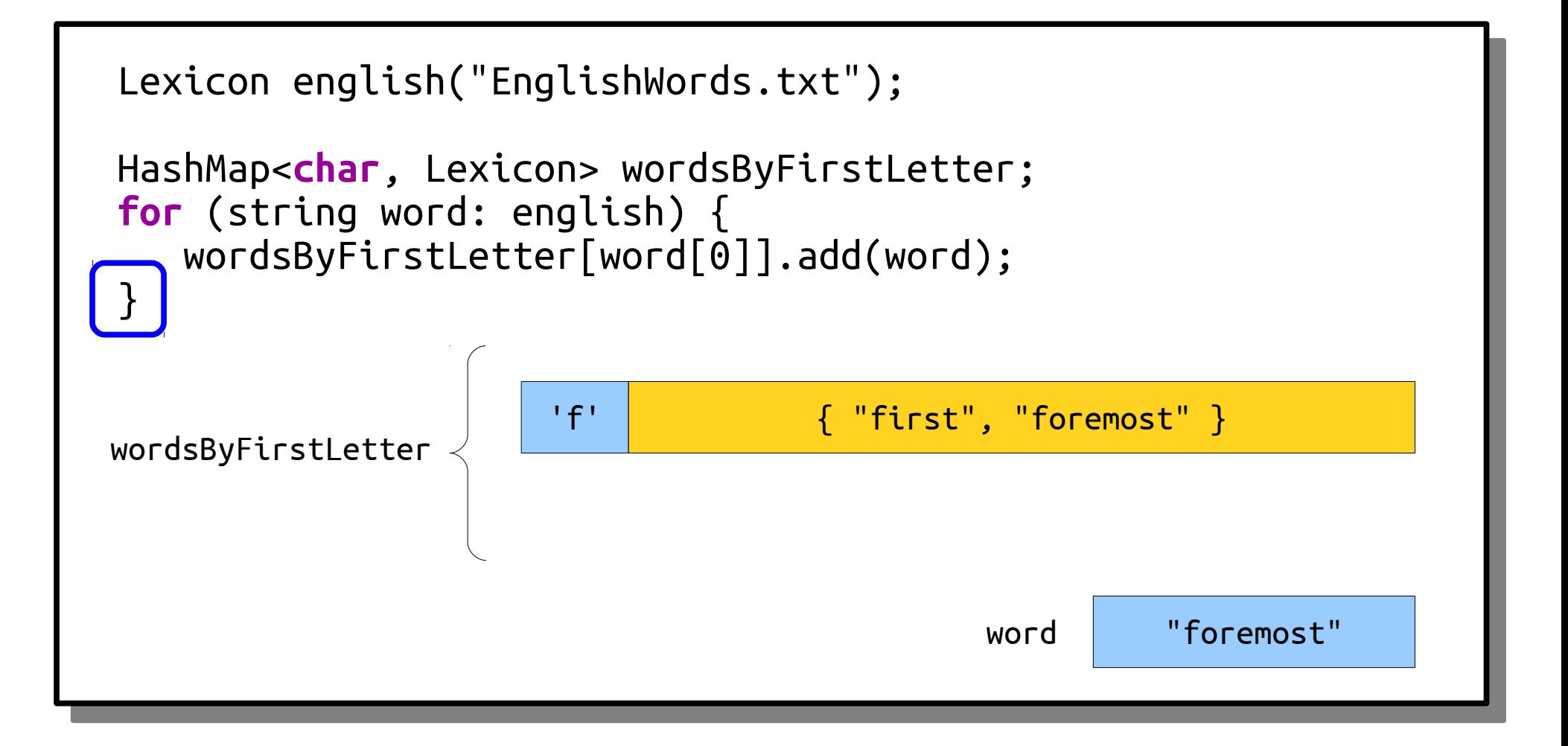

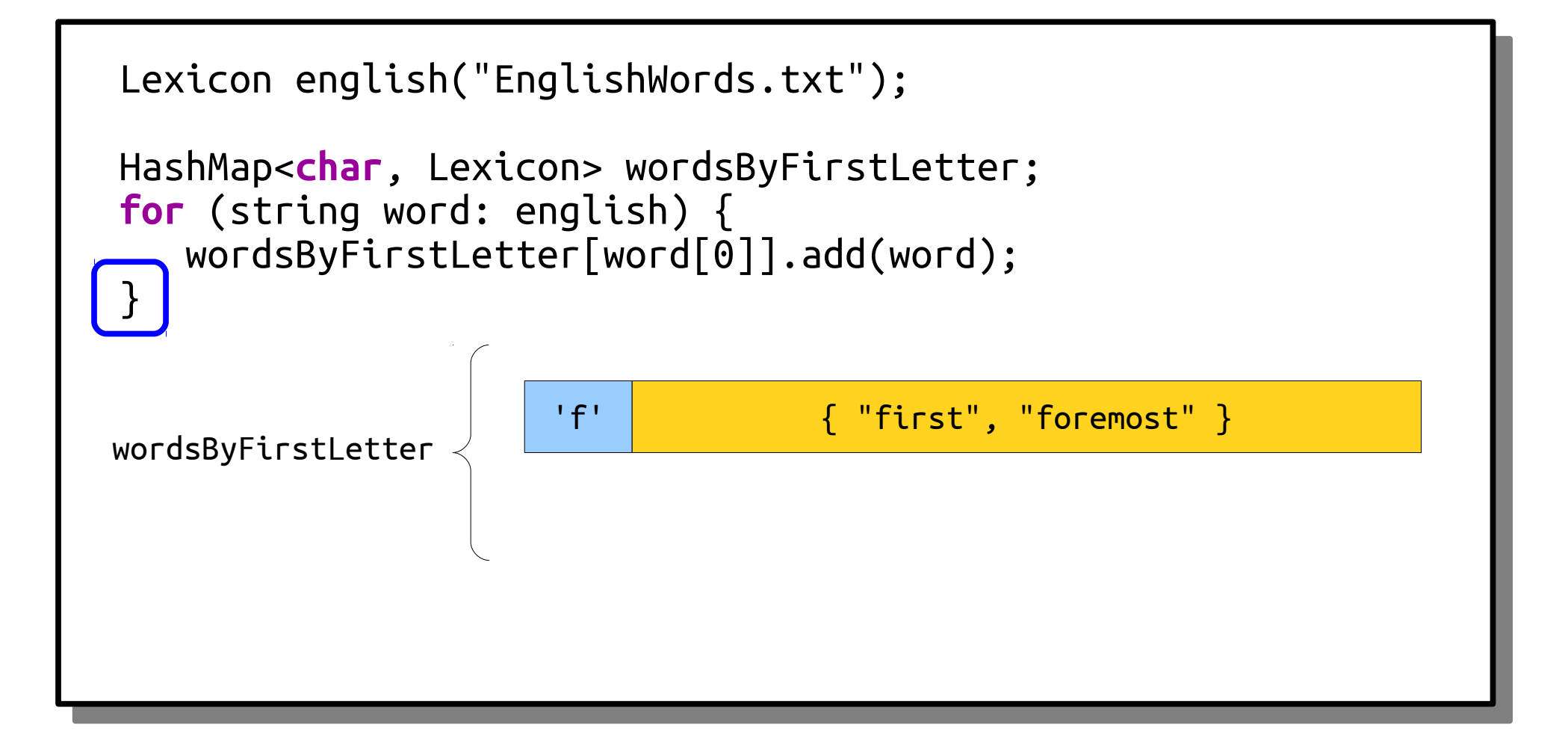

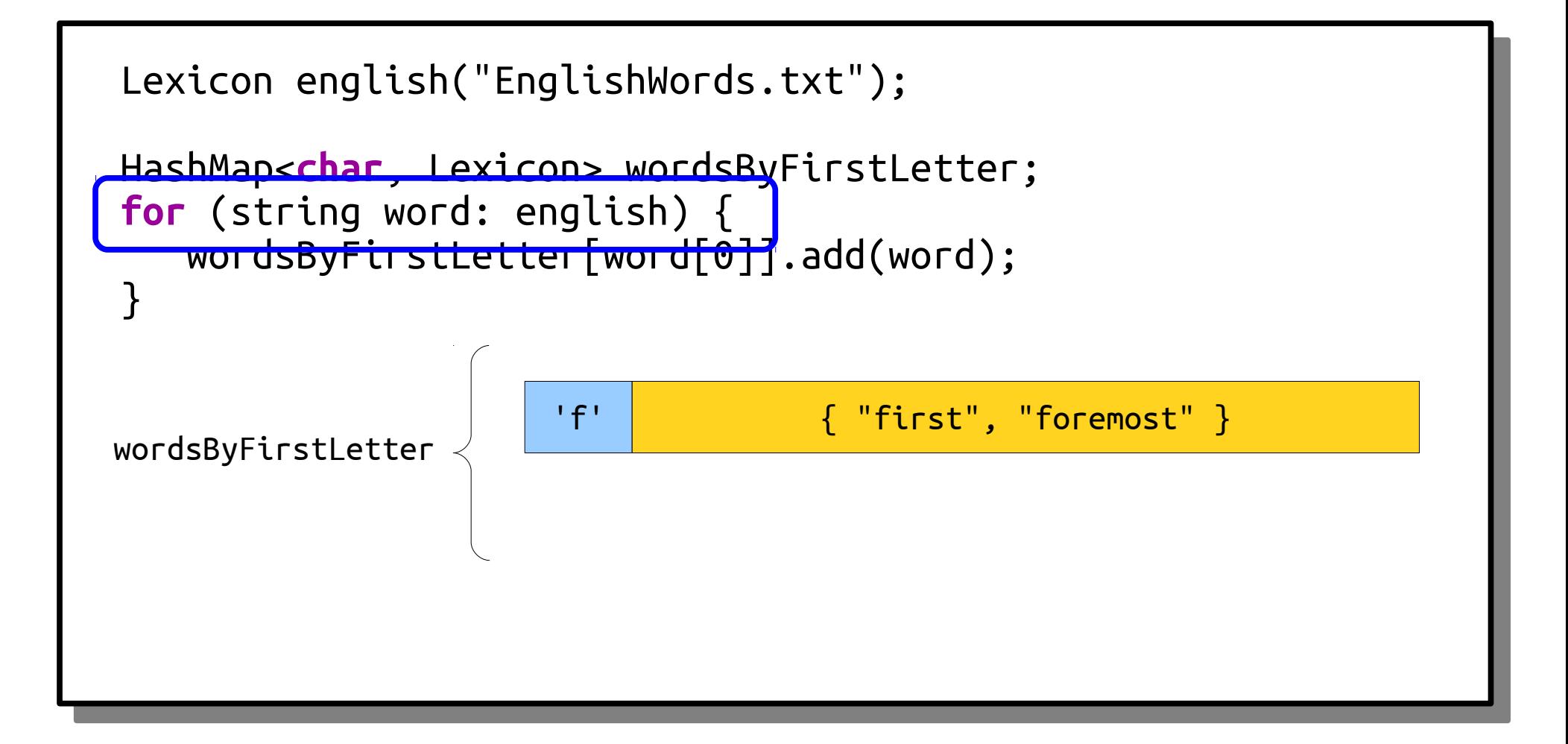

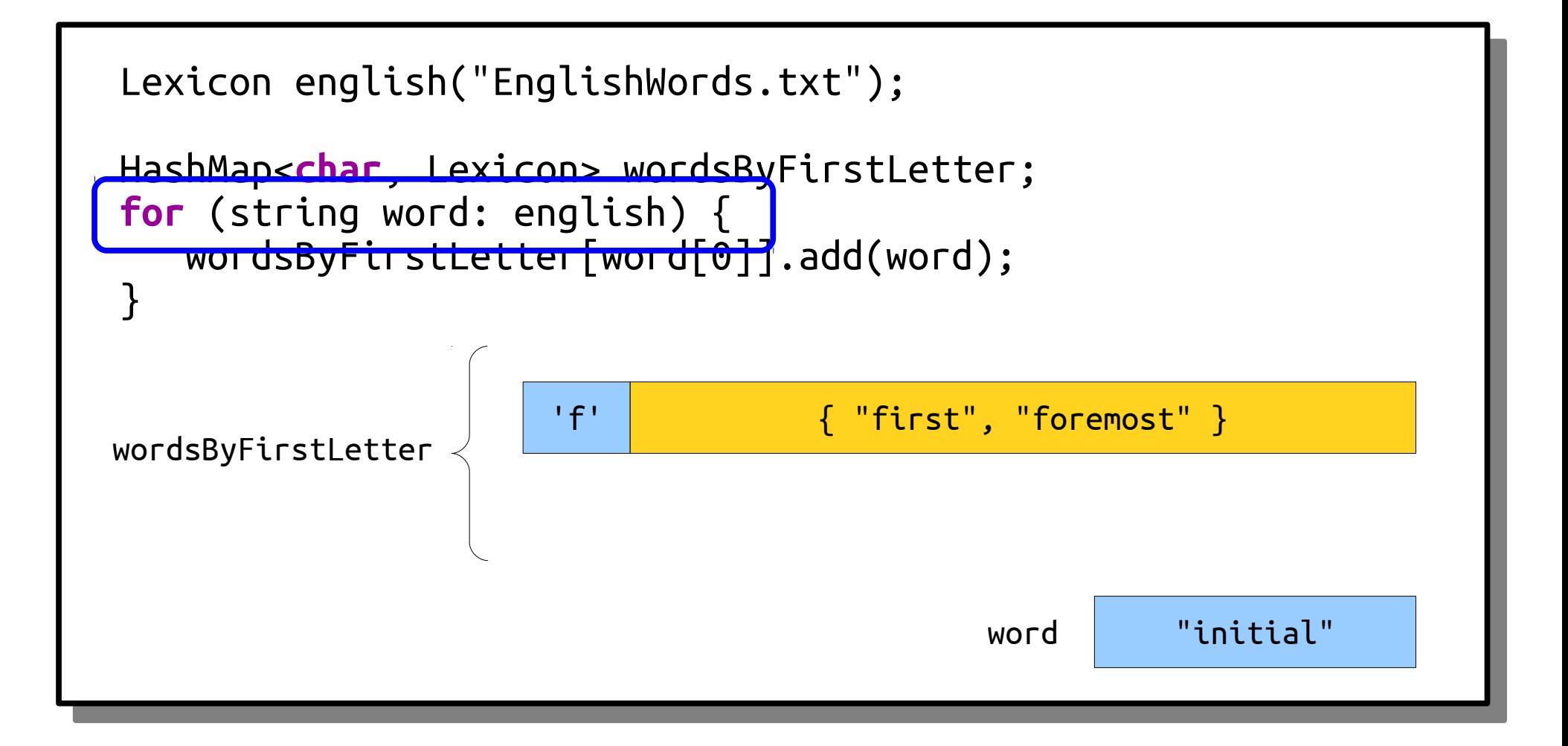

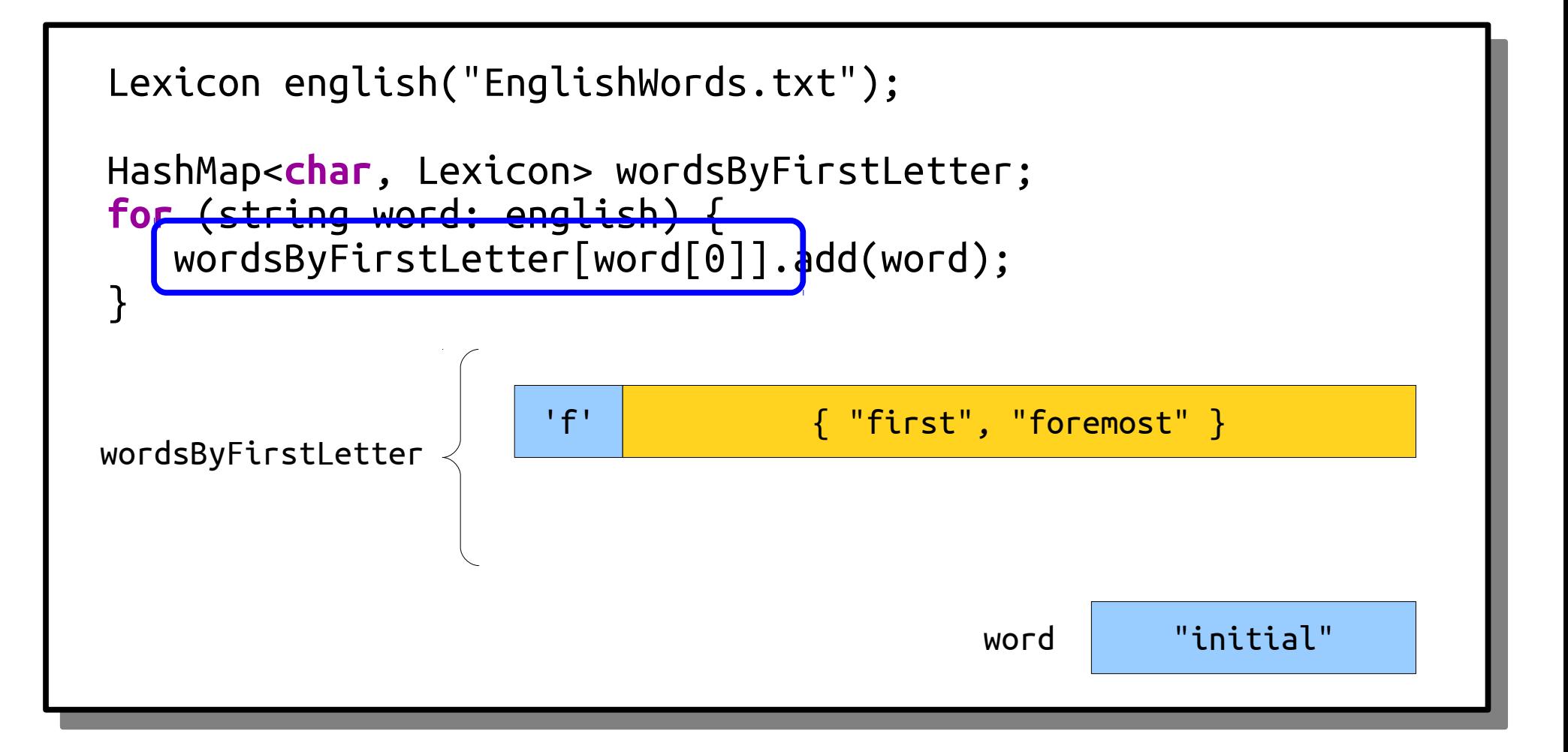

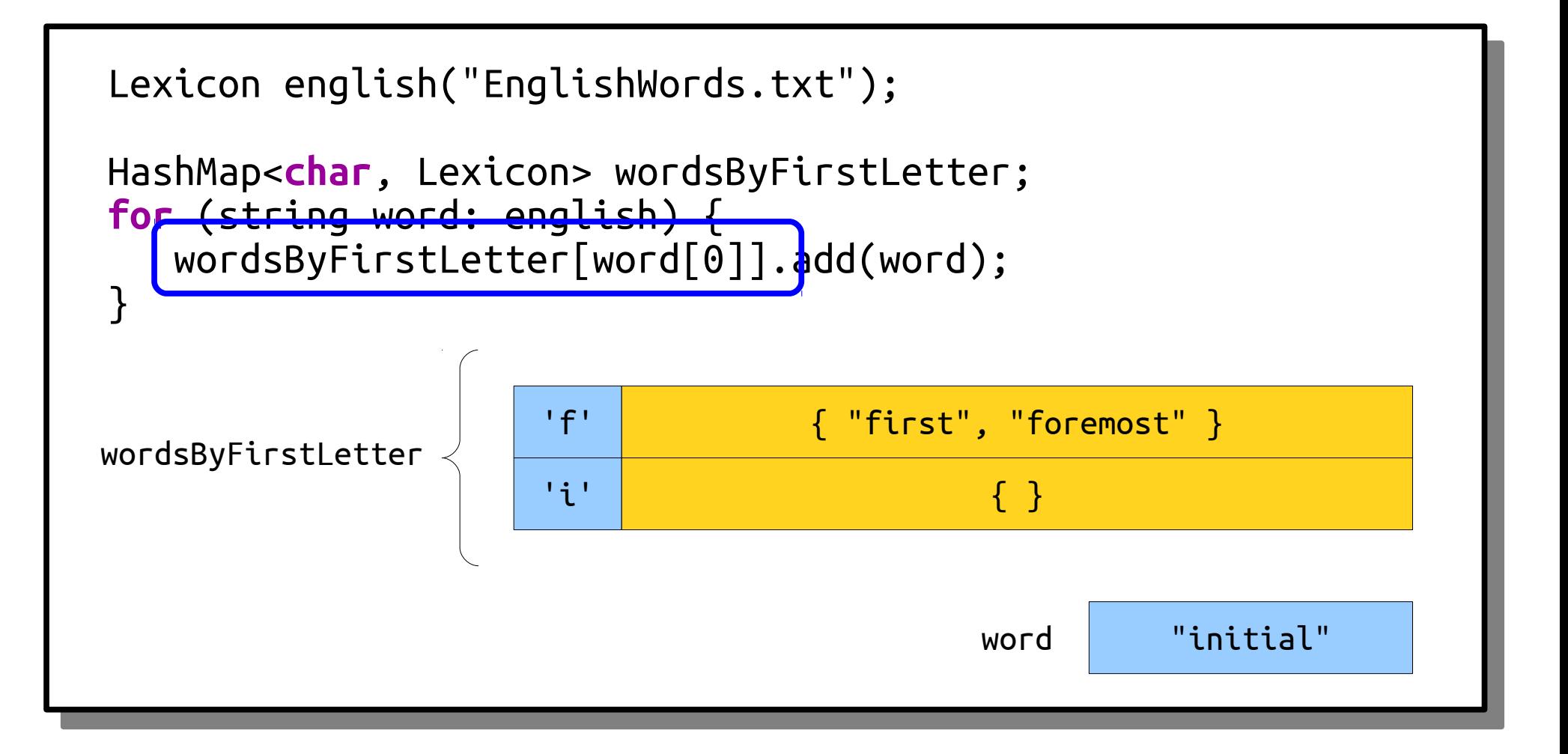

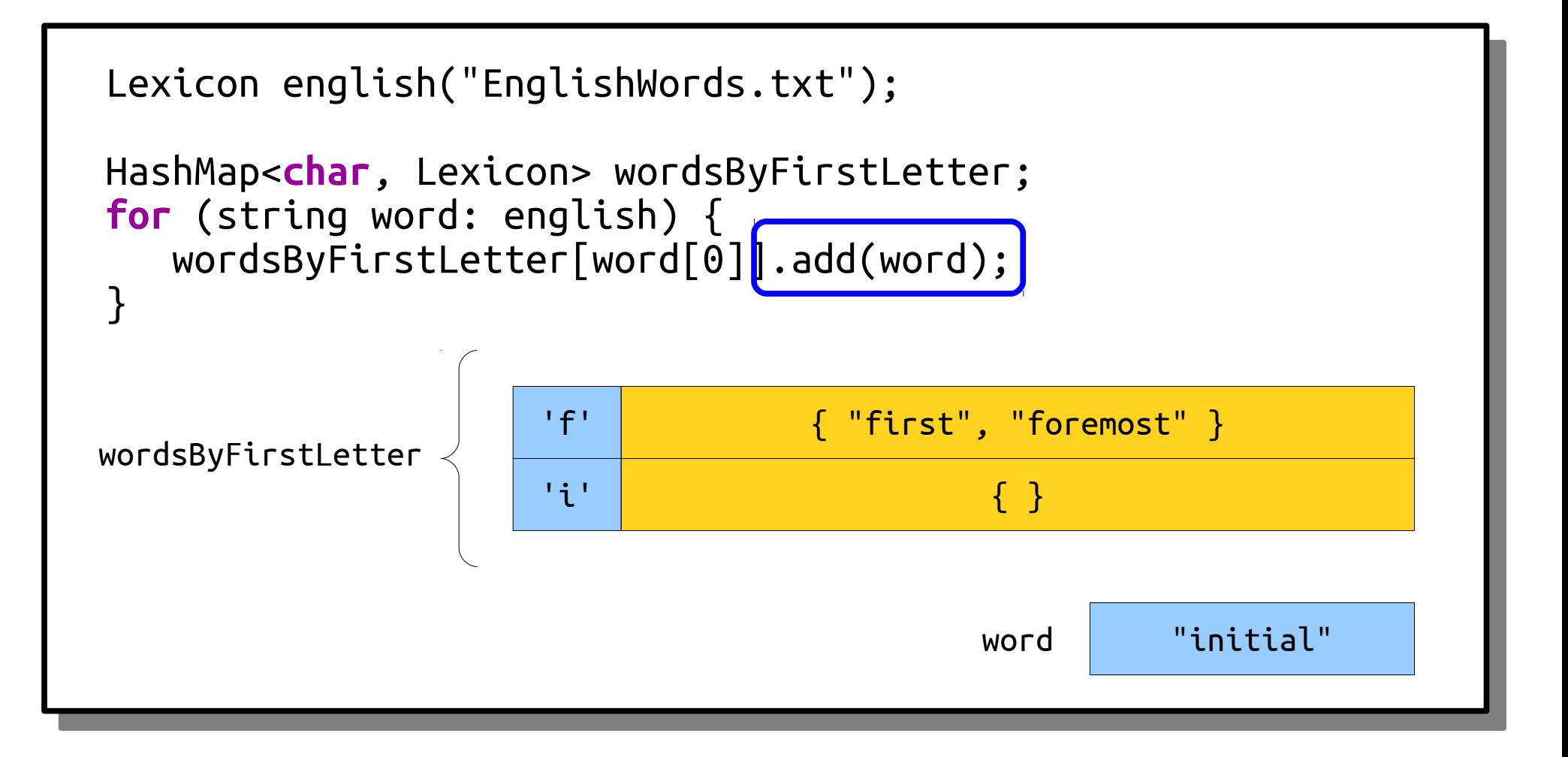

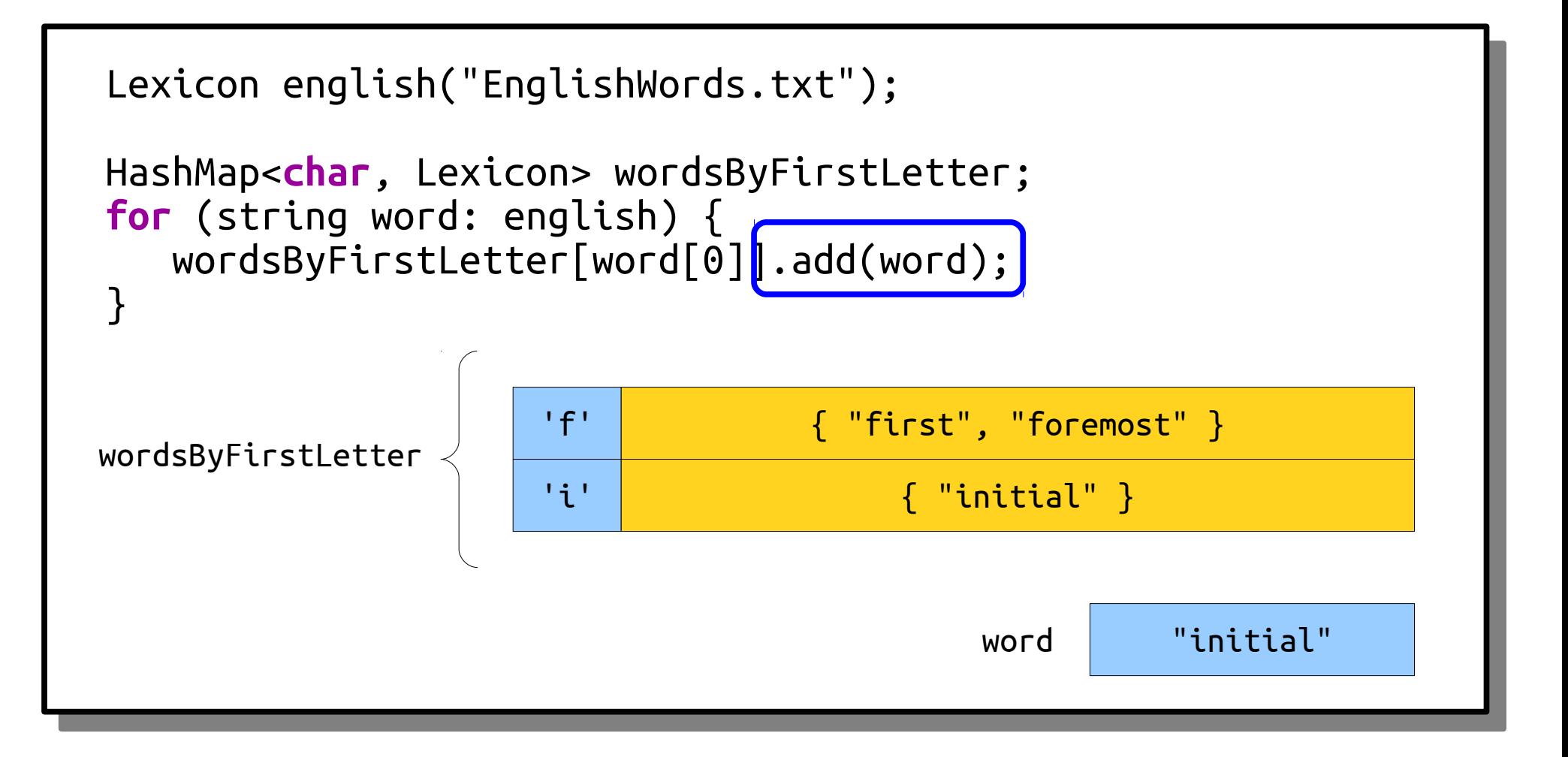

# Quokka

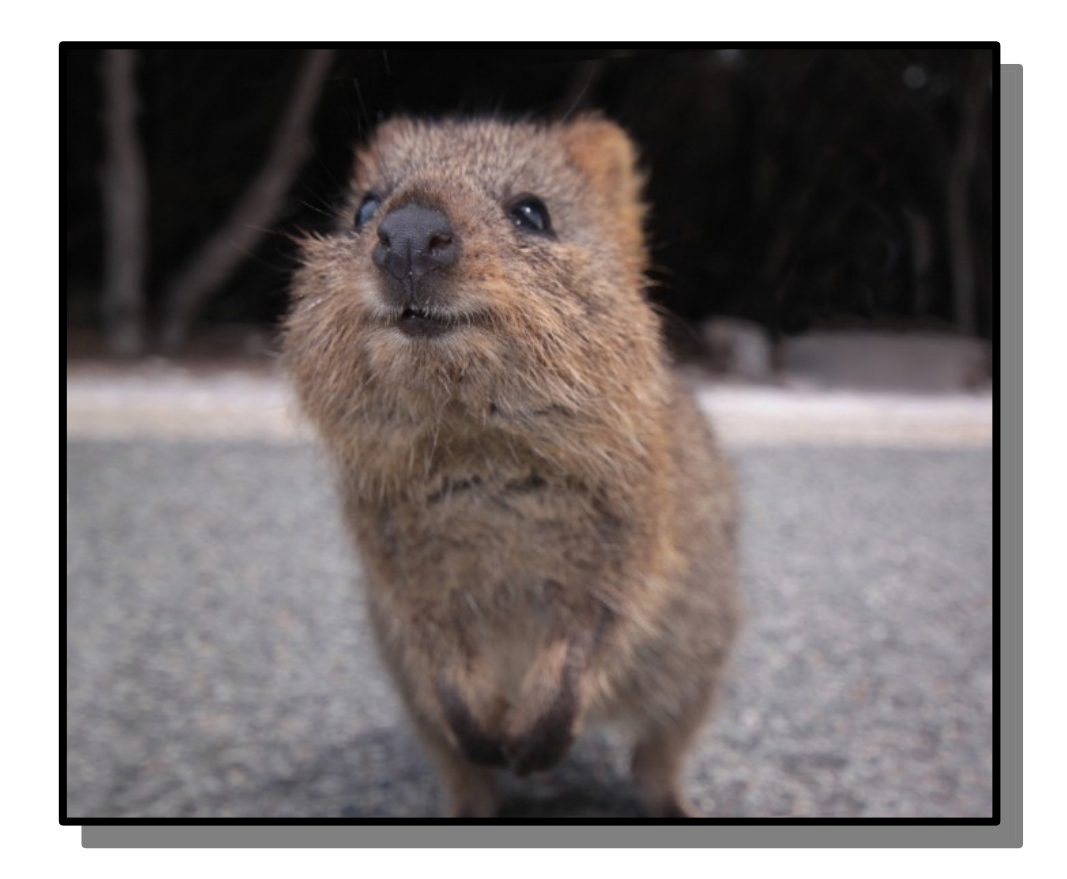

#### Quokka Quincunx

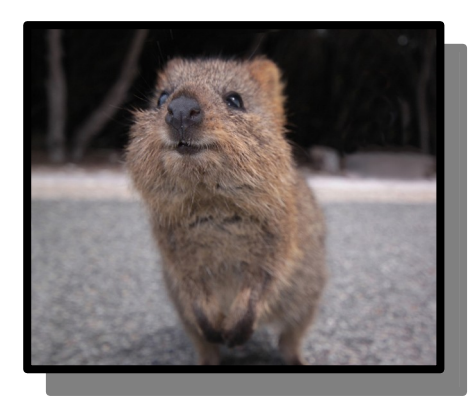

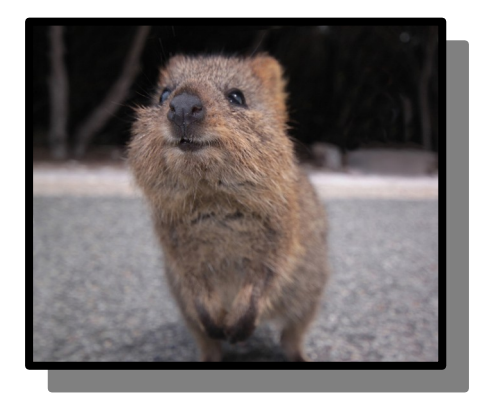

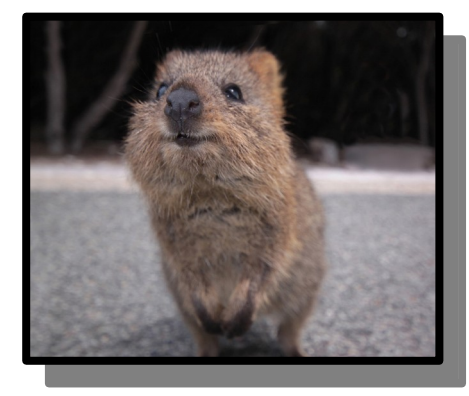

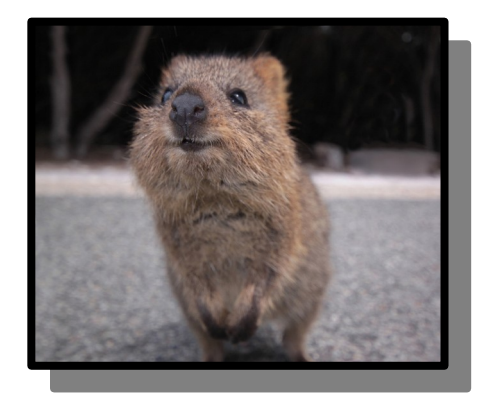

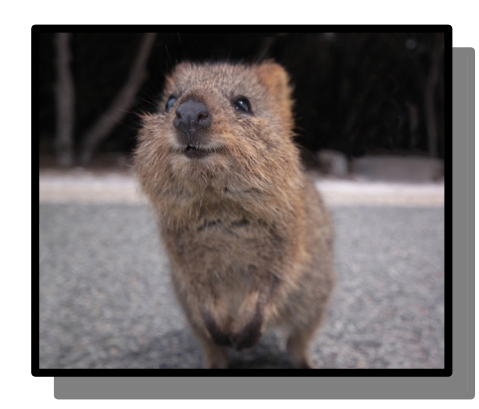

#### Quarter Quokka Quincunx

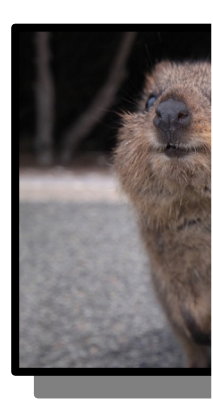

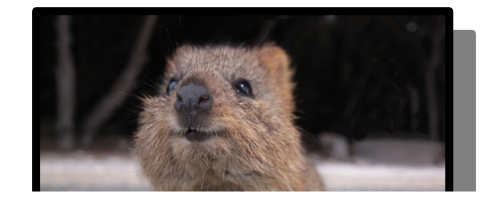

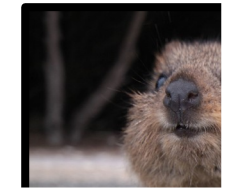

#### Anagrams

#### Anagrams

- Two words are *anagrams* of one another if the letters in one can be rearranged into the other.
- Some examples:
	- "Praising" and "aspiring."
	- "Arrogant" and "tarragon."
- **Question for you:** does this concept exist in other languages? If so, please send me examples!

#### Anagrams

- *Nifty fact:* two words are anagrams if you get the same string when you write the letters in those words in sorted order.
- For example, "praising" and "aspiring" are anagrams because, in both cases, you get the string "aiignprs" if you sort the letters.

# Anagram Clusters

- Let's group all words in English into "clusters" of words that are all anagrams of one another.
- We'll use a HashMap<string, Lexicon>.
	- Each key is a string of letters in sorted order.
	- Each value is the collection of English words that have those letters in that order.

# Your Action Items

#### ● *Read Chapter 5.*

- It's all about container types, and it'll fill in any remaining gaps from this week.
- *Start Assignment 2.*
	- Make slow and steady progress here, if you can. Aim to complete Rising Tides and to have started You Got Hufflepuff!

#### ● *Enjoy MLK Weekend*

- Read "Letter from Birmingham City Jail." Like, seriously.
- Watch the actual "I Have a Dream" speech. It's truly amazing.
- Watch "The Two Americas," a speech MLK delivered here on Stanford campus.

#### Next Time

- *Thinking Recursively*
	- How can you best solve problems using recursion?
	- What techniques are necessary to do so?
	- And what problems yield easily to a recursive solution?

#### Appendix: How to Sort a String

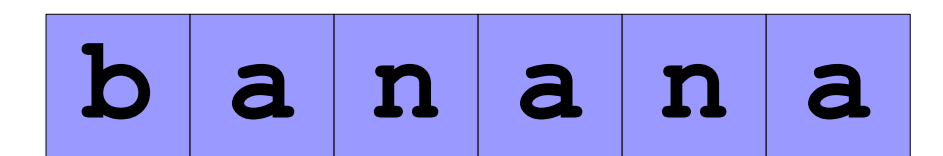

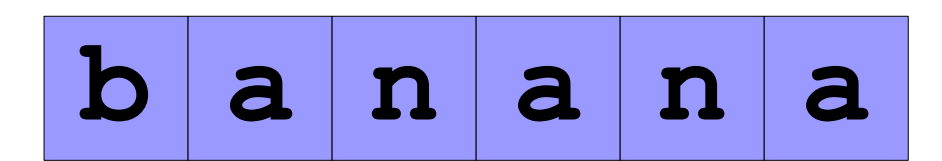

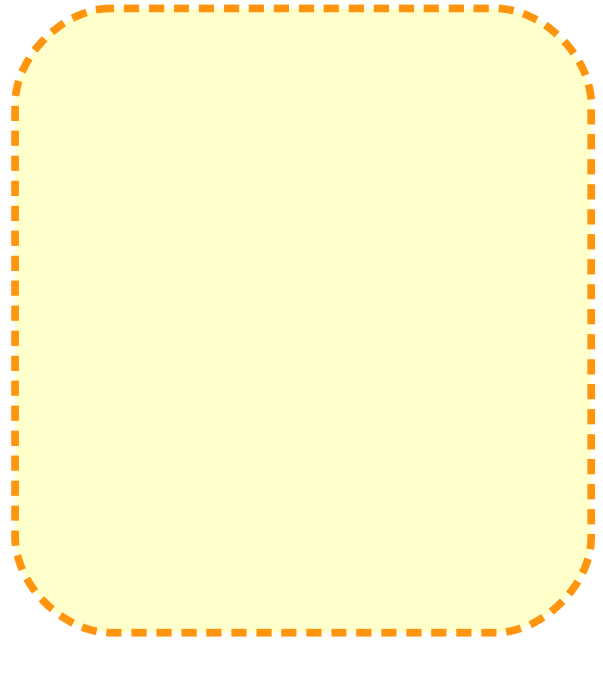

**letterFreq** 

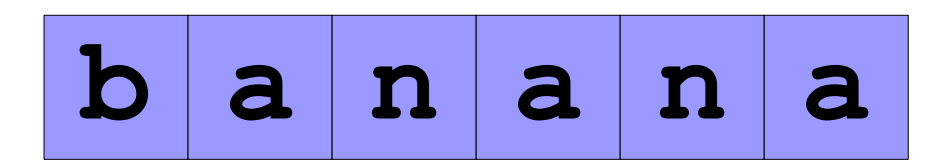

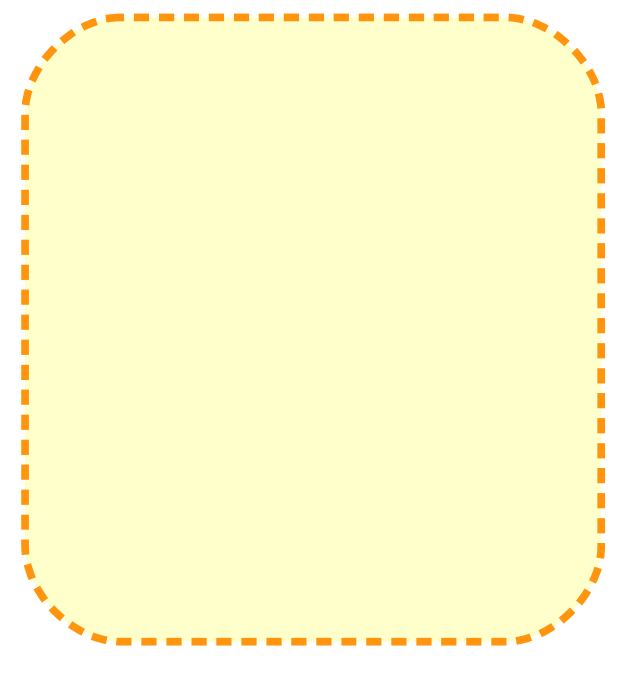

**for** (**char** ch: input) { letterFreq[ch]++; }

**letterFreq** 

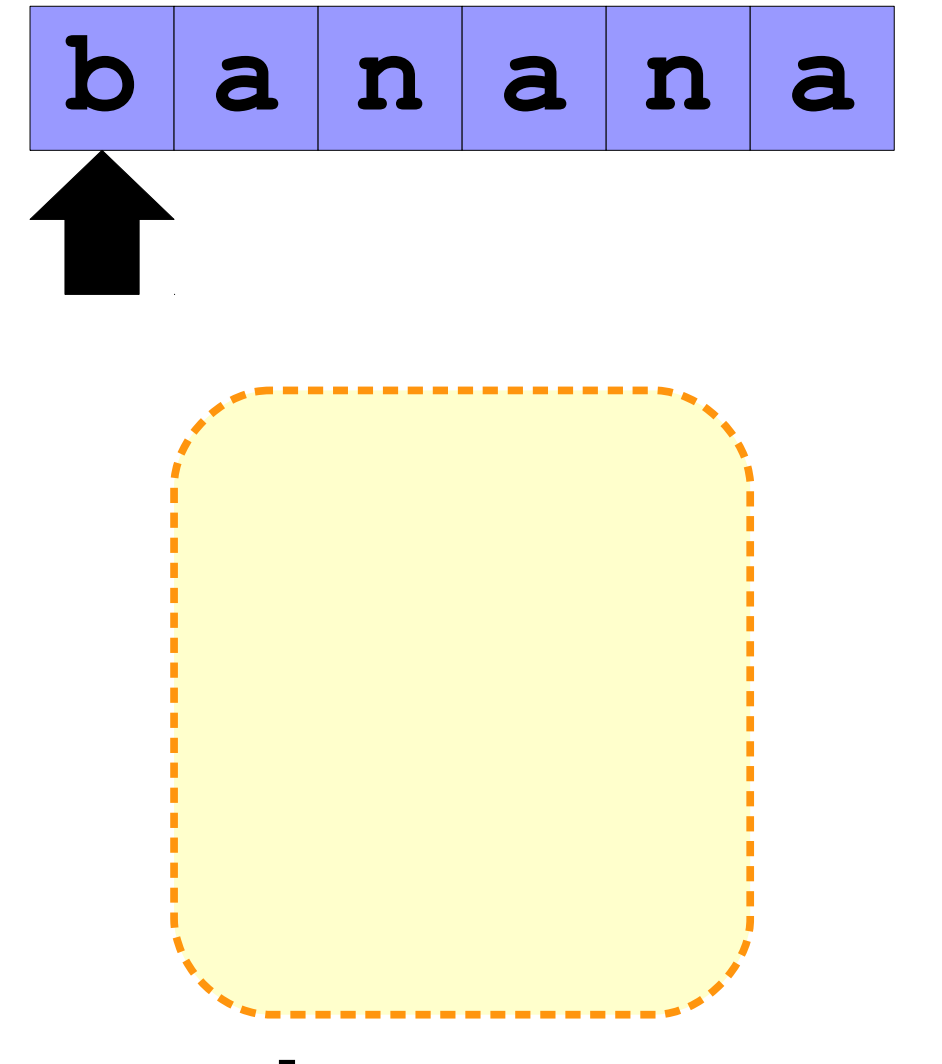

**for** (**char** ch: input) { letterFreq[ch]++; }

**letterFreq**
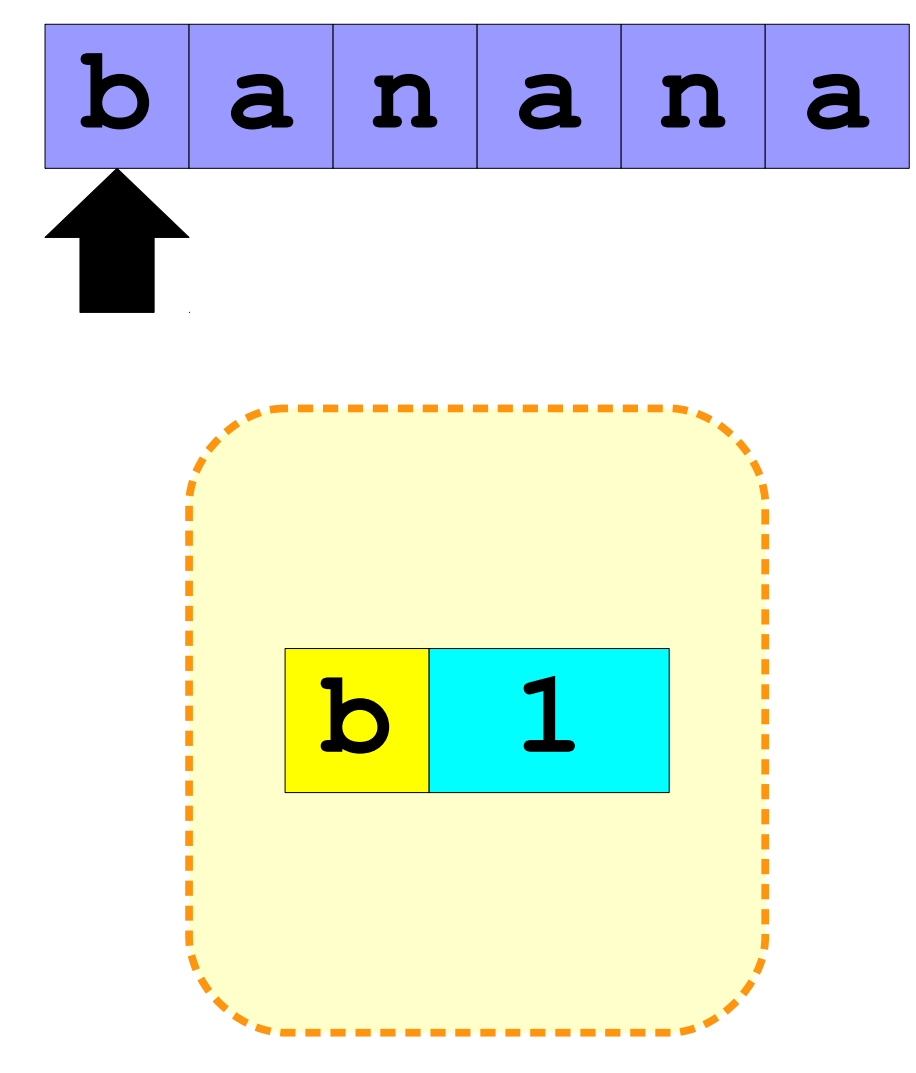

**for** (**char** ch: input) { letterFreq[ch]++; }

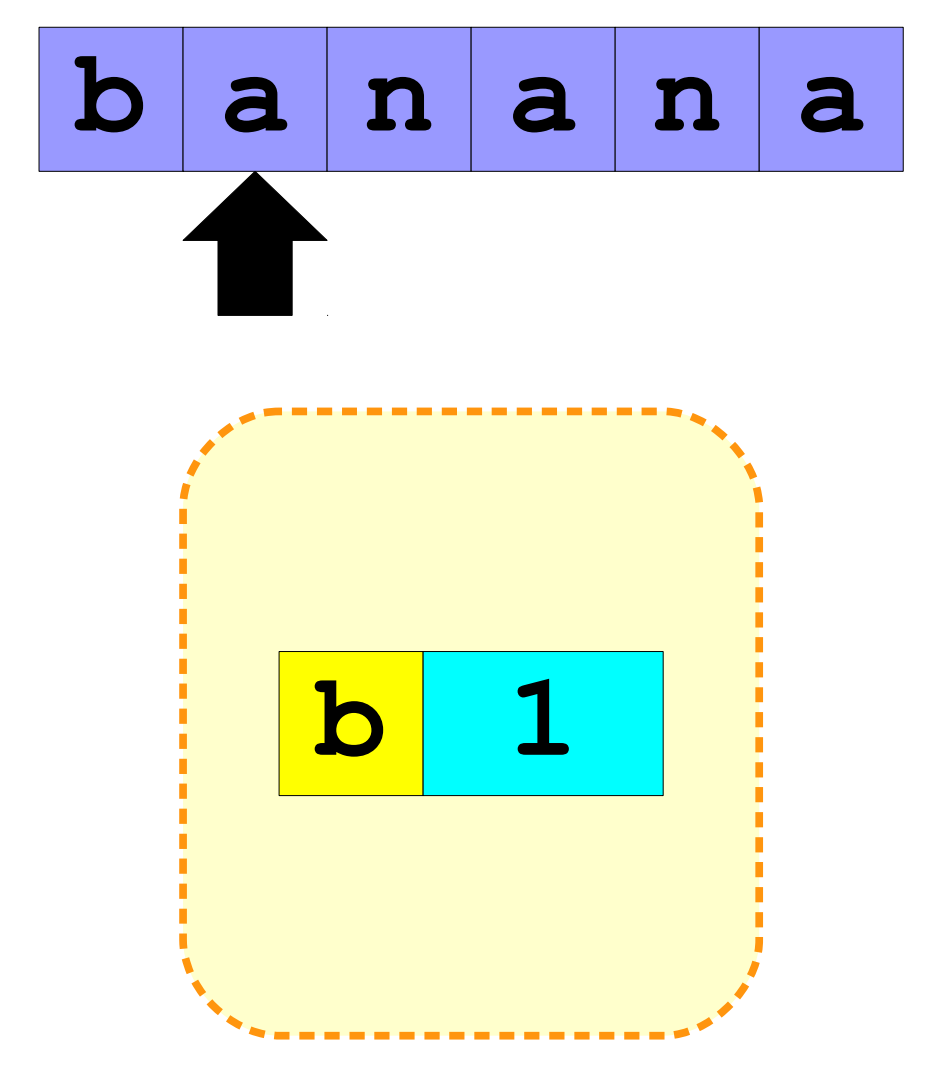

**for** (**char** ch: input) { letterFreq[ch]++; }

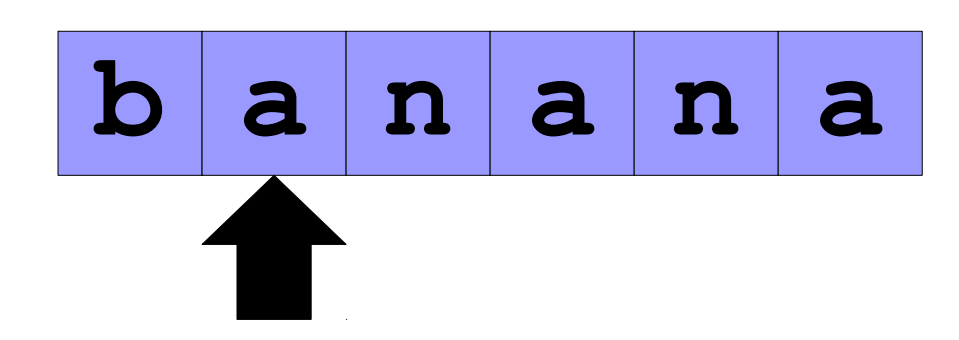

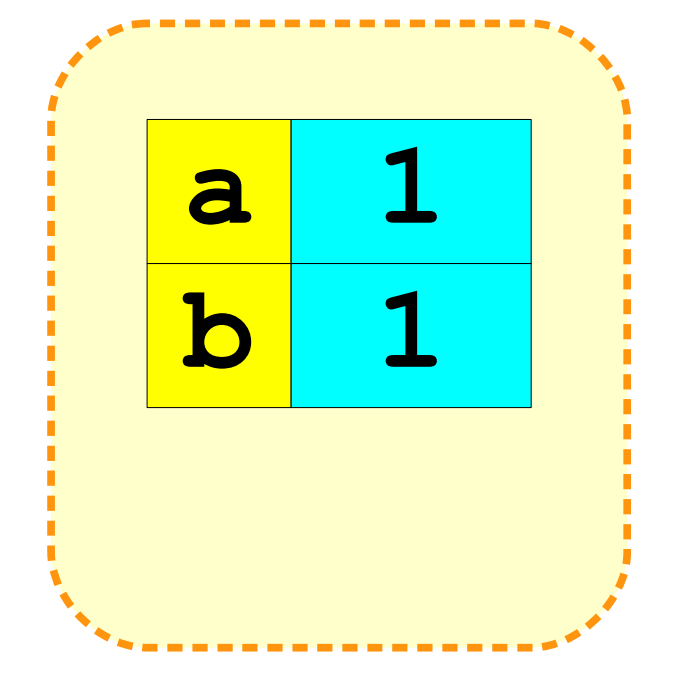

for (char ch:  $input)$  { letterFreq[ch]++;  $\mathcal{C}$ 

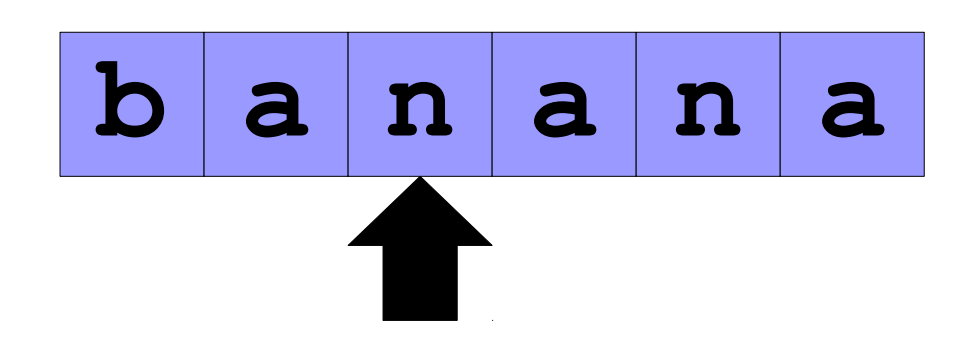

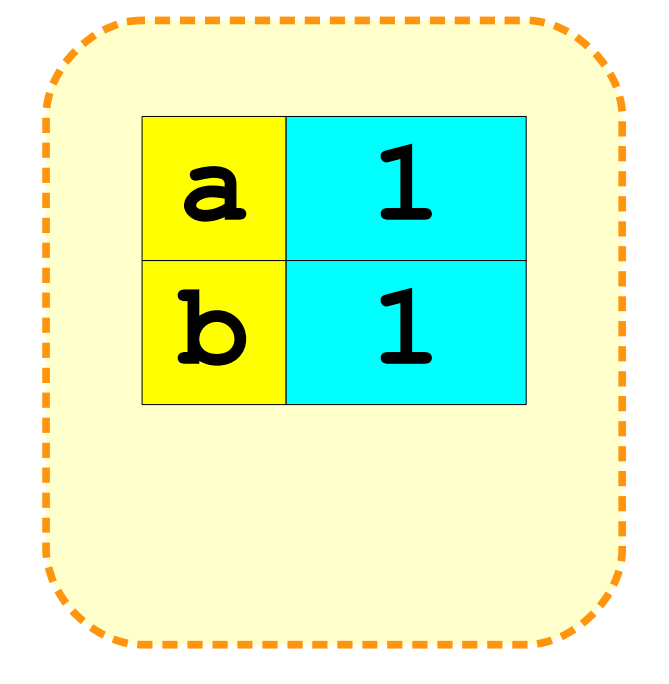

for (char ch:  $input)$  { letterFreq[ch]++;  $\mathcal{L}$ 

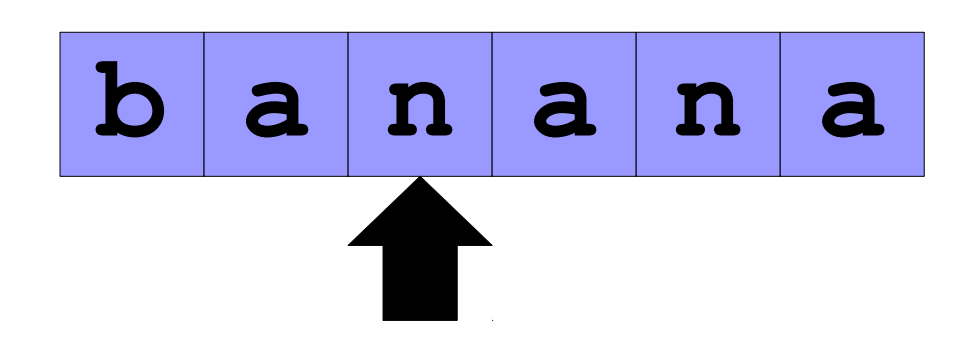

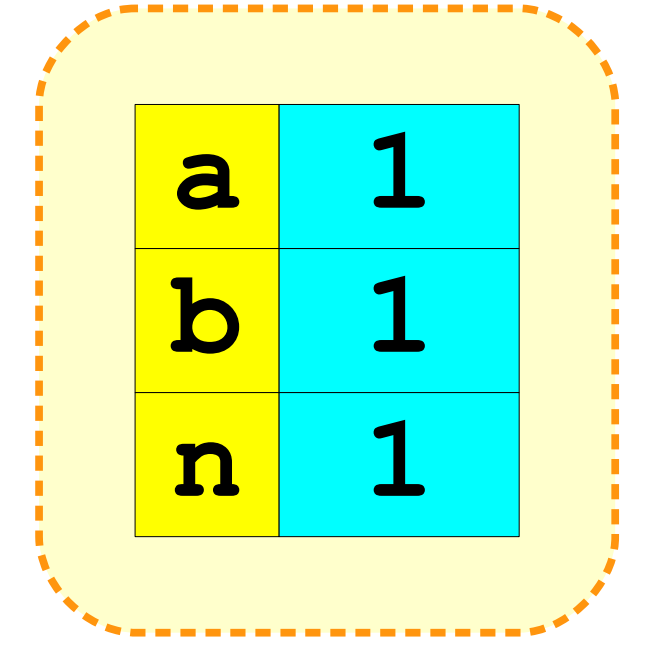

**for** (**char** ch: input) { letterFreq[ch]++; }

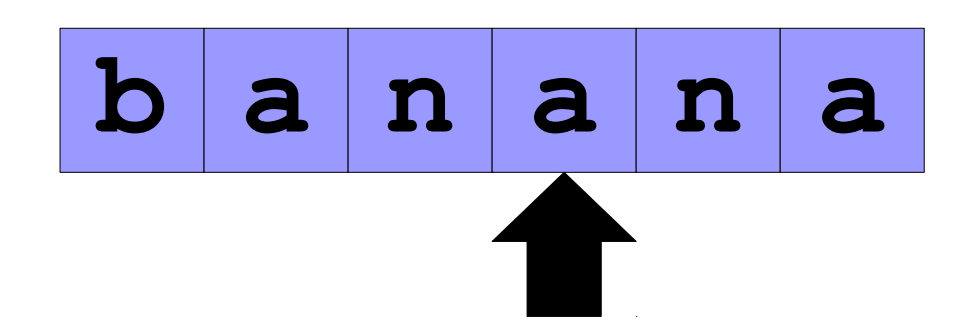

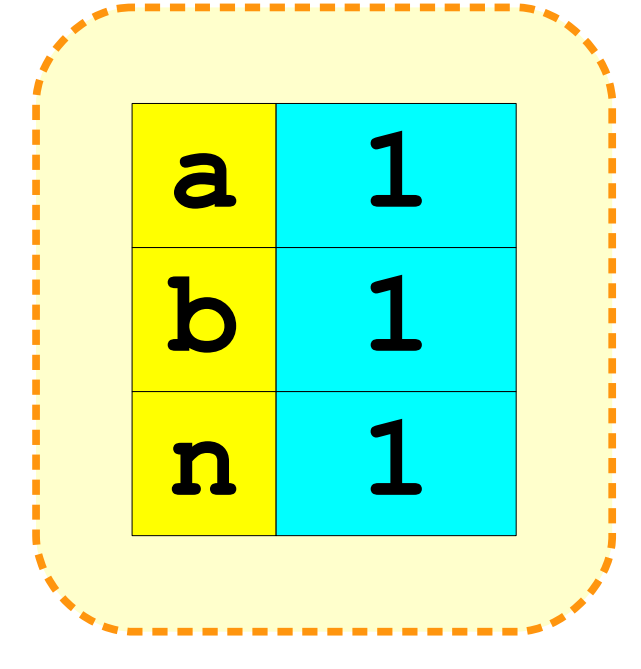

**for** (**char** ch: input) { letterFreq[ch]++; }

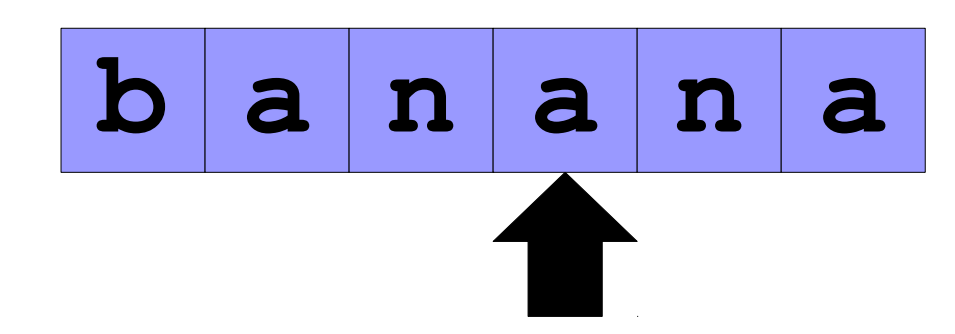

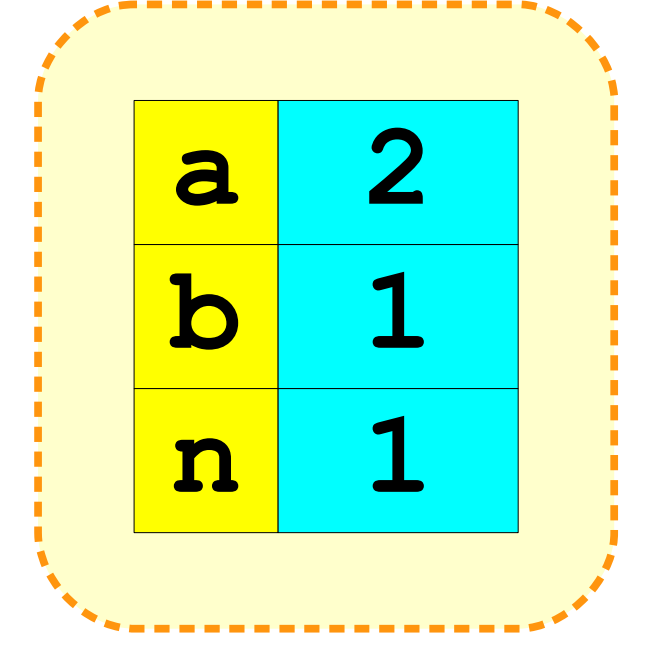

**for** (**char** ch: input) { letterFreq[ch]++; }

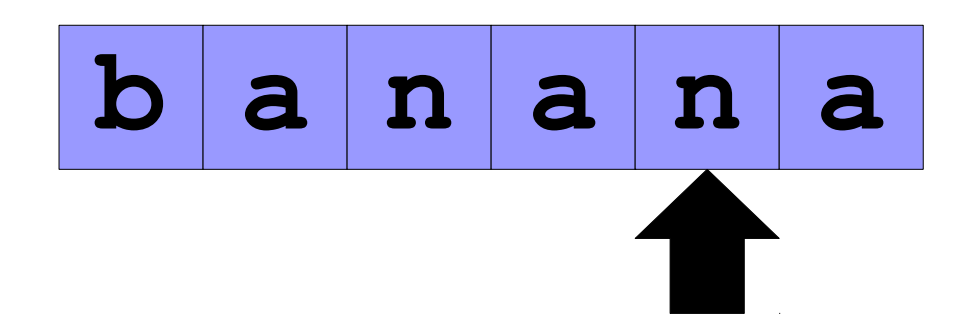

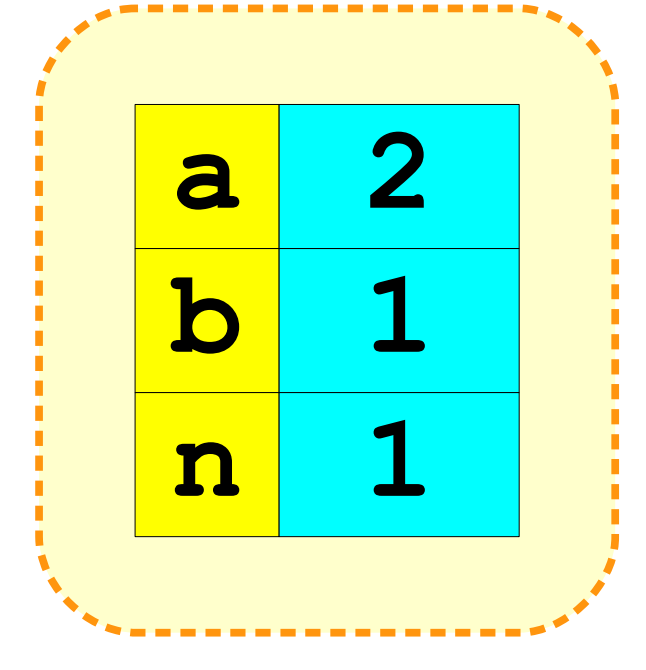

**for** (**char** ch: input) { letterFreq[ch]++; }

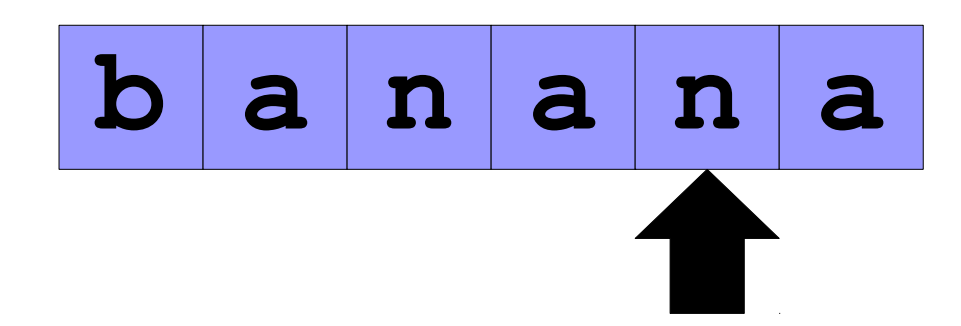

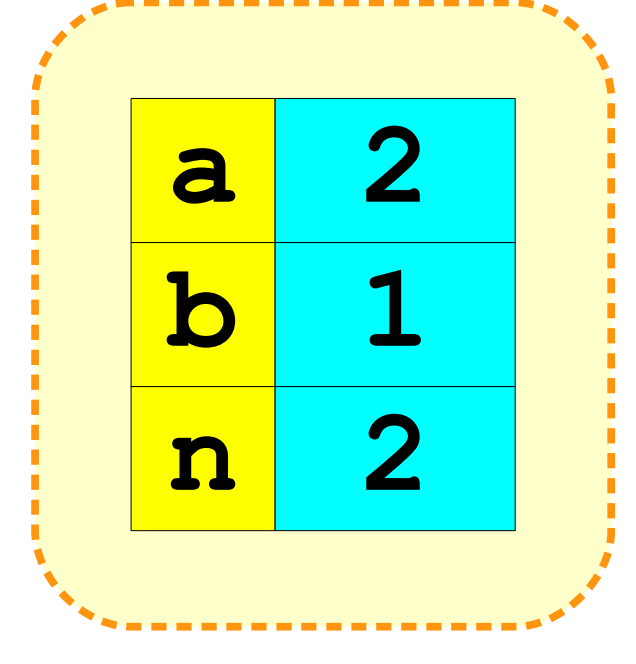

**for** (**char** ch: input) { letterFreq[ch]++; }

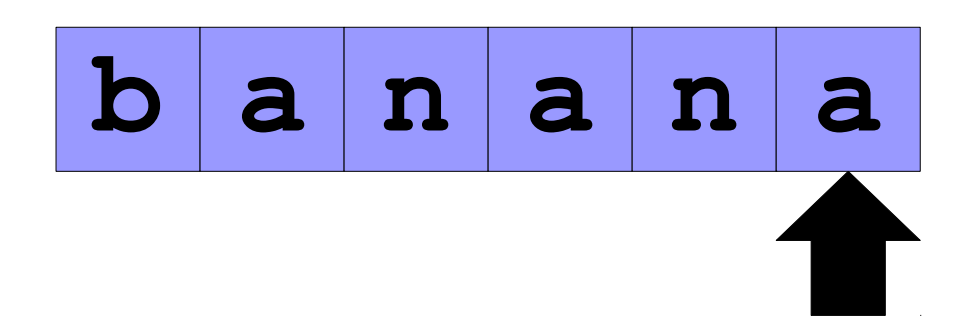

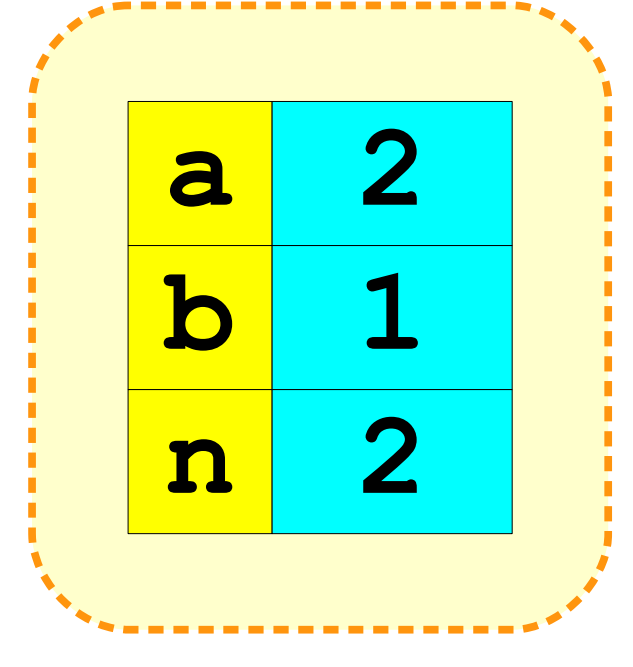

**for** (**char** ch: input) { letterFreq[ch]++; }

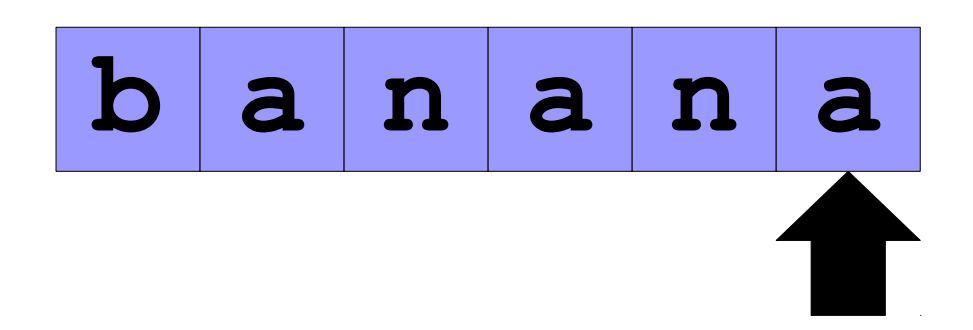

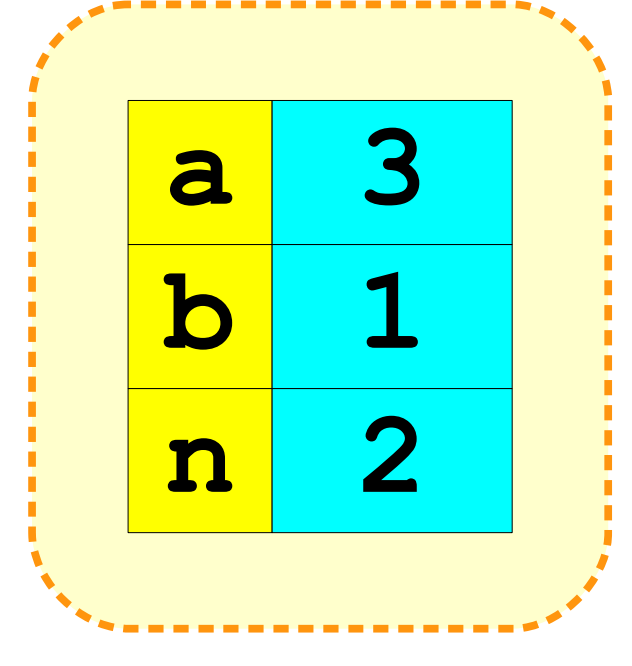

**for** (**char** ch: input) { letterFreq[ch]++; }

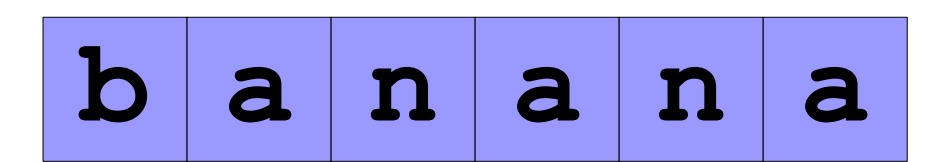

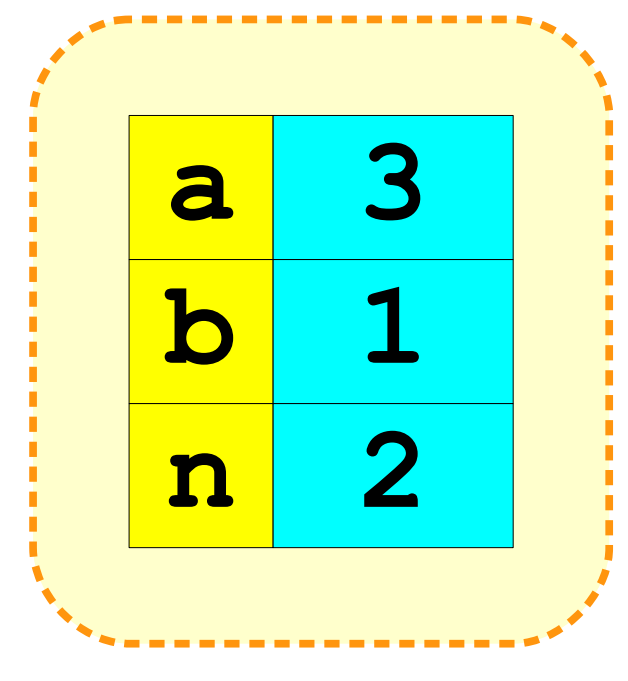

}

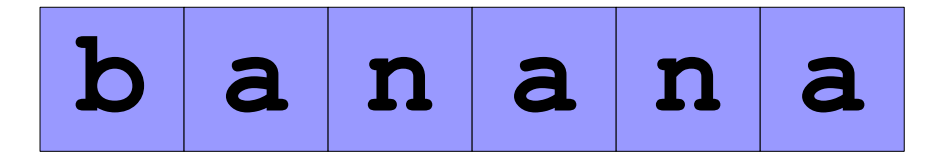

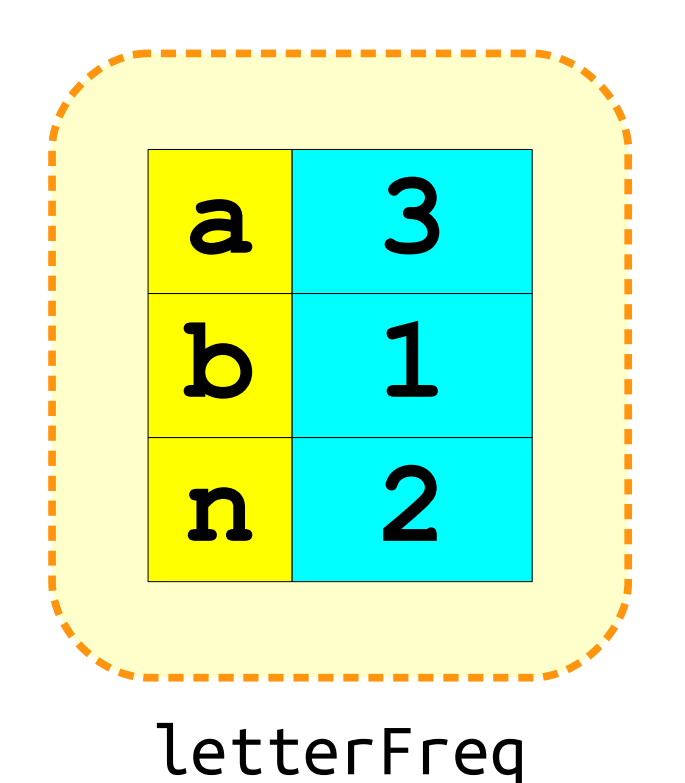

```
for (char ch = 'a'; ch <= 'z'; ch++) {
for (int i = 0; i < letterFreq[ch]; i++) {
    result += ch;
 }
```
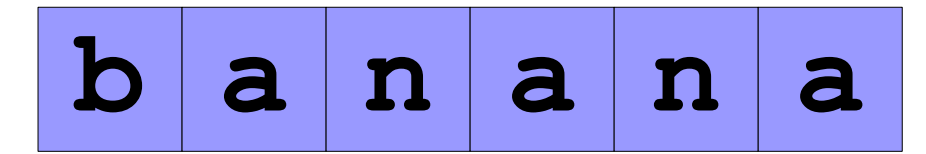

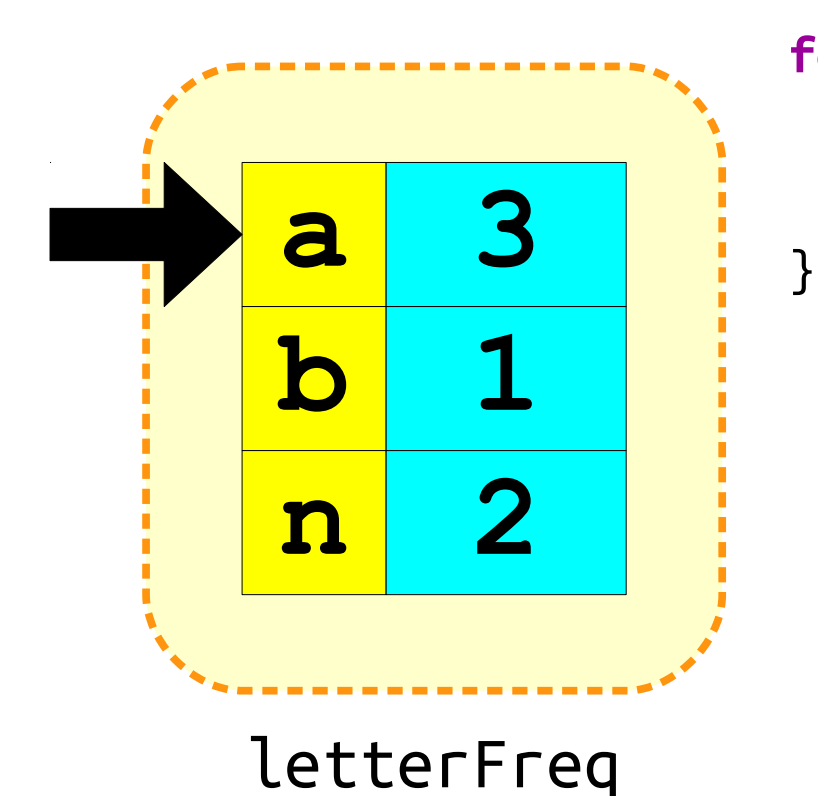

```
for (char ch = 'a'; ch <= 'z'; ch++) {
for (int i = 0; i < letterFreq[ch]; i++) {
    result += ch;
 }
```
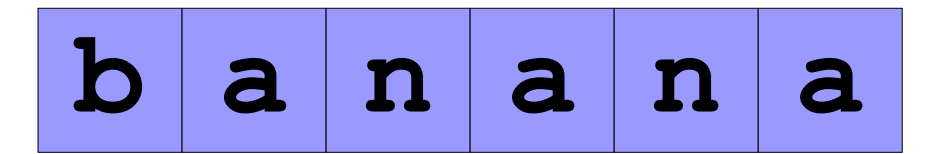

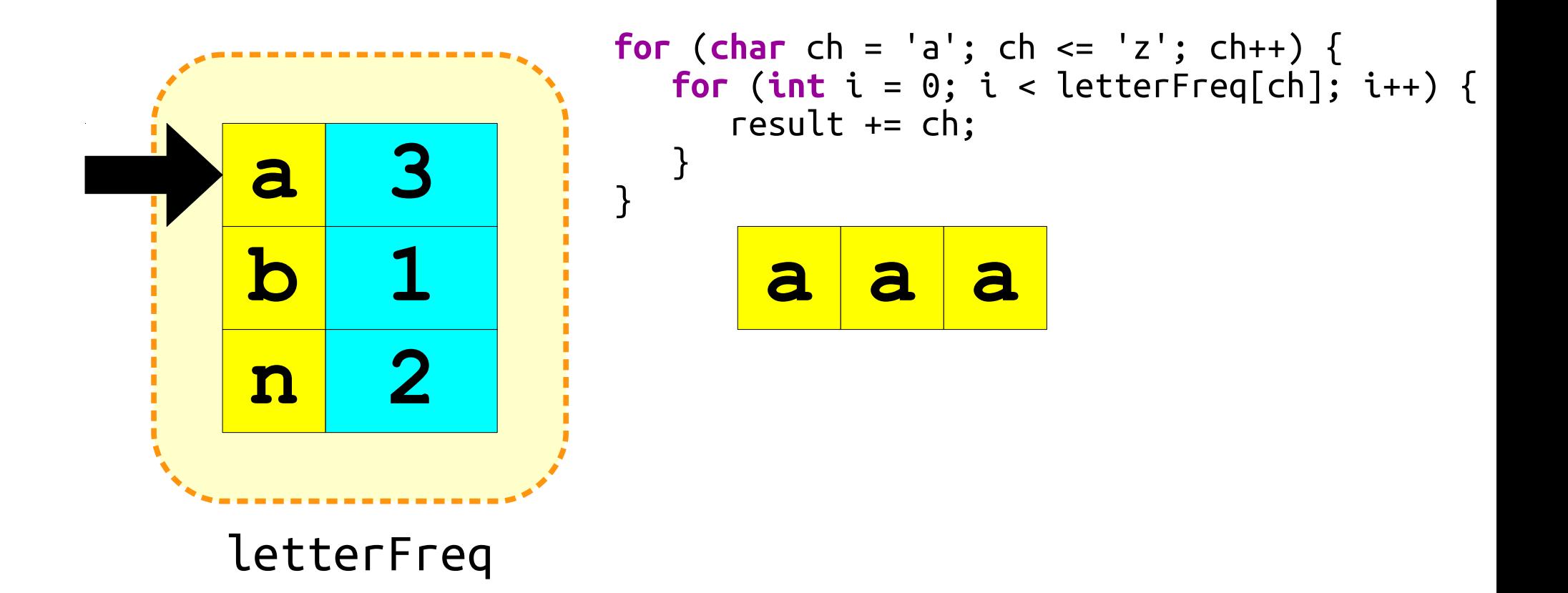

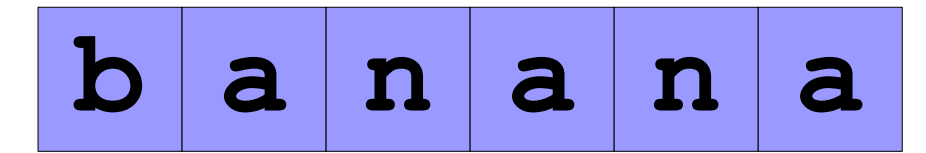

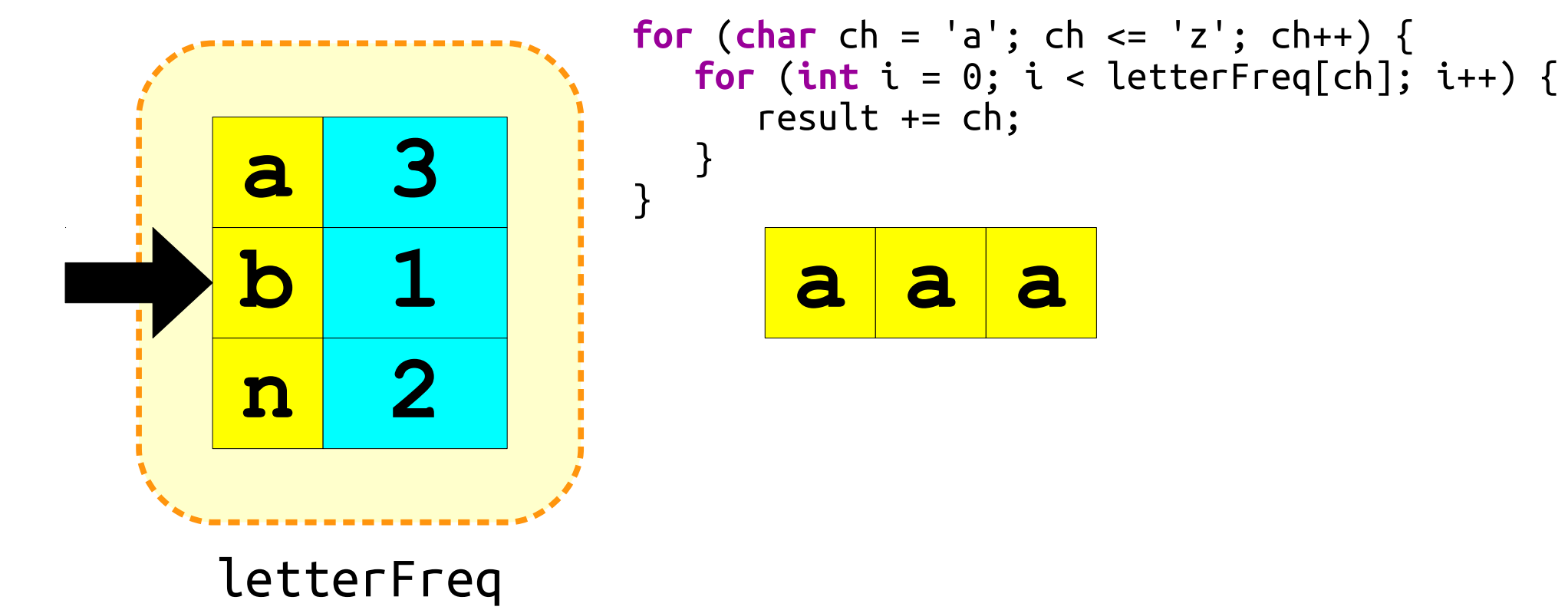

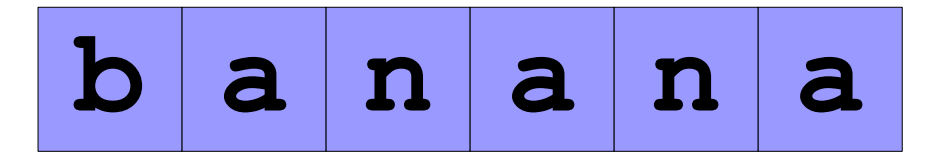

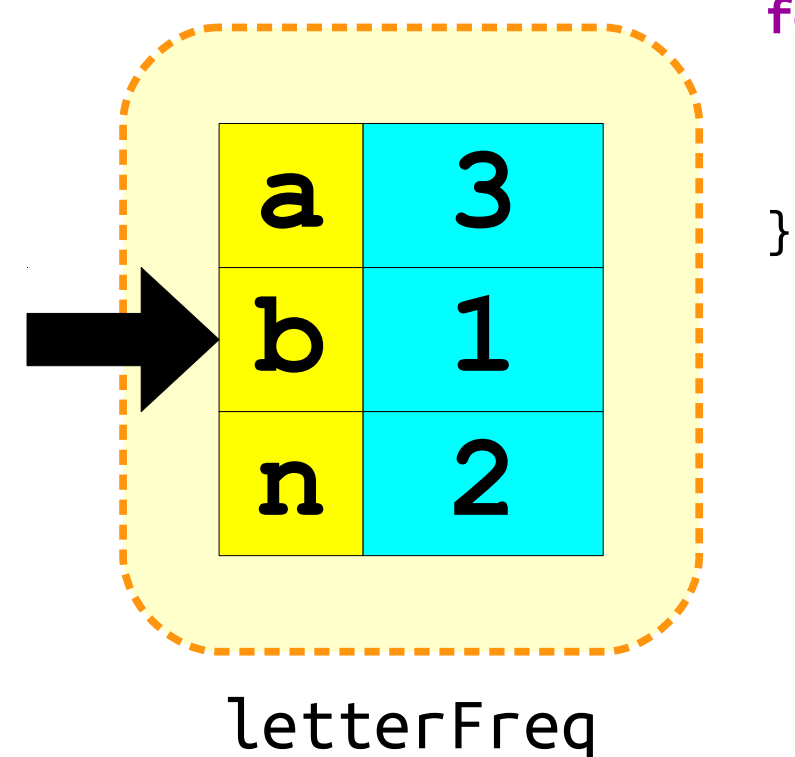

**a a a b for** (**char** ch = 'a'; ch <= 'z'; ch++) { **for** (int  $i = 0$ ;  $i <$  letterFreq[ch];  $i++)$  { result += ch; }

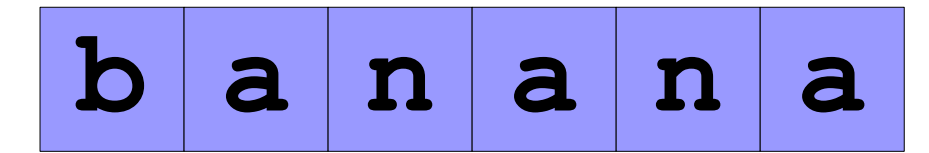

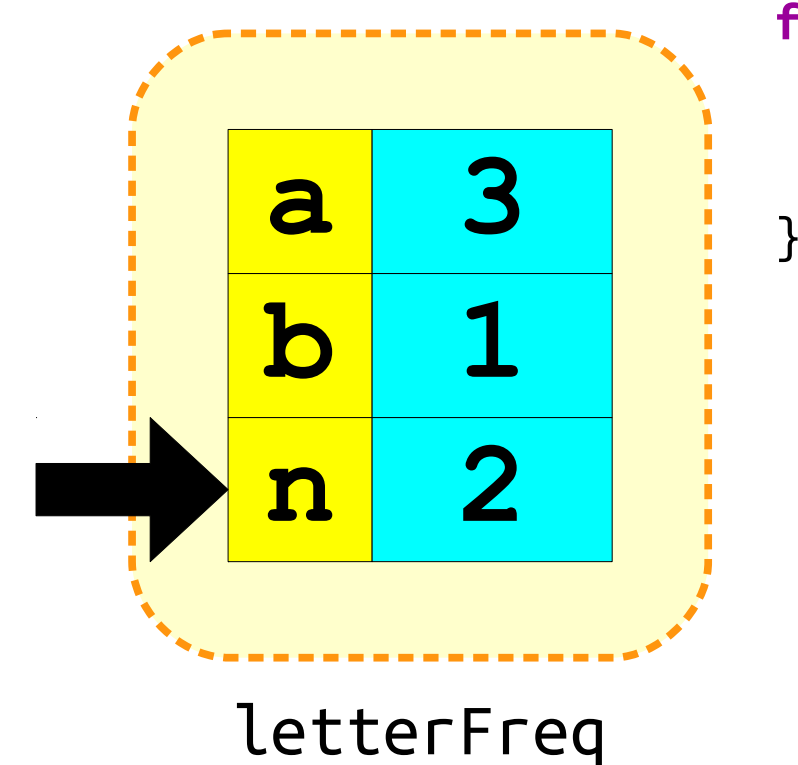

**a a a b for** (**char** ch = 'a'; ch <= 'z'; ch++) { **for** (**int** i = 0; i < letterFreq[ch]; i++) { result += ch; }

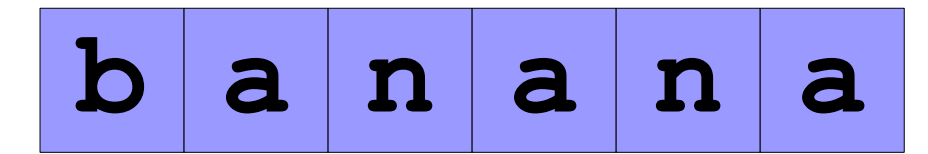

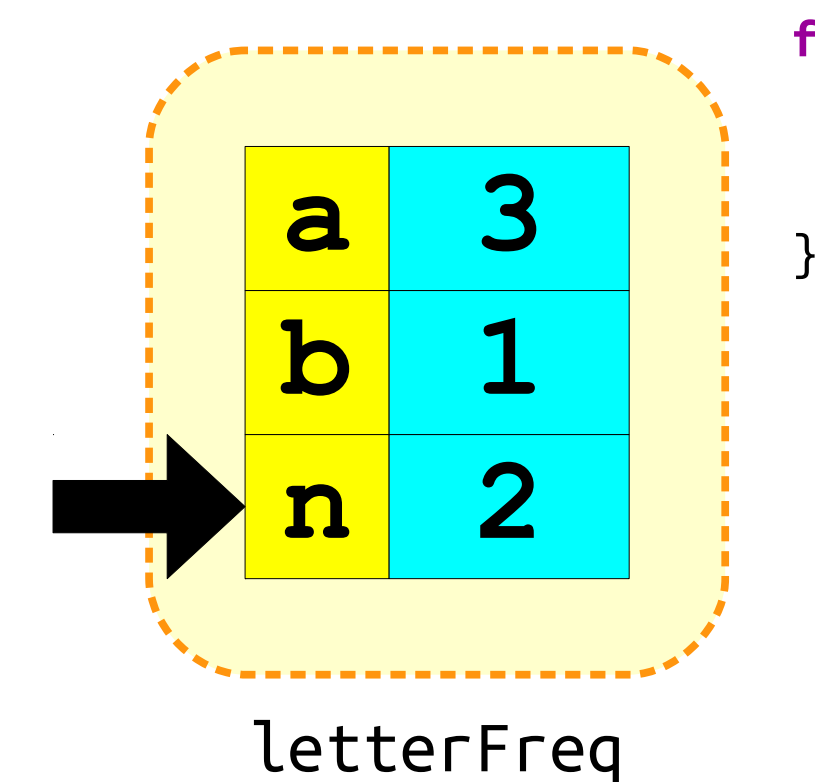

$$
\begin{array}{c|c|c|c|c|c|c|c} \nfor (char ch = 'a'; ch <= 'z'; ch++) {\n for (int i = 0; i < letterFreq[ch]; i++) {\n result += ch;\n }\n}\n\end{array}
$$

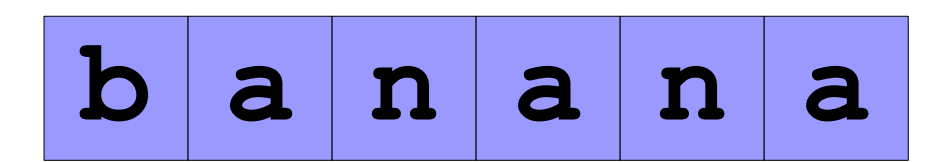

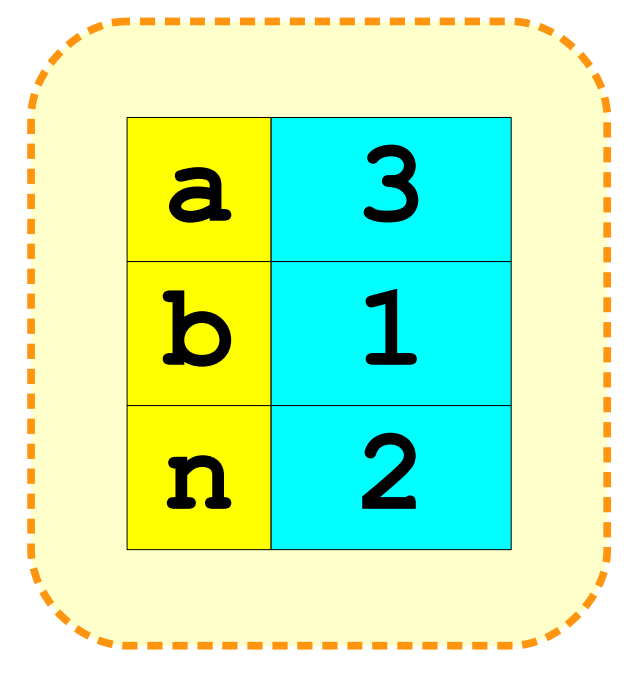

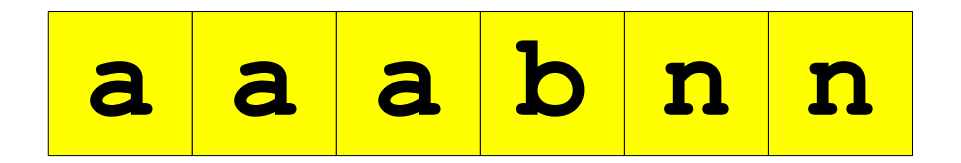